## A Branch and Bound Algorithm for Biobjective Mixed Integer Quadratic Programs<sup>∗</sup>

## Pubudu L.W. Jayasekara, Margaret M. Wiecek†

 Abstract. Multiobjective quadratic programs (MOQPs) are appealing since convex quadratic programs have elegant mathematical properties and model important applications. Adding mixed-integer variables extends their applicability while the resulting programs become global optimization problems. We design and implement a branch and bound (BB) algorithm for biobjective mixed-integer quadratic programs (BOMIQPs). In contrast to the existing algorithms in which the Pareto set is approxi- mated, the proposed algorithm provides the exact Pareto set in closed form. The algorithm relies on three fundamental modules of the BB scheme: solving node problems, branching, and fathoming; and a newly developed module of set dominance. Continuous relaxations of the BOMIQP are solved at the BB nodes with the mpLCP method that provides exact efficient solutions to MOQPs. The branching module is extended to be applicable to BOMIQPs and is integrated with the mpLCP method. Selected fathoming rules are implemented in a new way to account for the properties of the Pareto set of the BOMIQP. In the module of set dominance, Pareto sets are compared under incomplete information to yield the resulting nondominated set and eventually produce the Pareto set of the BOMIQP. Numerical results are provided.

19 Key words. Biobjective mixed integer optimization, Parametric linear complementarity problem, Branching, Fathoming, Set dominance, Polynomial equations.

AMS subject classifications. 90C29, 90C20, 90C11

 

**1. Introduction.** Multiobjective programs (MOPs) with mixed-integer variables have re- cently been the objects of numerous studies since they model decision-making problems arising in many areas of human activity and their Pareto sets have interesting mathematical prop- erties. Consequently, the development of algorithms for computing these sets has been the main goal of those studies. Multiobjective mixed-integer nonlinear programs make up a class of MOPs for which various algorithms have already been developed. Branch and bound (BB) methods to approximate the Pareto set for such problems are proposed in [\[8,](#page-23-0) [9,](#page-23-1) [27\]](#page-24-0), while the biobjective case is examined in [\[10\]](#page-23-2). Some authors go further and assume nonconvexity of the functions on top of variable integrality. In [\[23\]](#page-24-1), a BB type algorithm is proposed for nonconvex MOPs with continuous or mixed-integer variables, while in [\[7\]](#page-23-3) the general case of bounded objective functions and disconnected feasible sets is addressed.

 In this paper we continue the research direction to compute the Pareto set for the convex quadratic case. Multiobjective quadratic programs (MOQPs) are appealing since they have elegant mathematical properties and model important applications such as regression analy- sis, portfolio optimization, predictive control, and others. We design and implement a BB algorithm for biobjective mixed-integer quadratic programs (BOMIQPs). In contrast to the studies above, in which the Pareto set is approximated or represented by computing specific points, the proposed algorithm provides the exact Pareto set in closed form. We emphasize

<sup>∗</sup>December 15, 2022.

Funding: This work was funded by the Office of Naval Research through grant number N00014-16-1-2725.

<sup>†</sup>School of Mathematical and Statistical Sciences, Clemson University, Clemson, SC 29634 [\(pwijesi@clemson.edu\)](mailto:pwijesi@clemson.edu)

 that there have been so far three classes of MOPs whose exact Pareto set can be computed in closed form, namely, multiobjective linear programs (e.g., [\[28,](#page-24-2) [20\]](#page-24-3)) including the case of mixed-integer variables ([\[3\]](#page-23-4)), and multiobjective quadratic programs (refer to [\[17\]](#page-24-4) for a re- view). BOMIQPs now join this "elite" group of MOPs as the current paper appears to be the first study making it possible.

 The algorithm relies on three fundamental modules of the BB scheme: solving node prob- lems, branching, and fathoming; and a newly developed module of set dominance. Continuous relaxations of the BOMIQP are solved at the BB nodes with the recently developed mpLCP method, which solves MOQPs as multiparametric linear complementarity problems (mpLCPs) and provides the exact efficient solutions to MOQPs in parametric form [\[2\]](#page-23-5). The branching module is extended to be applicable to BOMIQPs and is integrated with the mpLCP method. Selected fathoming rules are implemented in a new way to account for the properties of the Pareto set of the BOMIQP. In the module of set dominance, Pareto sets are compared under incomplete information to yield the resulting nondominated set and eventually produce the Pareto set of the BOMIQP.

 The paper consists of eight sections and an appendix. In Section [2,](#page-1-0) the BOMIQP is formulated and accompanied by related auxiliary biobjective quadratic programs (BOQPs), and the methods for solving these BOQPs are reviewed in the context of the BB algorithm. An overview and the modules of the algorithm are presented in Sections [3-](#page-5-0)[6,](#page-10-0) while the complete algorithm and numerical results are given in Section [7.](#page-17-0) The paper is concluded in Section [8.](#page-22-0) In the appendix, some theoretical results, the details of solving an example BOMIQP with the BB algorithm, and figures in support of the algorithm are included.

<span id="page-1-0"></span>62 2. Preliminaries. We begin with notation and define nondominated points in an arbi-63 trary set. We then formulate the BOMIQP, define the related concepts and present auxiliary 64 optimization problems and solution methods that are needed for the BB algorithm.

Let  $n, p \in \mathbb{N}$  and  $0 < p < n$ . Let  $\mathbb{R}^n, \mathbb{R}^p \subset \mathbb{R}^n$  be Euclidean vector spaces, and  $\mathbb{Z}^{n-p} \subset \mathbb{R}^n$ 65 66 be the set of all integer vectors. For  $y^1, y^2 \in \mathbb{R}^2$  the following binary relations are defined:  $y^1 \leq$  $y^2$  if and only if  $y_k^1 \leq y_k^2$  for  $k = 1, 2; \mathbf{y}^1 \leq \mathbf{y}^2$  if and only if  $y_k^1 \leq y_k^2$  for  $k = 1, 2$  and  $\mathbf{y}^1 \neq \mathbf{y}^2$ 68 **y**<sup>2</sup>; **y**<sup>1</sup> < **y**<sup>2</sup> if and only if  $y_k^1$  <  $y_k^2$  for  $k = 1, 2$ .

69 Definition 2.1. Let  $S \subset \mathbb{R}^2$ . A point  $y^1 \in S$  is said to dominate a point  $y^2 \in S$  provided 70  $y^1 \le y^2$ . A point  $y^1 \in S$  is said to be nondominated provided there does not exist  $y^2 \in S$ 71 such that  $y^2 \le y^1$ . Let  $S_N$  denote the set of nondominated points in S and  $N(\cdot)$  denote the 72 operator on a set such that  $S_N = N(S)$ .

We define  $\mathbb{R}^2_{\geq} = \{ \mathbf{y} \in \mathbb{R}^2 : \mathbf{y} \geq \mathbf{0} \}$  and the sets  $\mathbb{R}^2_{\geq}$ ,  $\mathbb{R}^2_{\geq}$  are defined accordingly. We also  $\mathbb{R}^2 \geq \{ \mathbf{y} \in \mathbb{R}^2 : y_1 \geq 0, y_2 \leq 0 \}, \ \mathbb{R}^2 \geq \mathbb{R}^2 \geq \setminus \{ \mathbf{0} \} \text{ and } \mathbb{R}^2 \geq \{ \mathbf{y} \in \mathbb{R}^2 : y_1 > 0, y_2 < 0 \}.$ 75 For a set  $S \subseteq \mathbb{R}^2$  we define  $S_{\geq} = S + \mathbb{R}^2$ . The sets  $S_{\geq}$  and  $S_{\geq}$  are defined accordingly. In 76 addition,  $bd(S)$  and |S| denote the boundary and cardinality of S, respectively. 77 Consider the BOMIQP:

<span id="page-1-1"></span>78 (2.1) 
$$
\mathcal{P}: \min_{\mathbf{x}, \mathbf{t}} \mathbf{f}(\mathbf{x}) = \begin{bmatrix} f_1(\mathbf{x}) = \frac{1}{2}\mathbf{x}^T Q_1 \mathbf{x} + \mathbf{p}_1^T \mathbf{x}, & f_2(\mathbf{x}) = \frac{1}{2}\mathbf{x}^T Q_2 \mathbf{x} + \mathbf{p}_2^T \mathbf{x} \end{bmatrix}
$$

$$
\mathbf{x} \in \mathcal{X} = \{ \mathbf{x} \in \mathbb{R}^p \times \mathbb{Z}^{n-p} : A\mathbf{x} \leq \mathbf{b}, \mathbf{x} \geq \mathbf{0} \},
$$

79 where  $\mathbf{f}: \mathbb{R}^n \to \mathbb{R}^2$ ,  $Q_1, Q_2 \in \mathbb{R}^{n \times n}$ ,  $p_1, p_2 \in \mathbb{R}^n$ ,  $A \in \mathbb{R}^{m \times n}$ , and  $\mathbf{b} \in \mathbb{R}^m$ . The spaces 80  $\mathbb{R}^p \times \mathbb{Z}^{n-p}$  and  $\mathbb{R}^2$  are referred to as the decision space and the objective space to BOMIQP

- <span id="page-2-0"></span>81 [\(2.1\)](#page-1-1), respectively. Problem  $\mathcal{P}$  (2.1), which includes p continuous and  $n - p$  integer variables, 82 is referred to as the original problem. We make the following assumptions.
- 83 Assumption 1. 1. The set  $X$  is nonempty and compact.
- 84 2. The function  $f_i$  is strictly convex, i.e., matrix  $Q_i$ ,  $i = 1, 2$ , is positive definite (PD).
- 85 3. Each integer variable is bounded, i.e.,  $a_{l_i} \leq x_i \leq a_{u_i}$ , for some  $a_{l_i}, a_{u_i} \in \mathbb{Z}, i = p+1, \ldots, n$ .
- 86 Based on Assumption [1,](#page-2-0) the following uniqueness property is immediate.

87 Proposition 2.2. There exists a unique optimal solution to  $\min\{f_i(\bm{x}) = \frac{1}{2}\bm{x}^TQ_i\bm{x} + \bm{p}_i^T\bm{x}, \bm{x} \in$ 88  $\mathcal{X}$  for  $i = 1, 2$ .

89 For BOMIQP  $(2.1)$ , the outcome (attainable) set,  $\mathcal{Y}$ , in the objective space is defined as

$$
90\,
$$

<span id="page-2-1"></span>90  $\mathcal{Y} = \mathbf{f}(\mathcal{X}) = \{ \mathbf{y} \in \mathbb{R}^2 : \mathbf{y} = (f_1(\mathbf{x}), f_2(\mathbf{x})), \mathbf{x} \in \mathcal{X} \}.$ 

91 The elements of  $\mathcal Y$  are referred to as outcome or criterion vectors. Solving BOMIQP [\(2.1\)](#page-1-1) is 92 defined as finding its efficient solutions in  $\mathcal X$  and Pareto outcomes in  $\mathcal Y$ .

93 Definition 2.3. A feasible solution  $x^1 \in \mathcal{X}$  is said to be an efficient solution to BOMIQP 94 [\(2](#page-1-1).1) provided there does not exist  $x^2 \in \mathcal{X}$  such that  $f(x^2) \leq f(x^1)$ . The outcome  $y^1 = f(x^1)$ 95 is said to be a Pareto (or nondominated) outcome in Y. The sets of efficient solutions and 96 Pareto outcomes to [\(2.1\)](#page-1-1) are denoted by  $\mathcal{X}_E$  and  $\mathcal{Y}_P$ , respectively.

97 For  $(2.1)$ , the notions of Pareto and nondominated outcomes in  $\mathcal Y$  are used interchangeably 98 because  $\mathcal{Y}_P = N(\mathcal{Y})$ . For [\(2](#page-1-1).1), we also define the ideal point  $\mathbf{y}^I = (y_1^I, y_2^I) \in \mathbb{R}^2$ , where  $y_k^I := \min_{\mathbf{x} \in \mathcal{X}} f_k(x) = \min_{\mathbf{y} \in \mathcal{Y}} \mathbf{y}_k$  for  $k = 1, 2$ , and the nadir point  $\mathbf{y}^{\mathcal{N}} = (y_1^{\mathcal{N}}, y_2^{\mathcal{N}}) \in \mathbb{R}^2$ , 100 where  $y_k^{\mathcal{N}} := \max_{\mathbf{x} \in \mathcal{X}_E} f_k(x) = \max_{\mathbf{y} \in \mathcal{Y}_P} \mathbf{y}_k$  for  $k = 1, 2$ .

 In the next section we formulate auxiliary BOQPs for which we define the efficient and Pareto sets maintaining the notation of Definition [2.3.](#page-2-1) For each BOQP we denote the efficient set and the Pareto set, respectively, by attaching the subscripts E and P to the symbol denoting this problem's feasible set and this problem's image of the feasible set, respectively.

105 2.1. Auxiliary Biobjective Quadratic Programs. Given BOMIQP (2.[1\)](#page-1-1), four BOQPs are 106 introduced. Each of these four problems has the same two quadratic objective functions but 107 a different feasible set that is a subset or a superset of the set  $\mathcal{X}$ .

108 Consider first Problem  $\ddot{\mathcal{P}}$  being the continuous relaxation of BOMIQP [\(2](#page-1-1).1),

<span id="page-2-2"></span> $\mathcal{P}: \text{min} \quad \mathbf{f}(\mathbf{x})$ 109 (2.2)

$$
\text{s.t.} \quad \mathbf{x} \in \tilde{\mathcal{X}} = \{\mathbf{x} \in \mathbb{R}^n : A\mathbf{x} \le \mathbf{b}, \mathbf{x} \ge \mathbf{0}\},
$$

110 which is referred to as the relaxed BOMIQP. Let  $\tilde{\mathcal{Y}} = \mathbf{f}(\tilde{\mathcal{X}})$  denote the outcome set of  $\tilde{\mathcal{P}}$ .

111 The second problem we introduce is the so-called slice problem  $\mathcal{P}(\bar{\mathbf{x}})$ , which is also a 112 continuous BOQP obtained by fixing all the integer variables at some feasible values. Let 113  $\bar{\mathbf{x}} \in X \cap (\mathbb{R}^p) \times \mathbb{Z}^{n-p}_{\geq}$ , then the slice problem of BOMIQP (2.[1\)](#page-1-1) can be written as

<span id="page-2-3"></span> $\mathcal{P}(\bar{\mathbf{x}})$  : min  $\mathbf{f}(\mathbf{x})$ 114 (2.3)

s.t.  $\mathbf{x} \in \mathcal{X}(\bar{\mathbf{x}}) = {\mathbf{x} \in \mathbb{R}^p \times \mathbb{Z}^{n-p} : A\mathbf{x} \leq \mathbf{b}, \mathbf{x} \geq \mathbf{0}, x_i = \bar{x}_i, i = p+1, \dots, n}.$ 115 The set  $\mathcal{X}(\bar{\mathbf{x}})$  is referred to as a slice of the set X. The slice problem is equivalent to a leaf

116 node problem in the BB tree, because all integer variables have been fixed and no branching

117 is necess[a](#page-33-0)ry. Let  $\mathcal{Y}(\bar{x}) = f(\mathcal{X}(\bar{x}))$  denote the outcome set of  $\mathcal{P}(\bar{x})$ . Figure  $5a^{-1}$  $5a^{-1}$  $5a^{-1}$  depicts the 118 objective space of three slice problems and reveals that [\(2.1\)](#page-1-1) is a global optimization problem 119 whose Pareto set,  $\mathcal{Y}_P$ , may be a nonconvex and disconnected curve that is neither open nor 120 closed. This set can be constructed as the nondominated set of the union of the Pareto sets 121 of all the slice problems. Consequently, a naive method to compute  $\mathcal{Y}_P$  is to solve all the slice 122 problems and perform this construction. The goal of this work is to design an algorithm to 123 compute this Pareto set in a more efficient way.

124 The BB tree recursively subdivides the feasible set and creates new BOMIQPs. The third 125 problem, which is the BOMIQP associated with a node s of the BB tree, can be written as  $\mathcal{P}^s$  : min  $f(x)$ 

126 (2.4)

<span id="page-3-2"></span>s.t.  $\mathbf{x} \in \mathcal{X}^s = \{ \mathbf{x} \in \mathbb{R}^p \times \mathbb{Z}^{n-p} : A^s \mathbf{x} \leq \mathbf{b}^s, \mathbf{x} \geq \mathbf{0} \}.$ 

127 and is referred to as the node problem  $\mathcal{P}^s$ . The matrix  $A^s$  and vector  $b^s$  are obtained by 128 augmenting the original linear constraints with additional constraints in the form of bounds 129 on integer variables according to a branching rule.

130 Although  $\mathcal{P}^s$  is associated with a node s, the continuous relaxation,  $\tilde{\mathcal{P}}^s$ , of this problem 131 is the BOQP that is repetitively solved and therefore plays the role of the engine of the BB 132 algorithm.  $\tilde{\mathcal{P}}^s$  is the fourth problem we consider and formulate as follows:

 $\tilde{\mathcal{P}}^s$  : min  $\mathbf{f}(\mathbf{x})$ 133 (2.5)

<span id="page-3-3"></span><span id="page-3-1"></span>
$$
\text{s.t.} \quad \mathbf{x} \in \tilde{\mathcal{X}}^s = \{ \mathbf{x} \in \mathbb{R}^n : A^s \mathbf{x} \leq \mathbf{b}^s, \mathbf{x} \geq \mathbf{0} \}.
$$

134  $\tilde{\mathcal{P}}^s$  is referred to as the relaxed node problem. Let  $\tilde{\mathcal{Y}}^s = \mathbf{f}(\tilde{\mathcal{X}}^s)$ ,  $\tilde{\mathcal{X}}_E^s$  and  $\tilde{\mathcal{Y}}_P^s = N(\tilde{\mathcal{Y}}_P^s)$  be the 135 outcome set, efficient set, and Pareto set of  $\tilde{\mathcal{P}}^s$ , respectively. The set  $\tilde{\mathcal{Y}}^s$  is  $\mathbb{R}^2$ -convex, i.e., the set  $\tilde{\mathcal{Y}}^s + \mathbb{R}^2 > 1$  is convex [\[17\]](#page-24-4). The set,  $\tilde{\mathcal{Y}}_I^s$ 136 the set  $\mathcal{Y}^s + \mathbb{R}^2$  is convex [17]. The set,  $\mathcal{Y}_P^s$ , is a continuous strictly convex curve with the end 137 points  $\tilde{\mathbf{y}}^{s1} = (\tilde{y}_1^{s1} = f_1(\tilde{\mathbf{x}}^{s1}), \ \tilde{y}_2^{s1} = f_2(\tilde{\mathbf{x}}^{s1})$  and  $\tilde{\mathbf{y}}^{s2} = (\tilde{y}_1^{s2} = f_1(\tilde{\mathbf{x}}^{s2}), \tilde{y}_2^{s2} = f_2(\tilde{\mathbf{x}}^{s2})$ , where 138  $\tilde{\mathbf{x}}^{si} = argmin_{\mathbf{x} \in \tilde{\mathcal{X}}^s} f_i(\mathbf{x})$  for  $i = 1, 2$  (see Figure [5b\)](#page-33-0). Let  $\tilde{\mathbf{y}}^{sI}$  and  $\tilde{\mathbf{y}}^{sN}$  be the ideal and nadir 139 points of the relaxed node s problem, respectively, where  $\tilde{\mathbf{y}}^{sI} = (\tilde{y}_1^{sI} = \tilde{y}_1^{s1}, \tilde{y}_2^{sI} = \tilde{y}_2^{s2}), \tilde{\mathbf{y}}^{sN} =$ 140  $(\tilde{y}_1^{sN} = \tilde{y}_1^{s2}, \tilde{y}_2^{sN} = \tilde{y}_2^{s1}).$ 

141 For  $\tilde{\mathcal{P}}^s$  we define additional sets in the objective space  $\mathbb{R}^2$ . The set

142 (2.6) 
$$
T^s = \{\lambda_1 \tilde{\mathbf{y}}^{s1} + \lambda_2 \tilde{\mathbf{y}}^{s2} + \lambda_3 \tilde{\mathbf{y}}^{sI} : \sum_{i=1}^3 \lambda_i = 1, \lambda_i \ge 0 \text{ for all } i = 1, 2, 3\}
$$

143 creates a closed triangle in  $\mathbb{R}^2$ . Two subsets in  $\mathbb{R}^2$  for  $\kappa = s, l$  are also defined

$$
C^{\kappa W} = (\{\tilde{\mathbf{y}}^{\kappa 1}\}^{\leq} \setminus {\{\tilde{\mathbf{y}}^{\kappa 1}\}}^{\leq}) \cup L(\tilde{\mathbf{y}}^{\kappa 1}, \tilde{\mathbf{y}}^{\kappa I})
$$
  
145  

$$
C^{\kappa S} = ({\{\tilde{\mathbf{y}}^{\kappa 2}\}}^{\leq} \setminus {\{\tilde{\mathbf{y}}^{\kappa 1}\}}^{\leq}) \cup L(\tilde{\mathbf{y}}^{\kappa 2}, \tilde{\mathbf{y}}^{\kappa I}),
$$

146 where  $L(\tilde{\mathbf{y}}^{s1}, \tilde{\mathbf{y}}^{sI})$  and  $L(\tilde{\mathbf{y}}^{s2}, \tilde{\mathbf{y}}^{sI})$  are open line segments joining the ideal point with each end 147 point of the Pareto set (see Figure  $5b$  $5b$ ).

148 2.2. Solving Biobjective Quadratic Programs. The traditional approach to solve MOPs 149 is by scalarization in which the problem is reformulated into a single objective program whose 150 optimal solution is efficient to the original problem. In the BB algorithm we employ three 151 well-established scalarizations to solve problems  $P$  and  $\tilde{P}^s$ . This section can safely be skipped 152 by the reader who is familiar with scalarization techniques in multiobjective optimization.

<span id="page-3-0"></span><sup>&</sup>lt;sup>1</sup>Figures 3-28 are included in the Appendix.

153 2.2.1. The Weighted-Sum Problem associated with BOMIQP[\(2.1\)](#page-1-1). Consider the fol-154 lowing weighted-sum problem associated with BOMIQP[\(2.1\)](#page-1-1).  $T$   $\mathbf{x}$ 

<span id="page-4-0"></span>155 (2.8) 
$$
\mathcal{P}(\lambda): \min_{\mathbf{x}, \mathbf{t}} \frac{1}{2} \mathbf{x}^T Q(\lambda) \mathbf{x} + \mathbf{p}(\lambda)
$$

$$
\mathbf{x} \in \mathcal{X},
$$

156 where  $\lambda \in [0, 1], Q(\lambda) = \lambda Q_i + (1 - \lambda)Q_j$  and  $\mathbf{p}(\lambda) = \lambda \mathbf{p}_i + (1 - \lambda)\mathbf{p}_j, i, j = 1, 2, i \neq j$ .

<span id="page-4-1"></span>157 Proposition 2.4.  $[14]$  Let  $\lambda \in [0,1]$ . If  $\check{\mathbf{x}} = \check{\mathbf{x}}(\lambda)$  is an optimal solution to problem  $\mathcal{P}(\lambda)$ 158 [\(2.8\)](#page-4-0), then  $\check{x}$  is efficient to BOMIQP[\(2.1\)](#page-1-1).

159 In the BB algorithm, problem [\(2.8\)](#page-4-0) is solved for a fixed set of values of the parameter  $\lambda$  to 160 obtain an initial set of Pareto points of  $BOMIQP(2.1)$  $BOMIQP(2.1)$ . For a fixed weight, problem  $(2.8)$  is a 161 single objective mixed integer quadratic program (SOMIQP) and commercial software such as 162 GUROBI can solve it. We emphasize that these SOMIQPs are solved only at the initialization 163 of the BB algorithm.

164 2.2.2. The Weighted-Sum Problem associated with BOQP[\(2.5\)](#page-3-1). In the algorithm, the 165 relaxed weighted-sum problem,  $\tilde{p}^s(\lambda)$ , which is associated with problem [\(2.5\)](#page-3-1), is solved

<span id="page-4-2"></span>166 (2.9) 
$$
\tilde{\mathcal{P}}^{s}(\lambda) : \min \frac{1}{2} \mathbf{x}^{T} Q(\lambda) \mathbf{x} + \mathbf{p}(\lambda)^{T} \mathbf{x}
$$
  
s.t.  $\mathbf{x} \in \tilde{\mathcal{X}}^{s}$ .

Analogously to Proposition [2.4,](#page-4-1) an optimal solution to problem  $\tilde{\mathcal{P}}^{s}(\lambda)$  [\(2.9\)](#page-4-2) is efficient to  $\tilde{\mathcal{P}}^{s}$ 167 [\(2.5\)](#page-3-1). Problem [\(2.9\)](#page-4-2) is solved in two different ways: for a fixed parameter  $\lambda \in [0,1]$  and as a parametric optimization problem. In the parametric case, an optimal solution to [\(2.9\)](#page-4-2) 170 is a function of  $\lambda$ . Despite being a convex problem, [\(2.9\)](#page-4-2) is challenging because it has a 171 parameter in the quadratic term of the objective function. Methods to solve  $(2.9)$  for its optimal parametric solutions include the spLCP method [\[30\]](#page-24-6), the mpLCP method [\[2\]](#page-23-5) with a 173 MATLAB implementation available [\[1\]](#page-23-6), and the algorithms in [\[21\]](#page-24-7). All these methods rely on the well-known reformulation of the KKT optimality conditions for quadratic programs into an LCP problem [\[4\]](#page-23-7), which converts [\(2.9\)](#page-4-2) into a single-parametric linear complementarity problem (spLCP). The parameter space [0, 1] is partitioned into invariancy intervals over which the solutions to the spLCP are computed providing also an optimal solution to [\(2.9\)](#page-4-2). Based on the comparisons in [\[17,](#page-24-4) [18\]](#page-24-8), the mpLCP method emerges as the most universal method to solve MOQPs and is used as a solver for [\(2.9\)](#page-4-2) in the BB algorithm.

<span id="page-4-3"></span>180 **2.2.3. The Achievement Function Problem associated with BOQP [\(2.5\)](#page-3-1).** An achieve-181 ment function can be used to scalarize BOQP [\(2.5\)](#page-3-1) [\[31\]](#page-24-9). Consider the following problem that 182 is formulated for  $(2.5)$  with a reference point  $\mathbf{y}^R = (y_1^R, y_2^R) \in \mathbb{R}^2$ :

183 (2.10) 
$$
\widetilde{\mathcal{P}}(\mathbf{y}^R)
$$
:  $\min_{\mathbf{x}} \max_{k=1,2} \{f_k(\mathbf{x}) - y_k^R\}$   
s.t.  $\mathbf{x} \in \widetilde{\mathcal{X}}^s$ .

<span id="page-4-4"></span>184 Theorem 2.5. [\[31\]](#page-24-9) Let  $\hat{\boldsymbol{x}} \in \tilde{\mathcal{X}}^s$ . If  $\hat{\boldsymbol{x}} = \hat{\boldsymbol{x}}(\boldsymbol{y}^R)$  is an optimal solution to problem  $\tilde{\mathcal{P}}(\boldsymbol{y}^R)$ 185 [\(2.10\)](#page-4-3), then  $\hat{\mathbf{x}}$  is efficient to  $\tilde{\mathcal{P}}^s$  [\(2.5\)](#page-3-1).

186  $\tilde{\mathcal{P}}(\mathbf{y}^R)$ , known as the achievement function problem, is used in the fathoming and set domi-187 nance modules of the BB algorithm to check the location of a reference point  $y<sup>R</sup>$  with respect 188 to the Pareto set of a relaxed node problem.  $\tilde{\mathcal{P}}(\mathbf{y}^R)$  is a SOQP and commercial software such 189 as MATLAB can solve it. The following result is immediate based on the strict convexity <span id="page-5-3"></span>190 assumption and Theorem [2.5.](#page-4-4)

191 Theorem 2.6. Let  $y^R \in \mathbb{R}^2$ . Let  $\hat{x}^s(y^R)$  be an optimal solution to [\(2.10\)](#page-4-3) and  $\hat{y}^s(y^R)$  = 192  $(f_1(\hat{\boldsymbol{x}}^s(\boldsymbol{y}^R)), f_2(\hat{\boldsymbol{x}}^s(\boldsymbol{y}^R))) = (\hat{y}_1^s, \hat{y}_2^s)$ , and let  $\tilde{\mathcal{Y}}_P^s$  be the Pareto set of problem [\(2.5\)](#page-3-1).

- 193 (i) If  $\hat{\mathbf{y}}^s(\mathbf{y}_\perp^R) \geq \mathbf{y}_\perp^R$  then  $\mathbf{y}_\perp^R \in \tilde{\mathcal{Y}}_P^s \mathbb{R}^2_\geq$ (*ii*) If  $\hat{\mathbf{y}}^s(\mathbf{y}^R) \leq \mathbf{y}^R$  then  $\mathbf{y}^R \in \widetilde{\mathcal{Y}}_P^s + \mathbb{R}^2$ 194 195 (iii) If  $\hat{y}_1^s < y_1^R$  and  $\hat{y}_2^s > y_1^R$  then  $\mathbf{y}^R \in \tilde{\mathcal{Y}}_P^s - \mathbb{R}^2_{\gtrless}$
- 196 (iv) If  $\hat{y}_1^s > y_1^R$  and  $\hat{y}_2^s < y_1^R$  then  $\mathbf{y}^R \in \tilde{\mathcal{Y}}_P^s + \mathbb{R}_{\geqslant}^2$ .

197 2.2.4. The  $\epsilon$ -Constraint Problem associated with BOQP [\(2.5\)](#page-3-1). Another commonly 198 used scalarization technique to solve MOQPs is the  $\epsilon$ -constraint problem [\[15\]](#page-24-10), which we apply 199 to BOQP [\(2.5\)](#page-3-1). The i<sup>th</sup>  $\epsilon$ -constraint problem,  $i = 1, 2$ , is formulated as:  $\tilde{\mathcal{P}}(\epsilon_i)$  : min  $f_i(\mathbf{x})$ 

200 (2.11) s.t. 
$$
f_j(\mathbf{x}) \le \epsilon_j
$$
  $j = \{1, 2\}, j \neq i$   
 $\mathbf{x} \in \tilde{\mathcal{X}}^s$ .

201 Theorem 2.7. [\[15\]](#page-24-10) Let  $\epsilon_j \in \mathbb{R}$  be fixed and  $\hat{\bm{x}} \in \tilde{\mathcal{X}}^s(\epsilon_j) = \{\bm{x} \in \tilde{\mathcal{X}}^s : f_j(\bm{x}) \leq \epsilon_j, j = 1\}$  ${202} \quad {\{1,2\}}, \ j \neq i\} \neq \emptyset.$  If  $\hat{\mathbf{x}} = \hat{\mathbf{x}}(\epsilon_i)$  is an optimal solution to problem  $\tilde{\mathcal{P}}(\epsilon_i)$  [\(2.11\)](#page-5-1), then  $\hat{\mathbf{x}}$  is 203 efficient to problem  $\tilde{\mathcal{P}}^s(2.5)$  $\tilde{\mathcal{P}}^s(2.5)$ .

204 Let  $\hat{\mathbf{y}}(\epsilon_j)$  denote the image of  $\hat{\mathbf{x}}(\epsilon_j)$  in the objective space of BOQP [\(2.5\)](#page-3-1). If at optimality of 205  $\mathcal{\tilde{P}}(\epsilon_i)$  [\(2.11\)](#page-5-1) the  $\epsilon$ -constraint is active, i.e.,  $f_i(\hat{\mathbf{x}}(\epsilon_i)) = \epsilon_i$ , then  $\hat{\mathbf{y}}(\epsilon_i) = (f_1(\hat{\mathbf{x}}(\epsilon_i)), f_2(\hat{\mathbf{x}}(\epsilon_i)))$ . 206  $\tilde{\mathcal{P}}(\epsilon_i)$  [\(2.11\)](#page-5-1) is used in the set dominance module to discard the points of a Pareto set 207 that are dominated by another Pareto set. The parameter  $\epsilon$  is selected as a coordinate of an 208 end point of one of the two Pareto sets. For  $i, j = \{1, 2\}$ ,  $i \neq j$  and  $\nu, \omega = \{s, l\}, \nu \neq \omega$ , we 209 formulate a single objective quadratically constrained quadratic program

<span id="page-5-2"></span><span id="page-5-1"></span>
$$
\tilde{\mathcal{P}}(\tilde{y}_j^{\nu j}):
$$
 min  $f_i(\mathbf{x})$ 

s.t.  $f_j(\mathbf{x}) \leq \tilde{y}_i^{\nu j}$  $j^{ij}$   $j = \{1, 2\}, \ j \neq i$  $\mathbf{x} \in \tilde{\mathcal{X}}^\omega,$ 210 (2.12)

where  $\tilde{y}_i^{\nu j}$ 211 where  $\tilde{y}_j^{\nu j}$  is the j<sup>th</sup> coordinate of the j<sup>th</sup> end point of the  $\nu^{\text{th}}$  node problem. Commercial software such as  $MATLAB$  can solve problem  $\tilde{\mathcal{P}}(\tilde{y}_i^{\nu j})$  $_j^{\nu j}$ ). Let  $\hat{\mathbf{x}}(\tilde{y}_j^{\nu j})$ 212 software such as  $MATLAB$  can solve problem  $\mathcal{P}(\tilde{y}_j^{\nu_j})$ . Let  $\hat{\mathbf{x}}(\tilde{y}_j^{\nu_j})$  denote an optimal solution to [\(2.12\)](#page-5-2) and  $\hat{\mathbf{y}}(\tilde{y}_i^{\nu j})$ 213 to  $(2.12)$  and  $\hat{\mathbf{y}}(\tilde{y}_j^{\nu})$  denote its image in the objective space of BOQP  $(2.5)$ . The following 214 proposition shows how to retrieve the weight  $\lambda$  to be used in problem  $\tilde{\mathcal{P}}^{s}(\lambda)$  [\(2.9\)](#page-4-2) and obtain the same efficient solution that is obtained by solving  $\tilde{\mathcal{P}}(\tilde{y}_i^{\nu j})$ 215 the same efficient solution that is obtained by solving  $\mathcal{P}(\tilde{y}_j^{\nu_j})(2.12)$  $\mathcal{P}(\tilde{y}_j^{\nu_j})(2.12)$ .

Proposition 2.8.  $\int$ 19] Let  $\hat{\boldsymbol{x}} = \hat{\boldsymbol{x}}(\tilde{y}_i^{\nu j})$  $\tilde{\mathcal{P}}(j^{\nu j})$  be an optimal solution to  $\tilde{\mathcal{P}}(\tilde{y}_j^{\nu j})$ 216 Proposition 2.8. [19] Let  $\hat{\bm{x}} = \hat{\bm{x}}(\tilde{y}_j^{\nu_j})$  be an optimal solution to  $\mathcal{P}(\tilde{y}_j^{\nu_j})(2.12)$  $\mathcal{P}(\tilde{y}_j^{\nu_j})(2.12)$  and  $\hat{u} =$  $\hat{u}(\tilde{y}_i^{\nu j}$  $\hat{y}^{ij}_j$  > 0 be the Lagrange multiplier associated with the constraint  $f_j(\bm{x}) \leq \tilde{y}^{\nu j}_j$  $217 \quad \hat{u}(\tilde{y}_j^{\nu_j}) > 0$  be the Lagrange multiplier associated with the constraint  $f_j(\bm{x}) \leq \tilde{y}_j^{\nu_j}$ . Then  $\hat{\bm{x}}$  is 218 also an optimal solution to problem  $\tilde{\mathcal{P}}^s(\lambda)$  [\(2.9\)](#page-4-2) for  $\lambda = \frac{\hat{u}}{\hat{u}+1}$ .

219 Having prepared the foundations for the development of the BB algorithm, in the next 220 section we give its overview and then focus on its modules.

<span id="page-5-0"></span>221 3. Algorithm Overview. The following definitions and notations are used to develop the 222 BB algorithm for BOMIQP [\(2.1\)](#page-1-1).

- 223 1. Let  $\mathcal{Y}_a \subset \mathcal{Y}$  be the set of points and curves found so far by the BB algorithm as candidates 224 to be the elements in the Pareto set,  $\mathcal{Y}_P$ , for [\(2.1\)](#page-1-1).  $\mathcal{Y}_a$  is referred to as the incumbent set.
- 225 2. Let  $\mathcal{X}_a \subset \mathcal{X}$  be the set of preimages of the points in  $\mathcal{Y}_a$ .
- 226 3. Let  $\mathcal{Y}_P^0 \subset \mathcal{Y}_P$  denote an initial subset of  $\mathcal{Y}_P$  and  $\mathcal{X}_a^0 \subset \mathcal{X}_E$  be the set of preimages of the 227 points in  $\mathcal{Y}_P^0$ .
- Items 4, 5, and 6 below pertain to points  $\mathbf{y}^i = (y_1^i, y_2^i) \in \mathcal{Y}_a$  and  $\mathbf{y}^j = (y_1^j)$  $j_1^j, y_2^j$ 228 Items 4, 5, and 6 below pertain to points  $y^i = (y_1^i, y_2^i) \in \mathcal{Y}_a$  and  $y^j = (y_1^j, y_2^j) \in \mathcal{Y}_a$  such that 229  $y_1^i < y_1^j$  and  $y_2^i > y_2^j$ .
- 4. The point  $\mathbf{y}^{i,j} = (y_1^j)$  $(y_1^j, y_2^i)$  is said to be the nadir point and the point  $\check{\mathbf{y}}^{i,j} = (y_1^i, y_2^j)$ 230 4. The point  $\mathbf{y}^{i,j} = (y_1^j, y_2^i)$  is said to be the nadir point and the point  $\mathbf{\check{y}}^{i,j} = (y_1^i, y_2^j)$  is said to 231 be the ideal point implied by the points  $y^i, y^j \in \mathcal{Y}_a$ . The set of all nadir points generated 232 by selected points in  $\mathcal{Y}_a$  is denoted by  $\mathcal{Y}^{\mathcal{N}}$ .
- 233 5. Points  $y^i, y^j \in \mathcal{Y}_a$  are said to be adjacent in  $\mathcal{Y}_a$  if their nadir point  $y^{i,j}$  and ideal point 234  $\check{\mathbf{y}}^{i,j}$  satisfy  $(\{\mathbf{y}^{i,j}\}^<) \cap (\{\check{\mathbf{y}}^{i,j}\}^>) \cap \mathcal{Y}_a = \emptyset$ .
- 235 6. A nadir point  $y^{i,j} \in \mathcal{Y}^{\mathcal{N}}$  is said to be adjacent if it is implied by two adjacent points 236  $\mathbf{y}^i, \mathbf{y}^j \in \mathcal{Y}_a$ .
- 237 7. Let  $\mathcal{Y}_{a}^{s} \subset \mathcal{Y}_{a}$  be defined as  $\mathcal{Y}_{a}^{s} = \mathcal{Y}_{a} \cap (T^{s} \mathbb{R}^{2})$ .
- 238 8. Let  $y^{i,j} \in \mathcal{Y}^{\mathcal{N}}$ . The set  $R^s$  is defined as the rectangle spanned between  $\tilde{\mathbf{y}}^{sI}$  and  $\mathbf{y}^{i,j}$ , 239  $R^s = {\tilde{\mathbf{y}}^{sI}}^> \cap {\mathbf{y}^{i,j}}^{\leq}.$
- 240 The algorithm consists of the initialization and the main step. The following information is 241 available after the initialization step has been completed: (i) An initial subset of Pareto points, 242  $\mathcal{Y}_{P}^{0}$ , that are computed by solving the weighted sum problem [\(2.8\)](#page-4-0) with a set of predetermined 243 weights. Then  $\mathcal{Y}_a = \mathcal{Y}_P^0$  at the initialization, and  $\mathcal{Y}_P^0 \subset \mathcal{Y}_a \cap \mathcal{Y}_P$  during the execution of the 244 algorithm. (ii) The set of nadir points implied by the adjacent Pareto points in  $\mathcal{Y}_{P}^{0}$ .
- 245 At every main step of the algorithm the relaxed BOQP  $(2.5)$  associated with a node s is 246 solved for its efficient set,  $\tilde{\mathcal{X}}_E^s = {\mathbf{x}^s(\lambda) \in \mathbb{R}^n : \lambda \in [\lambda', \lambda'']\}_{0 \leq \lambda', \lambda'' \leq 1}$ , which is as a collection 247 of parametric efficient solution functions with the associated invariancy intervals. The Pareto 248 set  $\tilde{\mathcal{Y}}_P^s = \mathbf{f}(\tilde{\mathcal{X}}_E^s)$  (or its subset  $\mathbf{y}^s(\lambda) = \mathbf{f}(\mathbf{x}^s(\lambda))$ ), is a strictly convex curve (or a strictly convex 249 subcurve) that is available parametrically in the form  $(f_1(\mathbf{x}(\lambda)), f_2(\mathbf{x}(\lambda)))$  for  $\lambda \in [0,1]$  (or 250 for  $\lambda \in [\lambda', \lambda'']$ ). Both sets,  $\tilde{\mathcal{X}}_E^s$  and  $\tilde{\mathcal{Y}}_P^s$ , are stored. The coordinates of specific points in 251  $\tilde{\mathcal{Y}}_P^s$ : (i) the end points  $\tilde{\mathbf{y}}^{s1} = \mathbf{f}(\mathbf{x}^s(1))$  and  $\tilde{\mathbf{y}}^{s2} = \mathbf{f}(\mathbf{x}^s(0))$ ; (ii) the points  $\tilde{\mathbf{y}}^s(\lambda') = \mathbf{f}(\mathbf{x}^s(\lambda'))$ 252 and  $\tilde{\mathbf{y}}^{s}(\lambda'') = \mathbf{f}(\mathbf{x}^{s}(\lambda''))$  associated with the end points of the invariancy intervals  $[\lambda', \lambda'']$  for 253  $0 < \lambda', \lambda'' < 1$ , are actively used during the execution of the algorithm.
- 254 The algorithm proceeds differently depending on the properties of  $\tilde{\mathcal{X}}_E^s$  and  $\tilde{\mathcal{Y}}_P^s$ . If the 255 entire set  $\tilde{\mathcal{X}}_E^s$  is feasible for [\(2.1\)](#page-1-1), i.e.,  $\tilde{\mathcal{X}}_E^s \subset \mathcal{X}_E$ , then its image,  $\tilde{\mathcal{Y}}_P^s$ , is added to  $\mathcal{Y}_a$  and the 256 resulting nondominated set is computed , i.e.,  $\mathcal{Y}_g = N(\mathcal{Y}_a \cup \tilde{\mathcal{Y}}_P^s)$ . This latter step is performed 257 in the set dominance module. Additionally, if  $\tilde{\mathcal{Y}}_P^s$  satisfies certain conditions executed in the 258 fathoming module, then node s is fathomed. The set  $\mathcal{Y}^{\mathcal{N}}$  of all nadir points generated by 259 selected points in  $\mathcal{Y}_a$  is used in this module.
- 260 In a similar way, if an efficient solution function  $\mathbf{x}^{s}(\lambda) \in \tilde{\mathcal{X}}_{E}^{s}$  for some  $\lambda \in [\lambda', \lambda'']$  is feasible 261 for  $(2.1)$ , i.e.,  $\mathbf{x}^{s}(\lambda) \in \mathcal{X}_{E}$  for  $\lambda \in [\lambda', \lambda'']$ , then its image,  $\mathbf{y}^{s}(\lambda) = \mathbf{f}(\mathbf{x}^{s}(\lambda))$  for  $\lambda \in [\lambda', \lambda'']$ , is 262 added to  $\mathcal{Y}_a$  and the resulting nondominated set is computed in the set dominance module.
- 263 If there exists an interval  $[\lambda', \lambda'']$  in the collection such that the corresponding parametric  $264$  solution is not feasible for  $(2.1)$ , then the algorithm initiates the branching module.

265 The incumbent set  $\mathcal{Y}_a$  is a union of points and strictly convex curves. The objective space

266 images of the newly obtained efficient solutions to relaxed node problems that are feasible for 267 [\(2.1\)](#page-1-1) are added to  $\mathcal{Y}_a$  while this set remains nondominated. Because of the nondominance test, 268 an interval  $[\lambda', \lambda'']$  associated with the subcurve  $\mathbf{y}(\lambda)$  for  $\lambda \in [\lambda', \lambda'']$  may be partitioned into 269 subintervals such that a subcurve  $y(\lambda)$  for  $\lambda \in [\lambda^L, \lambda^R]$  is nondominated in  $\mathcal{Y}_a$ , where  $\lambda^L$  and 270  $\lambda^R$  are the parameter values associated with the end points of the subcurve that passed the 271 test. Consequently, we have  $\mathcal{Y}_a = \mathcal{Y}_P^0 \cup \{ \mathbf{y}(\lambda) \in \mathbb{R}^2 : \lambda \in [\lambda^L, \lambda^R] \}_{0 \leq \lambda^L, \lambda^R \leq 1}$  and  $\mathcal{Y}_a = N(\mathcal{Y}_a)$ . 272 As the algorithm progresses,  $\mathcal{Y}_a$  keeps changing. As new curves or points are added, some 273 curves, subcurves, or points that have been elements of  $\mathcal{Y}_a$  so far may be dropped.

274 In the fathoming module, a subset  $\bar{y}_a \subseteq Y_a$  containing only specific points in  $\mathcal{Y}_a$  is used 275 because the information about only these points is sufficient to run this module. We define 276 (3.1)  $\bar{\mathcal{Y}}_a = \mathcal{Y}_P^0 \cup \{ \mathbf{y}(\lambda) \in \mathbb{R}^2 : \lambda = \lambda^L, \lambda^R \}_{0 \leq \lambda^L, \lambda^R \leq 1}$  and  $\bar{\mathcal{Y}}_a = N(\bar{\mathcal{Y}}_a)$ .

277 In the subsequent sections, the three modules of the algorithm are presented in detail.

278 4. Branching. In the branching module, at the parent node s, the mpLCP method solves 279 BOQP [\(2.5\)](#page-3-1) for the efficient set,  $\tilde{\mathcal{X}}_E^s$ . If this set is not feasible to BOMIQP [\(2.1\)](#page-1-1), i.e., there 280 exists an interval  $[\lambda', \lambda'']$  and the corresponding parametric solution with an integer variable 281  $x_i(\lambda)$ , for some  $i \in \{p+1,\ldots,n\}$ , that is equal to a function of  $\lambda$  for  $\lambda \in [\lambda',\lambda'']$ , then this 282 variable is selected for branching. The range of values this variable takes for  $\lambda \in [\lambda', \lambda'']$ 283 is then computed. Let  $\bar{x}_i^{min}$  and  $\bar{x}_i^{max}$  be the smallest and largest value the variable  $x_i(\lambda)$ 284 respectively assumes for  $\lambda \in [\lambda', \lambda'']$ . To obtain these bounds we solve  $\bar{x}_i^{min} = \min_{\lambda} \{x_i(\lambda) :$ 285  $\lambda \in [\lambda', \lambda'']$  and  $\bar{x}_i^{max} = \max_{\lambda} \{x_i(\lambda) : \lambda \in [\lambda', \lambda'']\}$ . Since  $x_i(\lambda)$  are rational functions of 286  $\lambda$ , a specialized solution method for polynomial fractional optimization should be used [\[11\]](#page-23-8). 287 However, because adopting that method into the BB algorithm requires further research, 288 in this first implementation, these optimization problems are solved by discretization. The 289 interval  $[\lambda', \lambda'']$  is discretized, the values of  $x_i(\lambda)$  are computed for each value of  $\lambda$ , and the 290 minimum and the maximum values,  $\bar{x}_i^{min}$  and  $\bar{x}_i^{max}$ , are found.

291 Let  $\phi'_i = \left[\bar{x}_i^{min}\right]$  and  $\phi''_i = \left[\bar{x}_i^{max}\right]$ . Then the constraints of problem  $\mathcal{P}^s(\lambda)(2.9)$  $\mathcal{P}^s(\lambda)(2.9)$  are 292 extended with bounds on the integer variable  $x_i$ , and two new node problems,  $\mathcal{P}^{s+1}(\lambda)$  and 293  $\mathcal{P}^{s+2}(\lambda)$ , are created and solved for each integer  $\phi_i \in [\phi'_i, \phi''_i]$ .

 $294$   $(4.1)$ 

$$
\mathcal{P}^{s+1}(\lambda) : \min \quad \frac{1}{2} \mathbf{x}^T Q(\lambda) \mathbf{x} + \mathbf{p}(\lambda)^T \mathbf{x}
$$
  
\n294 (4.1)  
\n
$$
\text{s.t.} \quad \mathbf{x} \in \tilde{\mathcal{X}}^s = \{ \mathbf{x} \in \mathbb{R}^n : A^s \mathbf{x} \leq \mathbf{b}^s, x_i \leq \phi_i, \mathbf{x} \geq \mathbf{0} \}
$$
  
\n
$$
\lambda \in [0, 1],
$$
  
\n
$$
\mathcal{P}^{s+2}(\lambda) : \min \quad \frac{1}{2} \mathbf{x}^T Q(\lambda) \mathbf{x} + \mathbf{p}(\lambda)^T \mathbf{x}
$$
  
\n295 (4.2)  
\n
$$
\text{s.t.} \quad \mathbf{x} \in \tilde{\mathcal{X}}^s = \{ \mathbf{x} \in \mathbb{R}^n : A^s \mathbf{x} \leq \mathbf{b}^s, x_i \geq \phi_i + 1, \mathbf{x} \geq \mathbf{0} \}
$$
  
\n
$$
\lambda \in [0, 1].
$$

296 The first new node problem has the constraint  $x_i \leq \phi'_i$ , while the last new node problem has

297 the constraint  $x_i \geq \phi''_i$ . Using these bounds on the integer variables that have not assumed 298 integer values we ensure that no efficient solution to BOMIQP [\(2.1\)](#page-1-1) is excluded.

 This procedure is applied to every invariancy interval in the collection that carries the infeasibility to the original BOMIQP. Once all such invariancy intervals associated with a node problem have been processed, the efficient set of another node problem is checked for feasibility and if needed, the above process is repeated. Note that a newly generated node 303 problem may be identical to a previously obtained node problem. If so, such a new node 304 problems is discarded. The branching process is started at the root node with problem [\(2.2\)](#page-2-2) 305 and may continue until leaf nodes have been reached with slice problem [\(2.3\)](#page-2-3).

<span id="page-8-2"></span> 5. Fathoming. The goal of the fathoming module is to decide whether a node problem can be discarded. A fathoming rule gives a condition for discarding a subset of the feasible set that contains no efficient points to [\(2.1\)](#page-1-1). Until the termination of the BB algorithm, one may not know whether an efficient solution to a node problem, which is feasible to [\(2.1\)](#page-1-1), is also efficient to [\(2.1\)](#page-1-1). Regardless of whether that solution is efficient or not, one can still use the feasibility of that solution for dominance purposes.

 Fathoming rules make use of the feasibility or infeasibility of a node problem and of domi- nance between bound sets. The first fathoming rule uses infeasibility. If node problem [\(2.5\)](#page-3-1) is infeasible, then the corresponding mixed-integer problem [\(2.4\)](#page-3-2) has no efficient solutions, i.e., 315 if  $\mathcal{X}^s = \emptyset$  then  $\mathcal{X}^s = \emptyset$ . The second fathoming rule is based on the slice problem. If the node problem is a slice problem, then this node problem can be fathomed. If these two rules are not applicable, the fathoming rules based on bound sets become relevant.

 5.1. Bound Sets. In the biobjective case, the bound sets are subsets of the objective 319 space  $\mathbb{R}^2$  and determine a region within which the Pareto set to BOMIQP [\(2.1\)](#page-1-1) is located. In the literature, different bound sets have been proposed and generally presented as pairs  $(UB,$ 321 LB<sup>s</sup>) where  $UB \subseteq \mathbb{R}^2$  is the upper bound set and  $LB^s \subseteq \mathbb{R}^2$  is the lower bound sets at node s [\[13,](#page-23-9) [5,](#page-23-10) [26\]](#page-24-12). Having examined the bound sets introduced in the literature, we select the pair in which the upper bound set is first proposed in [\[6\]](#page-23-11), while the pair is also used in [\[5,](#page-23-10) [8,](#page-23-0) [26,](#page-24-12) [3\]](#page-23-4).

<span id="page-8-0"></span>324 (5.1)  $UB = \mathcal{Y}^{\geq}$  and  $LB^s = \tilde{\mathcal{Y}}_P^{s\geq}$  where  $\tilde{\mathcal{Y}}_P^{s\geq} = \tilde{\mathcal{Y}}_P^s + \mathbb{R}_{\geq}^2$ .

 $325$  A general sufficient condition for a node s to be fathomed is that that node's lower bound 326 set does not contain the Pareto points of BOMIQP [\(2.1\)](#page-1-1) [\[5\]](#page-23-10). In our work, using the sets in  $327$  [\(5.1\)](#page-8-0) we apply the equivalent condition [\[3\]](#page-23-4):

<span id="page-8-1"></span>328 (5.2) If  $LB^s \subset UB$ , then node s can be fathomed.

329 In the next section, we discuss how to make a fathoming decision based on bound sets 330 [\(5.1\)](#page-8-0). Since obtaining the lower bound set using  $\tilde{\mathcal{Y}}_P^s$  is a challenging task, we intend to make 331 a fathoming decision without obtaining the complete  $\tilde{\mathcal{Y}}_P^s$ .

332 5.2. Practical Fathoming Rules. We develop fathoming rules based on the condition in 333 [\(5.2\)](#page-8-1), which, in the context of the BOMIQP, can be written as  $\tilde{\mathcal{Y}}_P^{s\geq} \subset \mathcal{Y}_a^{\geq}$ , or equivalently,  $\tilde{\mathcal{Y}}_P^{s\geq} \subset \mathcal{Y}_a^{s\geq}$  meaning that each point in  $\tilde{\mathcal{Y}}_P^s$ 334  $\widetilde{\mathcal{Y}}_P^{s\geq} \subset \mathcal{Y}_a^{s\geq}$  meaning that each point in  $\widetilde{\mathcal{Y}}_P^s$  is dominated by at least one point in  $\mathcal{Y}_a^s$  [\[3\]](#page-23-4). Recall 335 that  $\bar{\mathcal{Y}}_a \subseteq \mathcal{Y}_a$  is a set of points containing the initial Pareto points in  $\mathcal{Y}_P^0$  and the end points of 336 the strictly convex curves and subcurves stored in  $\mathcal{Y}_a$ . Given  $\bar{\mathcal{Y}}_a$ , we define the set  $\bar{\mathcal{Y}}_a^s \subseteq \mathcal{Y}_a^s$ : 337 (5.3)  $\bar{\mathcal{Y}}_a^s = \bar{\mathcal{Y}}_a \cap (T^s - \mathbb{R}^2)$ 

and use it for fathoming. Let  $\mathbf{y}^i = (y_1^i, y_2^i) \in \bar{\mathcal{Y}}_a^s \cap C^{sW}$  and  $\mathbf{y}^j = (y_1^j)$  $j_1^j, y_2^j$ 338 and use it for fathoming. Let  $\mathbf{y}^i = (y_1^i, y_2^i) \in \bar{\mathcal{Y}}_a^s \cap C^{sW}$  and  $\mathbf{y}^j = (y_1^j, y_2^j) \in \bar{\mathcal{Y}}_a^s \cap C^{sS}$ . 339 The points  $y^i$  and  $y^j$  are said to be the closest points to the point  $\tilde{y}^{sI} = (\tilde{y}_1^{s1}, \tilde{y}_2^{s2})$  if  $y_1^i =$ arg min  $y_1:\mathbf{y}\in(\bar{\mathcal{Y}}_a^s\cap C^{sW})$  $(\tilde{y}_1^{s1} - y_1)$  and  $y_2^j = \argmin$  $y_2:\mathbf{y}\in(\bar{\mathcal{Y}}^s_a\cap C^{sS})$ 340 argmin  $(\tilde{y}_1^{s1} - y_1)$  and  $y_2^j = \argmin$   $(\tilde{y}_2^{s2} - y_2)$ . Since  $\bar{\mathcal{Y}}_a^s$  contains a finite number <span id="page-9-2"></span>341 of points, we have the fathoming rule:

- If  $\tilde{\mathcal{Y}}^s_P \subset$  $\sqrt{ }$  $\overline{1}$  $\mathsf{L}$  $\mathbf{y} \in \bar{\mathcal{Y}}_a^s$  ${y} \ge \left\{y\right\}$ 342 (5.4) If  $\mathcal{Y}_P^{\circ} \subset \left( \bigcup \{ \mathbf{y} \} \leq \right)$ , then node s can be fathomed.
- 343 Based on this rule, two practical fathoming rules are now introduced.

**Rule 1:** If there exists  $y^i \in \overline{\mathcal{Y}}_a^s$  such that  $y^i \in {\{\tilde{\mathbf{y}}^{sI}\}}^{\leq}$ , then node s can be fathomed.

In Rule 1,  $\tilde{\mathcal{Y}}_P^s \subset {\{\mathbf{y}^i\}}^{\geq} \subset \left( \right.$ U  $\mathbf{y} \in \bar{\mathcal{Y}}_a^s$  $\{y\}^{\ge}$ 345 In Rule 1,  $\mathcal{Y}_P^{\circ} \subset {\mathbf{y}^i}^{\geq} \subset {\mathbf{U} \setminus {\mathbf{y}^{\geq}}}$  (see Figure [6a\)](#page-34-0). Note that if Rule 1 does not hold

346 and  $\bar{\mathcal{Y}}_a^s \cap C^{sW} = \emptyset$  or  $\bar{\mathcal{Y}}_a^s \cap C^{sS} = \emptyset$ , then node s cannot be fathomed (see Figure [7\)](#page-34-1).

347 Rule 2 is constructed using the following information. Assume  $\mathcal{Y}^{\mathcal{N}} \cap T^s \neq \emptyset$ . Let the 348 nadir point  $y^{i,j} \in \mathcal{Y}^{\mathcal{N}}$  be implied by the points  $y^i \in \bar{\mathcal{Y}}_a^s \cap C^{sW}$  and  $y^j \in \bar{\mathcal{Y}}_a^s \cap C^{sS}$  that are 349 the closest points to the point  $\tilde{\mathbf{y}}^{sI}$ . Note that these closest points  $\mathbf{y}^i$  and  $\mathbf{y}^j$  do not have to be 350 adjacent because there might be other points  $y \in \bar{\mathcal{Y}}_a^s$  located in  $R^s$ . We examine the adjacent 351 nadir points  $\mathbf{y}^{\kappa,\eta}$  in  $R^s$  implied by the adjacent points  $\mathbf{y}^{\kappa}, \mathbf{y}^{\eta} \in (\bar{\mathcal{Y}}_a^s \cap R^s) \cup {\mathbf{y}^i} \cup {\mathbf{y}^j}$ . Note 352 that the nadir point  $y^{i,j}$  is also included in  $R^s$ . Using these nadir points in  $R^s$ , Rule 2 can be 353 written as follows (see Figure [8\)](#page-35-0).

**Rule 2:** If  $y^{\kappa,\eta} \in (\tilde{\mathcal{Y}}_P^s - \mathbb{R}^2)$  for all nadir points  $y^{\kappa,\eta} \in R^s$ , then node s can be fathomed.

355 However, if there is at least one nadir point such that  $y^{\kappa,\eta} \in (\tilde{\mathcal{Y}}_P^s + \mathbb{R}^2)$  then node s cannot be 356 fathomed. Implementing Rule 2 is not straightforward as the complete set  $\tilde{\mathcal{Y}}_P^s$  is not available. 357 To check the location of the nadir points with respect to  $\tilde{\mathcal{Y}}_P^s$ , we solve the achievement function 358 problem  $(2.10) \tilde{\mathcal{P}}(\mathbf{y}^R)$  $(2.10) \tilde{\mathcal{P}}(\mathbf{y}^R)$  with  $\mathbf{y}^R = \mathbf{y}^{\kappa,\eta}$ , where  $\mathbf{y}^{\kappa,\eta}$  is a nadir point in  $R^s$ . A fathoming decision 359 is then made based on the following proposition.

<span id="page-9-3"></span>Proposition 5.1. Let  $\bm{y}^i = (y_1^i, y_2^i) \in \bar{\mathcal{Y}}_a^s \cap C^{sW}$  and  $\bm{y}^j = (y_1^j)$  $j_1^j, y_2^j$ 360 Proposition 5.1. Let  $\bm{y}^i=(y_1^i,y_2^i)\in\bar{\mathcal{Y}}_a^s\cap C^{sW}$  and  $\bm{y}^j=(y_1^j,y_2^j)\in\bar{\mathcal{Y}}_a^s\cap C^{sS}$  be the points that are the closest to the point  $\tilde{\mathbf{y}}^{sI}$ ,  $\mathbf{y}^{\kappa,\eta} = (y_1^{\kappa,\eta})$  $j_1^{\kappa,\eta}, y_2^{\kappa,\eta}$ 361 that are the closest to the point  $\tilde{\mathbf{y}}^{sI}$ ,  $\mathbf{y}^{\kappa,\eta} = (y_1^{\kappa,\eta}, y_2^{\kappa,\eta}) \in R^s$  be a nadir point,  $\hat{\mathbf{x}}^s(\mathbf{y}^R)$  be an 362 optimal solution to  $(2.10)$   $\tilde{\mathcal{P}}(\boldsymbol{y}^R)$  with  $\boldsymbol{y}^R = \boldsymbol{y}^{\kappa,\eta},$  and  $\hat{\boldsymbol{y}}^s(\boldsymbol{y}^R) = (f_1(\hat{\boldsymbol{x}}^s(\boldsymbol{y}^R)), f_2(\hat{\boldsymbol{x}}^s(\boldsymbol{y}^R)))$ . If 363  $\hat{\mathbf{y}}^{s}(\mathbf{y}^{R}) \in {\{\mathbf{y}^{\kappa,\eta}\}}^{\geq}$  for all  $\mathbf{y}^{\kappa,\eta} \in R^s$  then node s can be fathomed.

<span id="page-9-0"></span>364 Proof. Assume  $\hat{\mathbf{y}}^s(\mathbf{y}^R) \in {\{\mathbf{y}^{\kappa,\eta}\}}^{\geq}$  for all  $\mathbf{y}^{\kappa,\eta} \in R^s$ , then by Theorem [2.6\(](#page-5-3)i)  $\mathbf{y}^{\kappa,\eta} \in \tilde{\mathcal{Y}}_P^s - \mathbb{R}^2$ 365 for all  $y^{\kappa,\eta} \in R^s$ . Therefore,

366 (5.5) 
$$
\tilde{\mathcal{Y}}_P^s \subset \left\{ {\mathbf{y}}^i \} \geq \cup \{ {\mathbf{y}}^j \} \geq \cup \bigcup_{{\mathbf{y}} \in \tilde{\mathcal{Y}}_a^s \cap R^s} {\mathbf{y}} \} \geq \cup \bigcup_{{\mathbf{y}}^{\kappa, \eta} \in R^s} {\mathbf{y}}^{\kappa, \eta} \} \geq \right).
$$

<span id="page-9-1"></span>367 Note that

368 (5.6) 
$$
\left(\bigcup_{\mathbf{y}^{\kappa,\eta}\in R^s} \{\mathbf{y}^{\kappa,\eta}\}^{\geq}\right) \subset \left(\{\mathbf{y}^i\}^{\geq} \cup \{\mathbf{y}^j\}^{\geq} \cup \bigcup_{\mathbf{y}\in \tilde{\mathcal{Y}}_a^s \cap R^s} \{\mathbf{y}\}^{\geq}\right).
$$
  
369 From (5.5) and (5.6) we have  $\tilde{\mathcal{Y}}_p^s \subset \left(\{\mathbf{y}^i\}^{\geq} \cup \{\mathbf{y}^j\}^{\geq} \cup \bigcup_{\{\mathbf{y}\}^{\geq} \geq} \{\mathbf{y}\}^{\geq}\right)$ , and t

From [\(5.5\)](#page-9-0) and [\(5.6\)](#page-9-1) we have  $\tilde{\mathcal{Y}}_P^s \subset$  ${y^i} \ge \cup {y^j} \ge \cup$  U  $\mathbf{y}\in\!\bar{\mathcal{Y}}_a^s\!\cap\!R^s$ 369 From  $(5.5)$  and  $(5.6)$  we have  $\mathcal{Y}_P^s \subset \{ \{y^i\}^{\leq} \cup \{y^j\}^{\leq} \cup \{\} \}$   $\{y\}^{\leq}$ , and then

 $\tilde{\mathcal{Y}}^s_P \subset \ \bigcup$  $\mathbf{y} \in \bar{\mathcal{Y}}_a^s$ 370  $\tilde{\mathcal{Y}}_P^s \subset \bigcup {\{\mathbf{y}\}}^{\geq}$ . Hence by the rule in [\(5.4\)](#page-9-2), node s can be fathomed.

#### A BB ALGORITHM FOR BOMIOPS 11

Based on Proposition [5.1,](#page-9-3) problem  $(2.10)$  has to be solved with each nadir point  $y^{\kappa,\eta} \in R^s$ . 372 Consequently, there are many but a finite number of optimization problems to be solved for one 373 node. Although these are single objective problems, solving them may be time-consuming. 374 The following strategy may allow one to speed up this process by solving fewer problems. 375 Consider again the points  $y^i \in \bar{\mathcal{Y}}_a^s \cap C^{sW}$  and  $y^j \in \bar{\mathcal{Y}}_a^s \cap C^{sS}$  that are the closest points to 376 the point  $\tilde{\mathbf{y}}^{sI}$ , and the nadir point  $\mathbf{y}^{i,j}$  implied by these two points. If  $\mathbf{y}^{i,j} \in T^s$ , then we 377 check whether  $y^{i,j} \in (\tilde{\mathcal{Y}}_P^s - \mathbb{R}^2)$ . If this holds, then without considering the other nadir  $378$  points we can conclude that node s can be fathomed (see Figure [6b\)](#page-34-0). To check whether  $379 \quad \mathbf{y}^{i,j} \in \left(\tilde{\mathcal{Y}}_P^s - \mathbb{R}^2_{\geq}\right)$ , we solve achievement function problem  $(2.10)$  with  $\mathbf{y}^R = \mathbf{y}^{i,j}$ . Otherwise, 380 if  $y^{i,j} \notin T^s$  or  $y^{i,j} \notin (\tilde{\mathcal{Y}}_P^s - \mathbb{R}^2)$ , the process cannot be speeded up and problem  $(2.10)$  has 381 to be solved with each nadir point in  $R^s$ .

382 The steps of the resulting fathoming module are given in Algorithm [5.1.](#page-11-0) The points in 383  $\mathcal{Y}_a^s$  and the points  $\tilde{\mathbf{y}}^{s1}$  and  $\tilde{\mathbf{y}}^{s2}$  in  $\tilde{\mathcal{Y}}_P^s$  are the input to this module. The adjacent nadir 384 points implied by the points in  $\bar{\mathcal{Y}}_a^s$ , the ideal point  $\tilde{\mathbf{y}}^{sI}$ , and the sets  $T^s, C^{sW}, C^{sS}, R^s$  are 385 computed. A sequence of conditions are checked. First, by Rule 1, if there exists a point 386  $\mathbf{y}^i$  in  $\bar{\mathcal{Y}}_a^s$  such that  $\mathbf{y}^i \in {\{\tilde{\mathbf{y}}^{sI}\}^{\leq}}$ , then node s can be fathomed. Otherwise, the sets  $C^{sW}$  or 387  $C^{sS}$  are checked whether they contain points in  $\bar{\mathcal{Y}}_a^s$ . If  $\bar{\mathcal{Y}}_a^s \cap C^{sW} = \emptyset$  or  $\bar{\mathcal{Y}}_a^s \cap C^{sS} = \emptyset$ , then 388 node s cannot be fathomed (lines 3-6). Figures [7a](#page-34-1) and [7b](#page-34-1) depict this case. If  $\bar{\mathcal{Y}}_a^s \cap C^{sW} \neq \emptyset$ 389 and  $\bar{\mathcal{Y}}_a^s \cap C^{sS} \neq \emptyset$ , then the points in  $\bar{\mathcal{Y}}_a^s \cap C^{sW}$  and  $\bar{\mathcal{Y}}_a^s \cap C^{sS}$  that are the closest to  $\tilde{\mathbf{y}}^{sI}$  are 390 found. Let  $y^i \in \bar{\mathcal{Y}}_a^s \cap C^{sW}$  and  $y^j \in \bar{\mathcal{Y}}_a^s \cap C^{sS}$  be the closest points to  $\tilde{\mathbf{y}}^{sI}$ . The nadir point  $\mathbf{y}^{i,j} = (y_1^{i,j}$  $\scriptstyle i,j,\scriptstyle y_2^{i,j}$  $2^{i,j} = (y_1^{i,j}, y_2^{i,j})$  implied by  $y^i$  and  $y^j$  is computed and its location with respect to the set  $T^s$  is 392 checked. If  $\mathbf{y}^{\bar{i},j} \in T^s$ , the achievement function problem  $(2.10) \tilde{\mathcal{P}}(\mathbf{y}^R)$  $(2.10) \tilde{\mathcal{P}}(\mathbf{y}^R)$  is solved with  $\mathbf{y}^R = \mathbf{y}^{i,j}$ . 393 Let  $\hat{\mathbf{y}}(s(\mathbf{y}^R))$  be the image of an optimal solution to problem  $(2.10)$ . If  $\hat{\mathbf{y}}(s(\mathbf{y}^R)) > \mathbf{y}^{i,j}$ , then node 394 s can be fathomed (lines 8-13). If this condition does not hold or  $y^{i,j} \notin T^s$  (see Figures [9a](#page-35-1) and [9b\)](#page-35-1), problem [\(2.10\)](#page-4-3) is solved with all adjacent nadir points  $\mathbf{y}^{\kappa,\eta} = (y^{\kappa,\eta}_1)$  $j_1^{\kappa,\eta}, y_2^{\kappa,\eta}$ 395 and 9b), problem  $(2.10)$  is solved with all adjacent nadir points  $\mathbf{y}^{\kappa,\eta} = (y_1^{\kappa,\eta}, y_2^{\kappa,\eta}) \in R^s$  and 396 the condition  $\hat{\mathbf{y}}^{s}(\mathbf{y}^R) > \mathbf{y}^{\kappa,\eta}$  for all  $\mathbf{y}^{\kappa,\eta} \in R^s$  is checked, where  $\hat{\mathbf{y}}^s(\mathbf{y}^R)$  is the image of an 397 optimal solution to problem [\(2.10\)](#page-4-3) for a given nadir point. If this condition holds for every 398 nadir point, then by Rule 2, node s can be fathomed. Otherwise, node s cannot be fathomed 399 (lines 15-29) (see Figure [10\)](#page-36-0).

<span id="page-10-0"></span>400 **6. Dominance Between Sets.** The goal of this section is to address the dominance be-401 tween two Pareto sets,  $\tilde{\mathcal{Y}}_P^l$  and  $\tilde{\mathcal{Y}}_P^s$  in  $\mathbb{R}^2$ , that are associated with the corresponding relaxed 402 node problems as given in  $(2.5)$ . We start with general definitions pertaining to two sets  $S_1$ 403 and  $S_2$  in  $\mathbb{R}^2$ . Assume  $(S_i)_N \neq \emptyset$  for  $i = 1, 2$ . Following [\[32\]](#page-24-13), the following definitions of 404 (non)dominance for sets are used.

<span id="page-10-1"></span>405 Definition 6.1. Let  $S_1$  and  $S_2$  be two nonempty sets in  $\mathbb{R}^2$ .  $S_1$  is said to (strictly, weakly)  $\begin{array}{c} 406\quad \textit{dominate}\ S_2\subset \mathbb{R}^2,\ or\ equivalently,\ S_2\ \textit{is said to be } (\textit{strictly, weakly})\ \textit{dominated}\ \textit{by}\ S_1,\ \textit{denoted}\ \end{array}$ 407 by  $S_1(\lt,,\leq) \leq S_2$ , provided for each point  $y^2 \in S_2$  there exists a point  $y^1 \in S_1$ , such that 408  $y^1 \left( \langle , \leq \rangle \leq y^2 \right)$ .

409 For two Pareto sets  $\tilde{\mathcal{Y}}_P^l$ ,  $\tilde{\mathcal{Y}}_P^s$ , Figures [11a](#page-37-0) and [11b](#page-37-0) depict the dominance and the weak 410 dominance, respectively, while Figure [12](#page-37-1) depicts the strict dominance.

<span id="page-10-2"></span>411 Definition 6.2. Let  $S_1$  and  $S_2$  be two nonempty sets in  $\mathbb{R}^2$ .  $S_1$  is said to be nondominated

<span id="page-11-0"></span>Algorithm 5.1 Fathoming procedure.

1: INPUT: All points in  $\bar{\mathcal{Y}}_a^s$ ,  $\tilde{\mathbf{y}}^{s1}, \tilde{\mathbf{y}}^{s2} \in \tilde{\mathcal{Y}}_P^s$ 2: OBTAIN: Adjacent nadir points implied by points in  $\bar{\mathcal{Y}}_a^s$ ,  $\tilde{\mathbf{y}}^{sI}$ ,  $T^s$ ,  $C^{sW}$ ,  $C^{sS}$ ,  $R^s$ 3: if  $\exists y^i \in \bar{\mathcal{Y}}_a^s \text{ s.t. } y^i \in {\{\tilde{\mathbf{y}}^{sI}\}}^{\leq}_+ \text{ then}$ 4: Fathom 5: else if  $\bar{\mathcal{Y}}_a^s \cap C^{sW} = \emptyset$  or  $\bar{\mathcal{Y}}_a^s \cap C^{sS} = \emptyset$  then 6: Not fathom 7: else 8: Find  $\mathbf{y}^i \in \bar{\mathcal{Y}}_a^s \cap C^{sW}$  and  $\mathbf{y}^j \in \bar{\mathcal{Y}}_a^s \cap C^{sS}$  that are the closest points to point  $\tilde{\mathbf{y}}^{sI}$ 9: Obtain  $\mathbf{y}^{i,j}$ 10: if  $\mathbf{y}^{i,j} \in T^s$  then 11: Solve  $\tilde{\mathcal{P}}(\mathbf{y}^R)$  [\(2.10\)](#page-4-3) with  $\mathbf{y}^R = \mathbf{y}^{i,j}$  and obtain  $\hat{\mathbf{y}}^s(\mathbf{y}^R) \in \tilde{\mathcal{Y}}_p^s$ 12:  $\qquad \qquad \textbf{if} \,\, \hat{\textbf{y}}^{s}(\textbf{y}^R) > \textbf{y}^{i,j} \,\, \textbf{then}$ 13: Fathom 14: else 15: Find all adjacent nadir points  $y^{\kappa,\eta} \in R^s$ 16: Solve  $\tilde{\mathcal{P}}(\mathbf{y}^R)$  [\(2.10\)](#page-4-3) with  $\mathbf{y}^R = \mathbf{y}^{\kappa,\eta}$  and obtain  $\hat{\mathbf{y}}^s(\mathbf{y}^R)$  $\text{if} \ \ \hat{\mathbf{y}}^{s}(\mathbf{y}^R) > \mathbf{y}^{\kappa,\eta} \ \forall \ \mathbf{y}^{\kappa,\eta} \ \text{then}$ 18: Fathom 19: else 20: Not fathom 21: end if 22: end if 23: else 24: Find all adjacent nadir points  $y^{\kappa,\eta} \in R^s$ 25: Solve  $\tilde{\mathcal{P}}(\mathbf{y}^R)$  [\(2.10\)](#page-4-3) with  $\mathbf{y}^R = \mathbf{y}^{\kappa,\eta}$  and obtain  $\hat{\mathbf{y}}^s(\mathbf{y}^R)$  ${26:\} \qquad \qquad {\bf if}\,\,\hat{\bf y}^s({\bf y}^R)>{\bf y}^{\kappa,\eta}\,\,\forall\,\,{\bf y}^{\kappa,\eta}\,\,{\bf then}$ 27: Fathom 28: else 29: Not fathom 30: end if 31: end if 32: end if 33: OUTPUT: Fathoming Decision

412 with respect to  $S_2$  provided there does not exists a point  $y^2 \in S_2$  such that  $y^2 \le y^1$  for each 413  $y^1 \in S_1$ .

414

415 For our purposes we introduce a definition of partial dominance between two sets.

<span id="page-11-1"></span>416 Definition 6.3. Let  $S_1$  and  $S_2$  be two nonempty sets in  $\mathbb{R}^2$ .  $S_1 \subset \mathbb{R}^2$  is said to partially 417 (weakly) dominate  $S_2 \subset \mathbb{R}^2$ , or equivalently,  $S_2$  is said to be partially (weakly) dominated 418 by  $S_1$ , denoted by  $S_1(\leq_{\mathfrak{p}}) \leq_{\mathfrak{p}} S_2$ , provided there exists a nonempty subset  $S_2' \subset S_2$  such that 419  $S_1(\leq) \leq S_2'$  and the subset  $S_2 \setminus S_2'$  is nondominated with respect to  $S_1$ .

420 The partially strictly dominated sets are not defined as if there exists a subset  $S'_2 \subset S_2$ 421 such that  $S_1 \leq S_2'$ , then there does not exist a subset  $S_2 \setminus S_2'$  that is nondominated with 422 respect to  $S_1$ . For two Pareto sets  $\tilde{\mathcal{Y}}_P^i$ ,  $\tilde{\mathcal{Y}}_P^s$ , Figures [13](#page-38-0) and [14](#page-38-1) depict the partial dominance 423 and partial weak dominance, respectively. The subsets that are associated with the partially 424 dominated sets and nondominated are defined as follows.

425 Definition 6.4. Let  $S_1, S_2 \subset \mathbb{R}^2$ , and  $(S_1 \cup S_2)_N \neq \emptyset$ . A set  $S_{iN} \subset S_i$  is called a nondomi-426 nated subset of  $S_i$  for  $i = 1, 2$  provided  $S_{iN} = (S_1 \cup S_2)_N \cap (S_i)_N$ .

- <span id="page-12-3"></span>427 Based on these definitions the following properties hold.
- 428 Proposition 6.5. Let  $S \subset \mathbb{R}^2$ ,  $S_N \neq \emptyset$  and be externally stable [\[12\]](#page-23-12). Then  $S_N \leq S$ .

429 Proof. By Definition [6.1](#page-10-1) we show for each  $y \in S$  there exists  $y^1 \in S_N$  such that  $y^1 \leq y$ .

430 Since  $y \in S$ , we consider two cases: (1) Let  $y \in S_N$ . Then  $y \le y$ . (2) Let  $y \in S \setminus S_N$ . Then

431 since  $S_N$  is externally stable, there exists  $y^1 \in S_N$  such that  $y^1 \leq y$ . Hence  $S_N \leq S$ .

<span id="page-12-0"></span>432 Proposition 6.6. Let  $S_1, S_2 \subset \mathbb{R}^2$ ,  $(S_i + \mathbb{R}^2)_{N} \neq \emptyset$  and be externally stable for  $i = 1, 2$ .

- 433 (i) The set  $S_1$  dominates the set  $S_2$ ,  $S_1 \leq S_2$ , if and only if  $S_2 + \mathbb{R}^2_\geq \subset S_1 + \mathbb{R}^2_\geq$ .
- 434 (ii) The set  $S_1$  weakly dominates the set  $S_2$ ,  $S_1 \leqq S_2$ , if and only if  $S_2 + \mathbb{R}^2_\geq \subseteq S_1 + \mathbb{R}^2_\geq$ .
- 435 (iii) The set  $S_1$  strictly dominates the set  $S_2$ ,  $S_1 < S_2$ , if and only if  $S_2 + \mathbb{R}^2_\geq \subset S_1 + \mathbb{R}^2_\geq$ .

436 Proof. The proof is included in the Appendix.

437 6.1. Dominance Between Two Pareto Sets: Theory. We now analyze the mutual loca-438 tion of two Pareto sets,  $\tilde{\mathcal{Y}}_P^l$  and  $\tilde{\mathcal{Y}}_P^s$ , in  $\mathbb{R}^2$  to conclude about the (partial) dominance between 439 them. We assume that each Pareto set is a strictly convex curve for which only limited infor-440 mation is available in the form of the end points  $\tilde{\mathbf{y}}^{\kappa 1}$  and  $\tilde{\mathbf{y}}^{\kappa 2}$ , and the ideal point  $\tilde{\mathbf{y}}^{\kappa I} \notin \tilde{\mathcal{Y}}_P^{\kappa}$ , 441  $\kappa = l, s, l \neq s$ . We therefore define the triangles  $T^{\kappa}$ ,  $\kappa = l, s, l \neq s$ , as given in [\(2.6\)](#page-3-3). The 442 presented results address numerous mutual locations of two Pareto sets in the objective space.

<span id="page-12-1"></span>443 Proposition 6.7. Let  $T^l \cap T^s = \emptyset$ . The triangle  $T^l$  (strictly) dominates the triangle  $T^s$ ,  $T^l(\lt)$  $\{A44\leq T^s, \text{ if and only if the Pareto set }\tilde{\mathcal{Y}}^l_P \text{ (strictly) dominates the Pareto set }\tilde{\mathcal{Y}}^s_P, \tilde{\mathcal{Y}}^l_P(\lt) \leq \tilde{\mathcal{Y}}^s_P.$ 

445 Proof.  $\Rightarrow$  Assume  $T^l(\leq) \leq T^s$ . Then for each  $y^s \in T^s$  there exists  $y^l \in T^l$  such that 446  $\mathbf{y}^l \left( \leq \right) \leq \mathbf{y}^s$ . We have  $\tilde{\mathcal{Y}}_P^l \subset T^l$  and  $\tilde{\mathcal{Y}}_P^s \subset T^s$  and therefore for each  $\tilde{\mathbf{y}}^s \in \tilde{\mathcal{Y}}_P^s$  there exists 447  $\tilde{\mathbf{y}}^l \in \tilde{\mathcal{Y}}_P^l$  such that  $\tilde{\mathbf{y}}^l \leq \tilde{\mathbf{y}}^s$ . Thus, by definition  $\tilde{\mathcal{Y}}_P^l \leq \tilde{\mathcal{Y}}_P^s$ .

448  $\Leftarrow$  Assume  $\tilde{\mathcal{Y}}_P^l(<\leq \tilde{\mathcal{Y}}_P^s$ . Then from Proposition [6.6](#page-12-0)  $(\tilde{\mathcal{Y}}_P^s+\mathbb{R}^2 \leq \tilde{\mathcal{Y}}_P^l+\mathbb{R}^2 \leq \tilde{\mathcal{Y}}_P^l+\mathbb{R}^2 \leq \tilde{\mathcal{Y}}_P^l+\mathbb{R}^2 \leq \tilde{\mathcal{Y}}_P^l+\mathbb{R}^2 \leq$ 449 Because  $T^l \cap T^s = \emptyset$ , we have  $(T^s + \mathbb{R}^2) \subset T^l + \mathbb{R}^2 > T^s + \mathbb{R}^2 \subset T^l + \mathbb{R}^2 > T^s$ . Then from Proposition 450 [6.6\(](#page-12-0)(*iii*)) (*i*) we have  $T^l(<) \leq T^s$ .

<span id="page-12-2"></span>In the following propositions, the cases conceiving the possible mutual locations of  $\widetilde{\mathcal{Y}}_P^l$ 451 452 and  $\tilde{\mathcal{Y}}_P^s$  are listed. Although the statements are immediate and therefore not proved, they are 453 helpful in the development of a set dominance procedure.

454 Proposition 6.8. Let  $\tilde{\mathcal{Y}}_P^l$ ,  $\tilde{\mathcal{Y}}_P^s$  be the Pareto sets of two instances of BOQP [\(2.5\)](#page-3-1). 455 (i) If  $\tilde{\mathbf{y}}^{sI} \in \tilde{\mathcal{Y}}_P^l + \mathbb{R}^2_{\geq}$ , then  $\tilde{\mathcal{Y}}_P^l \leq \tilde{\mathcal{Y}}_P^s$  (Figure [12\)](#page-37-1).

456 (ii) If  $\tilde{\mathbf{y}}^{s2} \in C^{lW}$  or  $\tilde{\mathbf{y}}^{s1} \in C^{lS}$ , then  $\tilde{\mathcal{Y}}_P^s \leq_{\mathfrak{p}} \tilde{\mathcal{Y}}_P^l$  (Figure [13\)](#page-38-0).

<span id="page-13-1"></span>457 Proposition 6.9. Let  $\tilde{\mathcal{Y}}_P^l$ ,  $\tilde{\mathcal{Y}}_P^s$  be the Pareto sets of two instances of BOQP [\(2.5\)](#page-3-1). If one of 458 the following holds

- 459 (i)  $\tilde{\mathbf{y}}^{si} \in \tilde{\mathcal{Y}}_{P_{i}}^{l} \mathbb{R}^{2}_{\ge}$  and  $\tilde{\mathbf{y}}^{sj} \in \tilde{\mathcal{Y}}_{P_{i}}^{l} + \mathbb{R}^{2}_{\ge}$  for  $i, j \in \{1, 2\}, i \neq j$  (Figure [14\)](#page-38-1),
- 460 (ii)  $\tilde{\mathbf{y}}^{sI} \in C^{lW}(C^{lS}), \ \tilde{\mathbf{y}}^{s2}(\tilde{\mathbf{y}}^{s1}) \in \tilde{\mathcal{Y}}_P^l + \mathbb{R}^2 >$  and  $\tilde{\mathbf{y}}^{l1}(\tilde{\mathbf{y}}^{l2}) \in \tilde{\mathcal{Y}}_P^s + \mathbb{R}^2 >$  (Figure [15\)](#page-39-0),

 $\tilde{y}^{sI}\in C^{lW}(C^{lS}),\ \tilde{\boldsymbol{y}}^{s1}\in \tilde{\boldsymbol{y}}^{l1}-\mathbb{R}^{2}_{\gtrless}(\tilde{\boldsymbol{y}}^{s2}\in \tilde{\boldsymbol{y}}^{l2}+\mathbb{R}^{2}_{\gtrless}),\ \tilde{\boldsymbol{y}}^{s2}(\tilde{\boldsymbol{y}}^{s1})\in \tilde{\mathcal{Y}}^{l}_{P}-\mathbb{R}^{2}_{\gtrless} \ and\ \tilde{\boldsymbol{y}}^{l1}(\tilde{\boldsymbol{y}}^{l2})\in \tilde{\mathcal{Y}}^{s}_{P}-\mathbb{R}^{2}_{\gtrless}$ 462 (Figure [16\)](#page-39-1),

- 463 then the Pareto sets intersect and each Pareto set is partially weakly dominated by the other 464 one.
- <span id="page-13-0"></span>465 The following two propositions cover special cases. Proposition [6.10](#page-13-0) addresses a special case 466 of Proposition [6.9](#page-13-1)  $(i)$ .

467 Proposition 6.10. Let  $\tilde{\mathcal{Y}}_P^l$ ,  $\tilde{\mathcal{Y}}_P^s$  be the Pareto sets of two instances of BOQP [\(2.5\)](#page-3-1). If  $\tilde{\mathbf{y}}^{si} \in$  $\{\tilde{\mathcal{Y}}_P^l,\ \tilde{\pmb{y}}^{sj}\in \tilde{\mathcal{Y}}_P^l+\mathbb{R}^2_{>} \,\, \textit{and} \,\, \left(\tilde{\mathcal{Y}}_P^s\setminus \tilde{\pmb{y}}^{si}\right)\cap \tilde{\mathcal{Y}}_P^l=\emptyset \,\, \textit{for} \,\, i,j\in\{1,2\}, i\neq j, \,\, \textit{then} \,\, \tilde{\mathcal{Y}}_P^l\leq \tilde{\mathcal{Y}}_P^s \,\, \textit{(Figure 1)}$ 469 [17\)](#page-40-0).

<span id="page-13-2"></span>470 Proposition 6.11. Let  $\tilde{\mathcal{Y}}_P^l$ ,  $\tilde{\mathcal{Y}}_P^s$  be the Pareto sets of two instances of BOQP [\(2.5\)](#page-3-1). If  $\tilde{\mathbf{y}}^{s1}$   $\in$  $471$   $bd\left(\tilde{\mathbf{\emph{y}}}{}^{2}+\mathbb{R}^{2}_{\geq}\right)\left(\tilde{\mathbf{\emph{y}}}{}^{s2}\in bd\left(\tilde{\mathbf{\emph{y}}}{}^{11}-\mathbb{R}^{2}_{\geq}\right)\right),\ then \ \tilde{\mathcal{Y}}^{l}_{P}\leq_{\mathfrak{p}}\tilde{\mathcal{Y}}^{s}_{P}$  (Figure [18\)](#page-40-1).

472 6.2. Dominance Between Two Pareto Sets: Methodology. In this section, we develop a set dominance procedure to make a dominance decision between two Pareto sets and compute the resulting nondominated set. We first give an overview of this procedure and then present its components.

476 6.2.1. Overview. A parametric representation of each efficient set in the form of rational functions is available from the mpLCP method before the set dominance procedure is started. One could use this representation and solve the resulting polynomial equations to find the in- tersection points between two Pareto sets or decide there is none. However, solving polynomial equations is computationally costly while finding the intersection points is not sufficient to determine the nondominated set resulting from two Pareto sets. Additionally, there are many cases of mutual location of these sets with no intersection points when solving the polynomial equations is obviously unnecessary. Keeping this mind, in the proposed dominance procedure we postpone solving the polynomial equations and first investigate the mutual location of the Pareto sets. When the existence of the intersection point is confirmed or at least is highly probable, we solve the polynomial equations.

487 The inputs to the procedure are  $\tilde{\mathbf{y}}^{l1}, \tilde{\mathbf{y}}^{l2} \in \tilde{\mathcal{Y}}_P^l$  and  $\tilde{\mathbf{y}}^{s1}, \tilde{\mathbf{y}}^{s2} \in \tilde{\mathcal{Y}}_P^s$ . We then obtain the 488 associated ideal points  $\tilde{\mathbf{y}}^{lI}$ ,  $\tilde{\mathbf{y}}^{sI}$ , and the triangles  $T^l$  and  $T^s$ . In this description, we assume 489 the Pareto set  $\tilde{\mathcal{Y}}_P^l$  has already been stored in the set  $\mathcal{Y}_a$ , while the Pareto set  $\tilde{\mathcal{Y}}_P^s$  is being 490 introduced to  $\mathcal{Y}_a$ .

 $491$  We use the achievement function problem  $(2.10)$  to check the location of a point with 492 respect to the Pareto set of [\(2.5\)](#page-3-1) and the  $\epsilon$ −constraint problem [\(2.12\)](#page-5-2) to recognize the non-493 dominated subsets to store. If the Pareto sets are partially dominated, then only their 494 nondominated subsets are stored in  $\mathcal{Y}_a$  and the  $\epsilon$ –constraint problem [\(2.12\)](#page-5-2) is used to iden-495 tify these subsets. In general, the nondominated set to store is the nondominated set of the 496 union of the two original Pareto sets. Let  $\widetilde{\mathcal{Y}}_N^{sl}$  denote the nondominated set obtained after 497 applying the set dominance procedure to Pareto sets  $\widetilde{\mathcal{Y}}_P^s$  and  $\widetilde{\mathcal{Y}}_P^l$ . Then  $\widetilde{\mathcal{Y}}_N^{sl} = N(\widetilde{\mathcal{Y}}_P^s \cup \widetilde{\mathcal{Y}}_P^l)$ .

This manuscript is for review purposes only.

#### A BB ALGORITHM FOR BOMIOPS 15

 The set dominance procedure leads to one of the three decisions, one Pareto set (strictly, weakly) dominates the other, or one Pareto set partially (weakly) dominates the other, or both Pareto sets are nondominated. The nondominated set resulting from the first decision 501 is  $\tilde{\mathcal{Y}}_N^{sl} = \tilde{\mathcal{Y}}_P^{\kappa}$  with  $\kappa = s$  or  $\kappa = l$ . The second decision is made either with  $\tilde{\mathcal{Y}}_P^l \cap \tilde{\mathcal{Y}}_P^s = \emptyset$  or  $\tilde{\mathcal{Y}}_P^l \cap \tilde{\mathcal{Y}}_P^s \neq \emptyset$ . The nondominated set associated with the latter decision is  $\tilde{\mathcal{Y}}_N^{sl} = \tilde{\mathcal{Y}}_P^l \cup \tilde{\mathcal{Y}}_P^s$ .

503 To report the subset of the Pareto set to store, the following notation is used. For any 504 two points  $y^1$ ,  $y^2$  and the associated Pareto set  $\tilde{\mathcal{Y}}_P^{\kappa}$ ,  $\kappa = s, l$ , let  $\mathscr{C}^{\kappa}[\mathbf{y}^1, \mathbf{y}^2] \subseteq \tilde{\mathcal{Y}}_P^{\kappa}$  denote the 505 closed strictly convex curve and  $\mathscr{C}^{\kappa}(\mathbf{y}^1, \mathbf{y}^2) \subseteq \tilde{\mathcal{Y}}_P^{\kappa}$  denote the open strictly convex curve from 506  $\mathbf{y}^1$  to  $\mathbf{y}^2$ . Also, let  $\mathscr{C}^{\kappa}(\mathbf{y}^1, \mathbf{y}^2] = \mathscr{C}^{\kappa}[\mathbf{y}^1, \mathbf{y}^2] \setminus {\{\mathbf{y}^1\}}$  and  $\mathscr{C}^{\kappa}[\mathbf{y}^1, \mathbf{y}^2] = \mathscr{C}^{\kappa}[\mathbf{y}^1, \mathbf{y}^2] \setminus {\{\mathbf{y}^2\}}$  such 507 that  $\mathscr{C}^{\kappa}(\mathbf{y}^1, \mathbf{y}^2], \mathscr{C}^{\kappa}[\mathbf{y}^1, \mathbf{y}^2) \subseteq \widetilde{\mathcal{Y}}^{\kappa}_{P}.$ 

<span id="page-14-0"></span>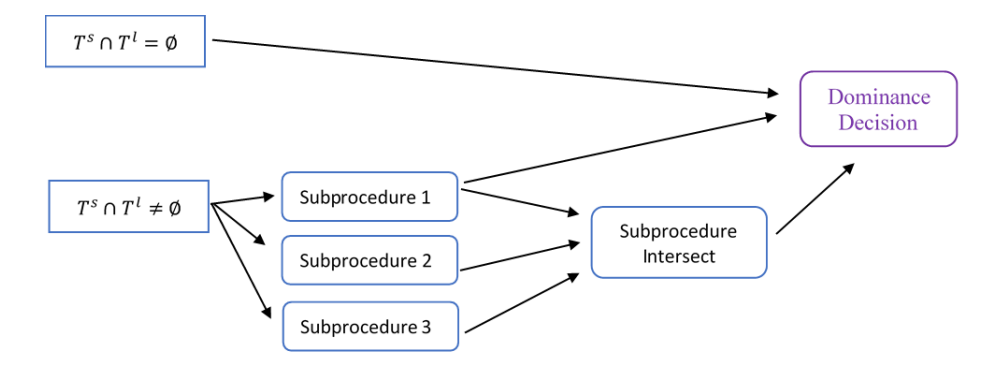

Figure 1: Flowchart for the set dominance procedure

 The set dominance procedure consists of four subprocedures as depicted in Figure [1](#page-14-0) and 509 starts with checking whether the triangles  $T^s$  and  $T^l$  intersect or not. If the triangles do not intersect, then a dominance decision is made. Otherwise, the mutual locations of the end 511 points of the Pareto sets  $\tilde{\mathcal{Y}}_P^s$  and  $\tilde{\mathcal{Y}}_P^l$  are examined in Subprocedures 1-3 that are independently initiated and rely on solving the achievement function problem. In some cases, a dominance decision can be made directly from Subprocedure 1. Otherwise, the three subprocedures continue to Subprocedure Intersect to check for and compute intersection points between two Pareto sets. In all cases at the end of the entire process, a dominance decision is made and 516 the resulting nondominated set is computed based on solving the  $\epsilon$ -constraint problem.

517 6.2.2. Subprocedures. In this section, the subprocedures of the set dominance procedure 518 given in Figure [1](#page-14-0) are presented in detail. These subprocedures are leading to several different 519 cases based on the locations of the end points of two Pareto sets. In each case, the locations 520 of end points, the associated dominance decision, and the nodminated set  $\mathcal{Y}_{N}^{sl}$  are discussed. 521 1. Let  $T^l \cap T^s = \emptyset$ . I. If  $T^s \in {\{\tilde{\mathbf{y}}^{l1}\}} - \mathbb{R}$ 

522 I. If 
$$
T^s \in {\{\tilde{\mathbf{y}}^{l1}\}} - \mathbb{R}^2_{\geq} \text{ or } T^s \in {\{\tilde{\mathbf{y}}^{l2}\}} + \mathbb{R}^2_{\geq}
$$
, then both  $\tilde{\mathcal{Y}}_P^s$  and  $\tilde{\mathcal{Y}}_P^l$  are nondominated.  
\n523 Hence  $\tilde{\mathcal{Y}}_N^{sl} = \tilde{\mathcal{Y}}_P^l \cup \tilde{\mathcal{Y}}_P^s$ . Figure 19 depicts this case. In particular, if  $\tilde{\mathbf{y}}^{s2} \in bd(\tilde{\mathbf{y}}^{l1} - \mathbb{R}^2_{\geq})$   
\n524  $(\tilde{\mathbf{y}}^{s1} \in bd(\tilde{\mathbf{y}}^{l2} + \mathbb{R}^2_{\geq})$ , then by Proposition 6.11,  $\tilde{\mathcal{Y}}_P^l \leq_{\mathfrak{p}} \tilde{\mathcal{Y}}_P^s$  and  $\tilde{\mathcal{Y}}_N^{sl} = (\tilde{\mathcal{Y}}_P^s \setminus \tilde{\mathbf{y}}^{s2}) \cup \tilde{\mathcal{Y}}_P^l$   
\n525  $(\tilde{\mathcal{Y}}_N^{sl} = (\tilde{\mathcal{Y}}_P^s \setminus \tilde{\mathbf{y}}^{s1}) \cup \tilde{\mathcal{Y}}_P^l$ . Figure 18 depicts this case.

- 526 II. Otherwise, if  $T^s \subset T^l + \mathbb{R}^2_{\geq}$   $(T^l \subset T^s + \mathbb{R}^2_{\geq})$ , then  $T^l \leq T^s$   $(T^s \leq T^l)$ , and by Proposition 527 [6.7,](#page-12-1)  $\tilde{\mathcal{Y}}_P^l \leq \tilde{\mathcal{Y}}_P^s$   $(\tilde{\mathcal{Y}}_P^s \leq \tilde{\mathcal{Y}}_P^l)$ . Then  $\tilde{\mathcal{Y}}_N^{sl} = \tilde{\mathcal{Y}}_P^l$   $(\tilde{\mathcal{Y}}_P^s)$  and  $\tilde{\mathcal{Y}}_P^s$   $(\tilde{\mathcal{Y}}_P^l)$  is discarded. Figure [20](#page-41-1) 528 depicts this case.
- 529 III. If the above conditions do not hold, then by Proposition [6.8\(](#page-12-2)ii),  $\tilde{\mathcal{Y}}_P^s \leq_{\mathfrak{p}} \tilde{\mathcal{Y}}_P^l$ . Figure [13](#page-38-0) 530 depicts this case. The complete Pareto set  $\tilde{\mathcal{Y}}_P^s$  and a subset of the Pareto set  $\tilde{\mathcal{Y}}_P^l$  are 531 stored as the nondominated set. To obtain this subset of  $\tilde{\mathcal{Y}}_P^l$ ,  $\mathcal{P}(\tilde{y}_2^{s2})$  [\(2.12\)](#page-5-2) is solved 532 and the point  $\hat{\mathbf{y}}(\tilde{y}_2^{s2})$  is obtained. Then  $\tilde{\mathcal{Y}}_N^{sl} = \tilde{\mathcal{Y}}_P^{s} \cup \mathscr{C}^l(\hat{\mathbf{y}}(\tilde{y}_2^{s2}), \tilde{\mathbf{y}}^{l2}]$ . Alternatively, 533  $\mathcal{P}(\tilde{y}_1^{s1})$  [\(2.12\)](#page-5-2) is solved and  $\tilde{\mathcal{Y}}_N^{sl} = \tilde{\mathcal{Y}}_P^s \cup \mathcal{C}^l[\tilde{\mathbf{y}}^{l1}, \hat{\mathbf{y}}(\tilde{y}_1^{s1}))$  is stored.
- 534 2. Let  $T^l \cap T^s \neq \emptyset$ .
- 535 I. Without loss of generality, first check whether  $T^s \subset T^l$ . If this holds, apply Subpro-536 cedure 1.
- 537 II. Otherwise, check whether  $\tilde{\mathbf{y}}^{sI} \in T^l$ . If this does not hold, continue to Subprocedure 2. 538 If this condition holds, check whether  $\tilde{\mathbf{y}}^{sI} \in \tilde{\mathcal{Y}}_P^l + \mathbb{R}^2$  by solving problem  $(2.10)$  with 539 point  $y^R = \tilde{y}^{sI}$ . If  $\tilde{y}^{sI} \in \tilde{\mathcal{Y}}_P^l + \mathbb{R}^2_{\geq}$ , then by Proposition [6.8\(](#page-12-2)i),  $\tilde{\mathcal{Y}}_P^l \leq \tilde{\mathcal{Y}}_P^s$ . Figure [12](#page-37-1)  $\delta^{40}$  depicts this case. Then  $\tilde{\mathcal{Y}}_N^{sl} = \tilde{\mathcal{Y}}_P^l$  and  $\tilde{\mathcal{Y}}_P^s$  is discarded. Otherwise, apply Subprocedure 541 3.
- 542 Subprocedure 1: Let  $T^s \subset T^l$ .

543 Solving problem  $(2.10)$  with  $y^R = \tilde{y}^{sI}$ , first check whether  $\tilde{y}^{sI} \in \tilde{\mathcal{Y}}_P^l + \mathbb{R}^2_{\geq}$ . If this holds, 544 by Proposition [6.8\(](#page-12-2)i),  $\tilde{\mathcal{Y}}_P^l \leq \tilde{\mathcal{Y}}_P^s$ . Then  $\tilde{\mathcal{Y}}_N^{sl} = \tilde{\mathcal{Y}}_P^l$  and  $\tilde{\mathcal{Y}}_P^s$  is discarded. Figure [21](#page-42-0) depicts 545 this case. Else, check whether  $\tilde{\mathbf{y}}^{si} \in \tilde{\mathcal{Y}}_P^l + \mathbb{R}^2 >$  for  $i = 1, 2$ . If both  $\tilde{\mathbf{y}}^{s1}, \tilde{\mathbf{y}}^{s2} \in \tilde{\mathcal{Y}}_P^l + \mathbb{R}^2 >$ , then 546 continue directly to Subprocedure Intersect. Figure [22](#page-42-1) depicts this case. If an intersect point 547 does not exist, that is,  $\tilde{\mathcal{Y}}_P^l \cap \tilde{\mathcal{Y}}_P^s = \emptyset$ , then  $\tilde{\mathcal{Y}}_N^{sl} = \tilde{\mathcal{Y}}_P^l$  (Figure [22a\)](#page-42-1). Otherwise, report the set 548  $\tilde{\mathcal{Y}}_N^{sl}$  accordingly with the intersection points (Figure [22b\)](#page-42-1).

 $549 \quad \text{If } \tilde{\mathbf{y}}^{si} \in \tilde{\mathcal{Y}}_P^l - \mathbb{R}^2 > \text{ and } \tilde{\mathbf{y}}^{sj} \in \tilde{\mathcal{Y}}_P^l + \mathbb{R}^2 > \text{ for } i \neq j, \text{ then by Proposition 6.9(i), } \tilde{\mathcal{Y}}_P^l \text{ and } \tilde{\mathcal{Y}}_P^l = \mathbb{R}^2 > \mathbb{R}^2$  $549 \quad \text{If } \tilde{\mathbf{y}}^{si} \in \tilde{\mathcal{Y}}_P^l - \mathbb{R}^2 > \text{ and } \tilde{\mathbf{y}}^{sj} \in \tilde{\mathcal{Y}}_P^l + \mathbb{R}^2 > \text{ for } i \neq j, \text{ then by Proposition 6.9(i), } \tilde{\mathcal{Y}}_P^l \text{ and } \tilde{\mathcal{Y}}_P^l = \mathbb{R}^2 > \mathbb{R}^2$  $549 \quad \text{If } \tilde{\mathbf{y}}^{si} \in \tilde{\mathcal{Y}}_P^l - \mathbb{R}^2 > \text{ and } \tilde{\mathbf{y}}^{sj} \in \tilde{\mathcal{Y}}_P^l + \mathbb{R}^2 > \text{ for } i \neq j, \text{ then by Proposition 6.9(i), } \tilde{\mathcal{Y}}_P^l \text{ and } \tilde{\mathcal{Y}}_P^l = \mathbb{R}^2 > \mathbb{R}^2$ 550  $\tilde{\mathcal{Y}}_P^s$  intersect and each Pareto set is partially weakly dominated by the other one. That is, 551  $\tilde{\mathcal{Y}}_P^l \leq_{\mathfrak{p}} \tilde{\mathcal{Y}}_P^l$  and  $\tilde{\mathcal{Y}}_P^s \leq_{\mathfrak{p}} \tilde{\mathcal{Y}}_P^l$ . Figure [14](#page-38-1) depicts this case. Problem  $\mathcal{P}(\tilde{y}_1^s)(2.12)$  $\mathcal{P}(\tilde{y}_1^s)(2.12)$  or  $\mathcal{P}(\tilde{y}_2^s)(2.12)$ 552 is solved to identify the nondominated subsets of  $\tilde{\mathcal{Y}}_P^l$ . Subprocedure Intersect is used to find 553 an intersection point. Otherwise, that is, if both  $\tilde{\mathbf{y}}^{\tilde{s}1}, \tilde{\mathbf{y}}^{\tilde{s}2} \in \tilde{\mathcal{Y}}_P^l - \mathbb{R}^2$ , then continue directly 554 to Subprocedure Intersect. Figure [23](#page-43-0) depicts this case. If Subprocedure Intersect concludes 555  $\tilde{\mathcal{Y}}_P^l \cap \tilde{\mathcal{Y}}_P^s = \emptyset$ , then  $\tilde{\mathcal{Y}}_P^s \leq_{\mathfrak{p}} \tilde{\mathcal{Y}}_P^l$ . For the case depicted in Figure [23a,](#page-43-0) problems  $\mathcal{P}(\tilde{y}_1^{s_1})(2.12)$  $\mathcal{P}(\tilde{y}_1^{s_1})(2.12)$  and 556  $\mathcal{P}(\tilde{y}_2^{s2})(2.12)$  $\mathcal{P}(\tilde{y}_2^{s2})(2.12)$  are solved and the points  $\hat{\mathbf{y}}(\tilde{y}_1^{s1}), \hat{\mathbf{y}}(\tilde{y}_2^{s2})$  in  $\tilde{\mathcal{Y}}_P^l$  are obtained, respectively. Then  $\tilde{\mathcal{Y}}_N^{sl} = \mathscr{C}^l[\tilde{\mathbf{y}}^{l_1}, \hat{\mathbf{y}}(\tilde{y}_1^{s_1})) \cup \tilde{\mathcal{Y}}_P^{s} \cup \mathscr{C}^l(\hat{\mathbf{y}}(\tilde{y}_2^{s_2}), \tilde{\mathbf{y}}^{l_2}].$  If Subprocedure Intersect concludes  $\tilde{\mathcal{Y}}_P^l \cap \tilde{\mathcal{Y}}_P^{s} \neq \emptyset$ , 558 then  $\tilde{\mathcal{Y}}_P^s \leq_{\mathfrak{p}} \tilde{\mathcal{Y}}_P^l$  and  $\tilde{\mathcal{Y}}_P^l \leq_{\mathfrak{p}} \tilde{\mathcal{Y}}_P^s$ . For the case depicted in Figure [23b,](#page-43-0) problems  $\mathcal{P}(\tilde{y}_1^{s_1})(2.12)$  $\mathcal{P}(\tilde{y}_1^{s_1})(2.12)$ 559 and  $\mathcal{P}(\tilde{y}_2^{s2})(2.12)$  $\mathcal{P}(\tilde{y}_2^{s2})(2.12)$  are solved and the set  $\tilde{\mathcal{Y}}_N^{sl}$  is reported accordingly with the two intersection 560 points.

561 **Subprocedure 2:** Let  $T^s \not\subset T^l$  and  $\tilde{\mathbf{y}}^{sI} \notin T^l$ .

562 I. Let 
$$
\tilde{\mathbf{y}}^{sI}, \tilde{\mathbf{y}}^{s1} \in C^{lW} (\tilde{\mathbf{y}}^{sI} \tilde{\mathbf{y}}^{s2} \in C^{lS}).
$$

- 563 (i) If  $\tilde{\mathbf{y}}^{s2}(\tilde{\mathbf{y}}^{s1}) \in \tilde{\mathcal{Y}}_P^l + \mathbb{R}^2$ , then by Proposition [6.9\(](#page-13-1)i), the Pareto sets intersect and each 564 Pareto set is partially weakly dominated by the other one. Figure [24](#page-43-1) depicts this case. 565 Subprocedure Intersect is used to find the intersection point;
- 566 (ii) else, that is,  $\tilde{\mathbf{y}}^{s2}(\tilde{\mathbf{y}}^{s1}) \in \tilde{\mathcal{Y}}_P^l \mathbb{R}^2$ , continue to Subprocedure Intersect. Figure [25](#page-44-0) 567 depicts this case. If Subprocedure Intersect concludes  $\tilde{\mathcal{Y}}_P^l \cap \tilde{\mathcal{Y}}_P^s = \emptyset$ , then  $\tilde{\mathcal{Y}}_P^s \leq_{\mathfrak{p}} \tilde{\mathcal{Y}}_P^l$ . 568 For the case depicted in Figure [25a,](#page-44-0) problem  $\mathcal{P}(\tilde{y}_2^{s2})(2.12)$  $\mathcal{P}(\tilde{y}_2^{s2})(2.12)$  is solved and point  $\hat{\mathbf{y}}(\tilde{y}_2^{s2})$  in

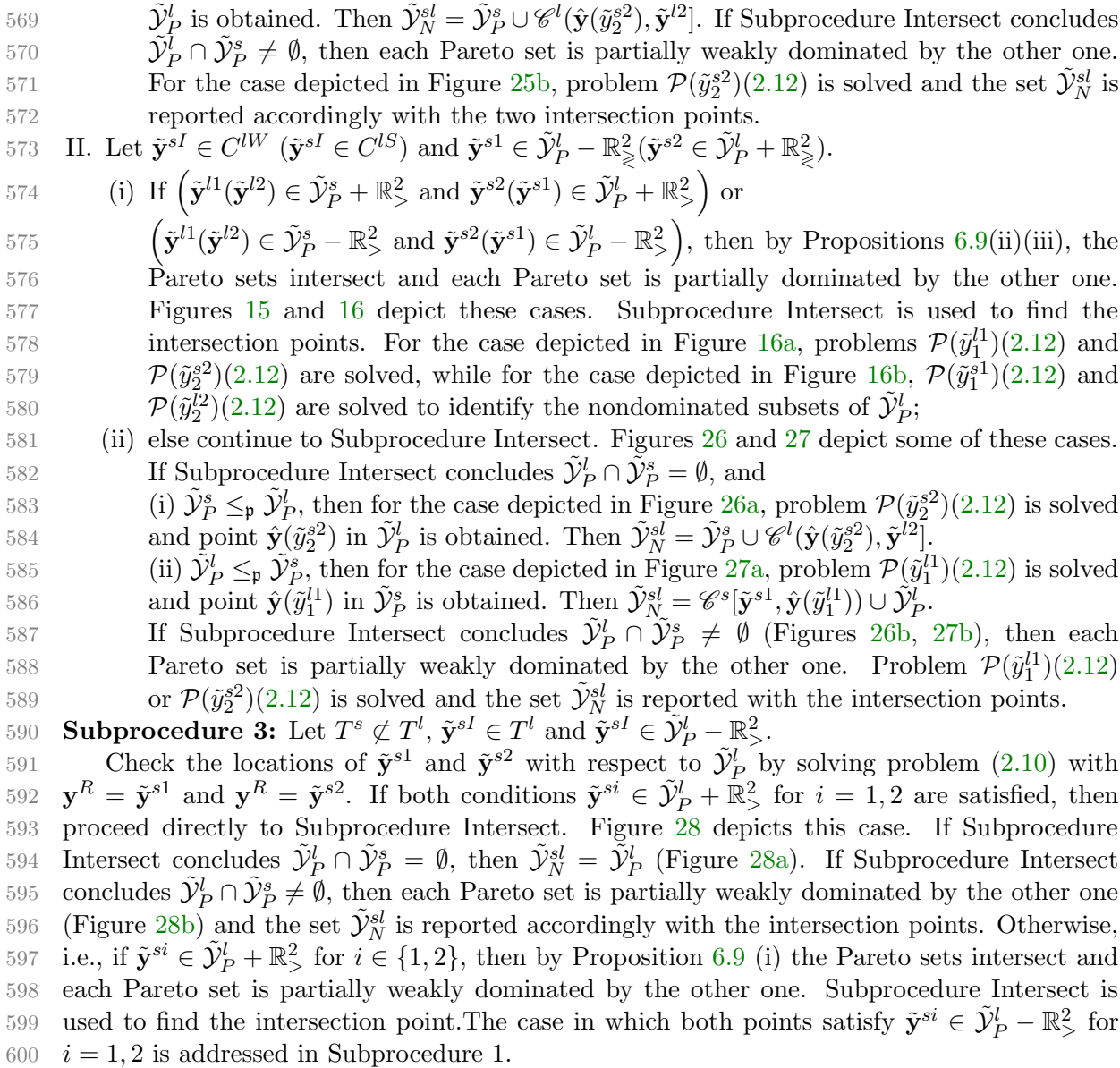

601 When the dominance decision taken in Subprocedures 1-3 implies that two Pareto sets 602 intersect or are likely to intersect, Subprocedure Intersect is called.

603

604 Subprocedure Intersect: This subprocedure is used to compute the intersection points 605 between two Pareto sets. When this subprocedure is initiated, the existence of these points 606 may be unknown. Each of the two Pareto sets,  $\tilde{\mathcal{Y}}_P^s$  and  $\tilde{\mathcal{Y}}_P^l$ , being the input to this suprocedure, 607 is available parametrically in the form  $(f_1(\tilde{\mathbf{x}}(\lambda)), f_2(\tilde{\mathbf{x}}(\lambda)))$  for  $\lambda \in [0,1]$ , where  $\tilde{\mathbf{x}}(\lambda)$  is the 608 parametric optimal solution to problem [\(2.9\)](#page-4-2) and is provided by the mpLCP method for 609 each invariancy interval in [0, 1]. Since an intersection point may be located in any invariancy 610 interval of each Pareto set, all pairs of invariancy intervals shall be checked. Let  $[\lambda_1^l, \lambda_2^l] \subseteq [0, 1]$ 

<span id="page-17-1"></span>611 and  $[\lambda_1^s, \lambda_2^s] \subseteq [0,1]$  be two invariancy intervals found for  $\tilde{\mathcal{Y}}_P^l$  and  $\tilde{\mathcal{Y}}_P^s$ , respectively. For the 612 pair  $([\lambda_1^l; \lambda_2^l], [\lambda_1^s; \lambda_2^s])$ , the following system of two polynomial equations is solved to identify 613 the parameter values,  $\lambda^l \in [\lambda_1^l; \lambda_2^l]$  and  $\lambda^s \in [\lambda_1^s; \lambda_2^s]$ , that determine the intersection point(s).  $f_i(\tilde{\mathbf{x}}(\lambda^s)) - f_i(\tilde{\mathbf{x}}(\lambda^l)) = 0 \quad i = 1, 2$  $\lambda^s \in [\lambda_1^s, \lambda_2^s], \lambda^l \in [\lambda_1^l, \lambda_2^l]$ 614 (6.1) 615 Let  $(\hat{\lambda}^s, \hat{\lambda}^l)$  be a solution to system [\(6.1\)](#page-17-1). Then the intersection point is given by  $\tilde{\mathbf{y}}^{int}$  = 616  $(f_1(\tilde{\mathbf{x}}(\hat{\lambda}^{\kappa})), f_2(\tilde{\mathbf{x}}(\hat{\lambda}^{\kappa})) )$  for  $\kappa = s, l$ . Note that one invariancy interval may contain more than 617 one intersection point or even infinitely many intersection points if the two curves (partially) 618 coincide. The polynomial equation solver *roots* in  $MATLAB$  is used to solve [\(6.1\)](#page-17-1). While the 619 solutions to [\(6.1\)](#page-17-1) can be real or complex numbers, only the real solutions are reported. If a  $620$  real solution to  $(6.1)$  is not found or all solutions found are complex numbers for the examined 621 pair of invariancy intervals, we conclude that the Pareto sets do not intersect in that pair [\[29\]](#page-24-14). 622 With the intersection points found from Subprocedure Intersect, the nondominated set 623  $\tilde{\mathcal{Y}}_N^{sl}$  can be constructed. For example, consider the case depicted in Figure [24](#page-43-1) which has one

624 intersection point and let  $\tilde{\mathbf{y}}^{int}$  denote that point. Then  $\tilde{\mathcal{Y}}_N^{sl} = \mathscr{C}^s[\tilde{\mathbf{y}}^{sl}, \tilde{\mathbf{y}}^{int}] \cup \mathscr{C}^l[\tilde{\mathbf{y}}^{int}, \tilde{\mathbf{y}}^{l2}]$ .

<span id="page-17-0"></span> 7. Complete BB Algorithm. The four modules presented in the prior sections are now integrated into a BB Algorithm [7.1](#page-18-0) that computes efficient solutions and Pareto points to BOMIQP [\(2.1\)](#page-1-1). The algorithm is presented in the form of pseudo-code, its properties and complexity are discussed, an example BOMIQP is solved, and numerical results on test in-stances are presented. The details of solving the example are given in the Appendix.

630 [7.1](#page-18-0). Algorithm 7.1 . The data of problem  $\mathcal P$  is the input to Algorithm [7.1.](#page-18-0) Four sets are 631 initiated: the set S contains all new node problems, the set  $\Lambda^{\ell}$  contains all invariancy intervals 632 associated with the solution to node  $\ell$  problem, and the incumbent sets,  $\mathcal{X}_a$  and  $\mathcal{Y}_a$ , in the 633 decision and objective space respectively, as defined in Section [3](#page-5-0) (line 2).

The BB algorithm begins by computing an initial set of efficient and Pareto solutions,  $\mathcal{X}_{E}^{0}$ 634 6[3](#page-5-0)5 and  $\mathcal{Y}_{P}^{0}$ , as described in Section 3 (line 3). At the root node 0, all integer variables are relaxed 636 and problem  $\tilde{\mathcal{P}}^0$  is solved for the parametric sets  $\tilde{\mathcal{X}}_{E}^0$  and  $\tilde{\mathcal{Y}}_P^0$  (line 5). If the set  $\tilde{\mathcal{X}}_E^0$  is feasible 637 to  $\overline{P}$ , then  $\overline{P}$  has been solved:  $\mathcal{X}_E = \widetilde{\mathcal{X}}_E^0$  and  $\mathcal{Y}_P = \widetilde{\mathcal{Y}}_P^0$  (lines 6-7).

638 Else, all the invariancy intervals of  $\tilde{\mathcal{P}}^0$  are added to  $\Lambda^0$  and examined one at a time (lines 639 10-19). Consider an invariancy interval  $[\lambda', \lambda'']$ , and the associated solution  $\mathbf{x}(\lambda)$  and its 640 image  $y(\lambda)$  for  $\lambda \in [\lambda', \lambda'']$ . If this solution is feasible to P, then  $y(\lambda)$  is added to the set  $\mathcal{Y}_a$ 641 that is updated in the set dominance module to satisfy  $\mathcal{Y}_a = N(\mathcal{Y}_a)$ . Due to this update, 642  $\mathcal{Y}_a$  may contain  $\mathbf{y}(\lambda)$  for  $\lambda \in [\lambda^L, \lambda^R] \subseteq [\lambda', \lambda'']$ . The set  $\mathcal{X}_a$  is then updated accordingly to 643 contain the preimage of the current  $\mathcal{Y}_a$ . Otherwise, the branching is performed, i.e., node 644 problems are created for all variables  $\mathbf{x}_i(\lambda) \notin \mathbb{Z}$ ,  $i = \{p+1,\ldots,n\}$  and added to the set S. If 645 there are more than one candidate for a branching variable, one can select a variable based 646 on the index of that variable choosing the one with the lowest (or the largest) index.

In the main step, a node problem, say node s problem from the set S, is solved for  $\tilde{\mathcal{X}}_E^s$ 647 648 and  $\tilde{\mathcal{Y}}^s_P$  (line 22). The fathoming is applied next (lines 23-33). If the node is fathomed due 649 to infeasibility or based on rule  $(5.4)$ , then it is deleted from S. Rule  $(5.4)$  is implemented 650 using Rule 1 and Rule 2 (see Section [5\)](#page-8-2). If the node is fathomed due to integer feasibility, 651 then  $y^{s}(\lambda)$  for  $\lambda \in [0, 1]$  is added to the set  $\mathcal{Y}_a$  that is updated in the set dominance module

<span id="page-18-0"></span>Algorithm 7.1 The branch-and-bound algorithm for BOMIQPs.

1: INPUT: Problem P 2:  $S = \emptyset$ ,  $\Lambda^{\ell} = \emptyset$ ,  $\mathcal{X}_a = \emptyset$ ,  $\mathcal{Y}_a = \emptyset$ 3: Calculate  $\mathcal{X}_{E}^{0}$  and  $\mathcal{Y}_{P}^{0}$  (solve [\(2.8\)](#page-4-0)) 4:  $\mathcal{X}_a \leftarrow \mathcal{X}_E^0, \mathcal{Y}_a \leftarrow \mathcal{Y}_E^0$ 5: Compute  $\tilde{\mathcal{X}}_E^0$  and  $\tilde{\mathcal{Y}}_P^0$  (solve  $(2.2)$ ) 6: if  $\mathbf{x}_i(\lambda) \in \mathbb{Z} \ \forall \ i = p+1, \dots, n, \ \lambda \in [0,1]$  then 7:  $\mathcal{X}_E = \tilde{\mathcal{X}}_E^0, \, \mathcal{Y}_P = \tilde{\mathcal{Y}}_P^0$ 8: else 9: Add all invariancy intervals to  $\Lambda^0$ 10: while  $\Lambda^0 \neq \emptyset$  do 11: Select an invariancy interval  $[\lambda', \lambda''] \subseteq \Lambda^0$ 12: **if**  $\mathbf{x}_i(\lambda) \in \mathbb{Z} \ \forall \ i = p+1, \dots, n, \ \lambda \in [\lambda', \lambda'']$  then 13:  $\mathcal{Y}_a \leftarrow \mathbf{y}(\lambda), \mathcal{Y}_a = N(\mathcal{Y}_a)$ 14:  $\mathcal{X}_a \leftarrow \mathbf{x}(\lambda) \text{ for } \lambda \in [\lambda^L, \lambda^R] \subseteq [\lambda', \lambda'']$ 15: else 16: Branch: Create node problems on each  $x_i(\lambda) \in \tilde{\mathcal{X}}_E^0$  for  $i = \{p+1, \ldots, n\}$  s.t.  $x_i(\lambda) \notin \mathbb{Z}$ 17: Add new node problems to S 18: end if 19: Delete the invariancy interval 20: end while 21: while  $S \neq \emptyset$  do 22: Select problem  $\tilde{\mathcal{P}}^s$  from S and compute  $\tilde{\mathcal{X}}_E^s$ ,  $\tilde{\mathcal{Y}}_F^s$ 23: **if**  $\tilde{\mathcal{P}}^s$  infeasible then 24: Delete  $\tilde{\mathcal{P}}^s$  from S 25: Goto line 21 26: **else if** node fathomed due to rule  $(5.4)$  then 27: Delete  $\tilde{\mathcal{P}}^s$  from S 28: Goto line 21 29: **else if**  $\mathbf{x}_i^s(\lambda) \in \mathbb{Z}, \forall i = p+1, \ldots, n, \lambda \in [0,1]$  then 30:  $\mathcal{Y}_a \leftarrow \mathbf{y}^s(\lambda), \, \mathcal{Y}_a = N(\mathcal{Y}_a)$ 31:  $\mathcal{X}_a \leftarrow \mathbf{x}^s(\lambda) \text{ for } \lambda \in [\lambda^L, \lambda^R] \subseteq [0, 1]$ 32: Delete  $\tilde{\mathcal{P}}^s$  from S 33: Goto line 21 34: else 35: Add all invariancy intervals to  $\Lambda^s$ 36: while  $\Lambda^s \neq \emptyset$  do 37: Select an invariancy interval from  $[\lambda', \lambda''] \subseteq \Lambda^s$ 38: **if**  $\mathbf{x}_i^s(\lambda) \in \mathbb{Z} \ \forall \ i = p+1, \dots, n, \ \lambda \in [\lambda', \lambda'']$  then 39:  $\mathcal{Y}_a \leftarrow \mathbf{y}^s(\lambda), \mathcal{Y}_a = N(\mathcal{Y}_a)$ 40:  $\mathcal{X}_a \leftarrow \mathbf{x}^s(\lambda) \text{ for } \lambda \in [\lambda^L, \lambda^R] \subseteq [\lambda', \lambda'']$ 41: else 42: Branch: Create node problems on each  $x_i^s(\lambda) \in \tilde{\mathcal{X}}_E^s$  for  $i = \{p+1, \ldots, n\}$ s.t.  $x_i^s(\lambda) \notin \mathbb{Z}$ 43: Add new node problems to S 44: end if 45: Delete the invariancy interval 46: end while 47: end if 48: end while 49: end if 50: OUTPUT:  $\mathcal{X}_E = \mathcal{X}_a$  and  $\mathcal{Y}_P = \mathcal{Y}_a$ This manuscript is for review purposes only.

652 to satisfy  $\mathcal{Y}_a = N(\mathcal{Y}_a)$ . Due to this update,  $\mathcal{Y}_a$  may contain  $\mathbf{y}^s(\lambda)$  for  $\lambda \in [\lambda^L, \lambda^R] \subseteq [0,1]$ . 653 The set  $\mathcal{X}_a$  is then updated accordingly to contain the preimage of the current  $\mathcal{Y}_a$  and the 654 node is deleted from S.

655 If the node is not fathomed, all the invariancy intervals of  $\tilde{\mathcal{P}}^s$  are added to  $\Lambda^s$  and examined 656 one at a time (lines 35-45). Consider an invariancy interval  $[\lambda', \lambda'']$ , and the associated solution 657  $\mathbf{x}^s(\lambda)$  and its image  $\mathbf{y}^s(\lambda)$  for  $\lambda \in [\lambda', \lambda'']$ . If this solution is feasible to P, then  $\mathbf{y}^s(\lambda)$  is added 658 to the set  $\mathcal{Y}_a$  that is updated in the set dominance module to satisfy  $\mathcal{Y}_a = N(\mathcal{Y}_a)$ . Due to 659 this update,  $\mathcal{Y}_a$  may contain  $\mathbf{y}^s(\lambda)$  for  $\lambda \in [\lambda^L, \lambda^R] \subseteq [\lambda', \lambda'']$ . The set  $\mathcal{X}_a$  is then updated 660 accordingly to contain the preimage of the current  $\mathcal{Y}_a$ .

661 Else, the branching is performed on fractional variables (line 42). The current node is 662 deleted from S and the new node problems are added to S (lines 43-45). This process is 663 repeated until all the node problems in S have been examined. At termination, the current 664 sets  $\mathcal{X}_a$  and  $\mathcal{Y}_a$  yield the solution sets,  $\mathcal{X}_E$  and  $\mathcal{Y}_P$ , to  $\mathcal P$  respectively.

665 7.2. Properties of Algorithm [7.1.](#page-18-0) We now prove that all Pareto points to BOMIQP [\(2.1\)](#page-1-1) 666 are computed upon termination of Algorithm [7.1.](#page-18-0)

667 Theorem 7.1. Upon termination, the BB Algorithm [7.1](#page-18-0) returns the complete Pareto set for 668  $P(2.1), i.e.,  $\mathcal{Y}_P = \mathcal{Y}_a$  $P(2.1), i.e.,  $\mathcal{Y}_P = \mathcal{Y}_a$  $P(2.1), i.e.,  $\mathcal{Y}_P = \mathcal{Y}_a$ .$$$ 

669 Proof. The proof is based on the properties of the three main modules of Algorithm [7.1,](#page-18-0) 670 the branching, fathoming and set dominance, which are responsible for performing the steps 671 of the BB scheme. During the execution of the algorithm, the incumbent sets  $\mathcal{Y}_a$  and  $\mathcal{X}_a$  $672$  are dynamically updated by adding elements that are feasible to problem  $\mathcal{P}$ . These elements 673 are computed by solving the node problems that are created by the branching and fathoming 674 modules. At the initialization of the algorithm, an initial set of of efficient solutions,  $\mathcal{X}_{E}^{0}$ , and 675 their images,  $\mathcal{Y}_{P}^{0}$ , are computed and stored in the incumbent sets  $\mathcal{X}_{a}$  and  $\mathcal{Y}_{a}$ , respectively.

676 Note that the root node 0 is a special node of the BB tree. The following discussion  $677$  addresses the main step of the algorithm in which an arbitrary node s (including node 0)  $678$  of the BB tree is examined. At node s, problem  $\tilde{\mathcal{P}}^s$  is solved and the fathoming module is 679 applied. If the node problem is infeasible or the set  $\tilde{\mathcal{Y}}_P^s$  satisfies the condition in rule  $(5.4)$ , 680 then this node can be fathomed. This guarantees that the infeasible solutions or the solutions dominated by the incumbent set are excluded from the search. If the set (or a subset of)  $\tilde{\mathcal{X}}_E^s$ 681 682 is feasible to P, then  $\tilde{\mathcal{Y}}_P^s$  (or a subset of  $\tilde{\mathcal{Y}}_P^s$ ) is added to  $\mathcal{Y}_a$  so that  $\mathcal{Y}_a$  remains nondominated. 683  $\tilde{\mathcal{X}}_E^s$  is added to  $\mathcal{X}_a$  that is updated to be the preimage of the current  $\mathcal{Y}_a$ . This guarantees that 684 no efficient solutions or the associated Pareto points are excluded from the search.

685 If the node is not fathomed, the branching module is applied to all invariancy intervals 686 whose integer variables  $x_i, i \in \{p+1, \ldots, n\}$ , have fractional values. While this module creates 687 more node problems, some of them are new and some others may have been obtained earlier. 688 Only the new node problems are considered. The branching and fathoming procedures are 689 repeated until all the node problems have been examined. Since every node is generated 690 through branching, no feasible solutions to  $P$  are eliminated during the search. Each time 691 new elements are added to  $\mathcal{Y}_a$ , the set dominance module is executed to filter and discard the 692 dominated points in  $\mathcal{Y}_a$  and keep  $\mathcal{Y}_a = N(\mathcal{Y}_a)$ .

693 The three main modules guarantee that only the Pareto points to  $\mathcal P$  remain in  $\mathcal Y_a$  and

694 that  $\mathcal{Y}_a$  contains all Pareto points to  $\mathcal{P}$ . The associated set  $\mathcal{X}_a$  is also updated accordingly to 695 contain only the efficient solutions to  $\mathcal{P}$ .

 The complexity of Algorithm [7.1](#page-18-0) originates mainly from solving three types of single objective quadratic programs (QPs). First, the mpLCP method employed at the nodes as the 698 solver for  $\dot{\tilde{\mathcal{P}}}^s$  solves parametric QPs and primarily contributes to the complexity. The number 699 of invariancy intervals is exponential in  $(n+m)$ , where n and m are the numbers of variables  $\overline{700}$  and constraints in  $\tilde{P}^s$  respectively, and a polynomial-time algorithm can never be developed to solve the node problem [\[2\]](#page-23-5). The total number of node problems can be determined before the algorithm runs based on the number of slice problems, while the actual number of these problems being solved results from the branching module and remains unknown. Second, mixed integer QPs are solved to compute an initial set of Pareto points and efficient solutions at the initialization of Algorithm [7.1,](#page-18-0) and it can take an exponential time to solve them [\[24\]](#page-24-15). The number of these problems is decided by the user. Third, convex quadratically constrained QPs (QCQPs), whose number is unknown at the beginning of the algorithm, are solved in the fathoming and set dominance modules. Convex QCQPs are solvable in polynomial time [\[22\]](#page-24-16). Additionally, polynomial fractional optimization problems, which are solvable with algorithms of limited complexity only for certain cases [\[11,](#page-23-8) [25\]](#page-24-17), are solved in the branching module and systems of two polynomial equations are solved in the set dominance module. Solving all these problems contributes to the total run time of Algorithm [7.1.](#page-18-0)

<span id="page-20-0"></span>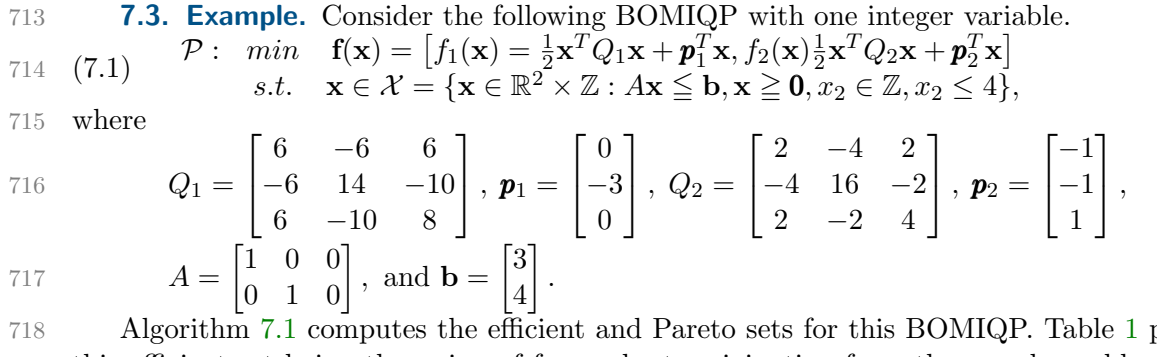

718 Algorithm [7.1](#page-18-0) computes the efficient and Pareto sets for this BOMIQP. Table [1](#page-21-0) presents 719 this efficient set being the union of four subsets originating from three node problems. The 720 parameters  $\lambda_i$ ,  $i = 1, 2, 3$  are the weights used to solve each of these problems. The efficient 721 solutions are associated with a single invariancy interval in the first two problems having the 722 integer variable  $x_2$  assume the values of 0 and 1, but with two invariancy intervals in the third 723 problem with  $x_2 = 2$ .

724 Figure [2](#page-21-1) depicts the Pareto set being a disconnected nonconvex curve consisting of convex 725 subcurves. Two of the three subcurves are neither open nor closed in agreement with the 726 invariancy intervals. The reader is referred to the Appendix for more details on the example.

727 7.4. Numerical experiments. Algorithm [7.1](#page-18-0) is implemented in the MATLAB program-728 ming language and numerical experiments are performed. This implementation follows the

Table 1: Efficient set,  $\mathcal{X}_E$ , for BOMIQP [\(7.1\)](#page-20-0)

<span id="page-21-0"></span>
$$
\hat{\mathbf{x}}(\lambda_1) = \begin{cases}\n x_1 = \frac{1-\lambda_1}{2\lambda_1+1} \\
 x \in \mathbb{R}^3 : x_2 = 0 \quad \text{for } \lambda_1 \in [0, 1] \\
 x_3 = 0\n\end{cases}
$$
\n
$$
\hat{\mathbf{x}}(\lambda_2) = \begin{cases}\n x_1 = \frac{3}{2\lambda_2+1} - 5\lambda_2 + 3 \\
 x \in \mathbb{R}^3 : x_2 = 1 \quad \text{for } \lambda_2 \in (0.85, 1] \\
 x_3 = 5\lambda_2 - 3\n\end{cases}
$$
\n
$$
\hat{\mathbf{x}}(\lambda_3) = \begin{cases}\n x_1 = \frac{-16\lambda_3^2 + \lambda_3 + 9}{2\lambda_3 + 1} \\
 x \in \mathbb{R}^3 : x_2 = 2 \quad \text{for } \lambda_3 \in (0.7317, 0.7819] \\
 x_3 = 8\lambda_3 - 4\n\end{cases}
$$
\n
$$
\hat{\mathbf{x}}(\lambda_3) = \begin{cases}\n x_1 = 0 \\
 x_1 = 0 \\
 x_3 = \frac{9\lambda_3 + 1}{2(\lambda_3 + 1)}\n\end{cases}
$$
\nfor  $\lambda_3 \in [0.7819, 1]$ 

<span id="page-21-1"></span>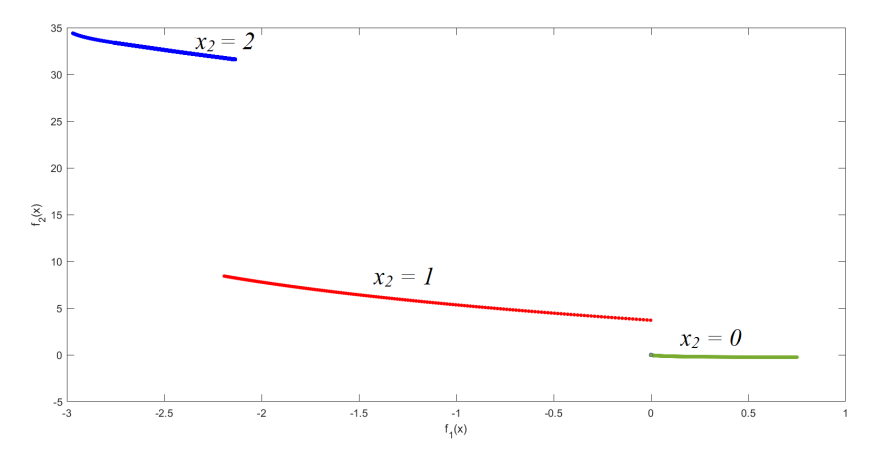

Figure 2: Pareto set,  $\mathcal{Y}_P$ , for BOMIQP [\(7.1\)](#page-20-0)

<sup>729</sup> pseudo-code of Algorithm [7.1](#page-18-0) and uses the node problem solver implemented by Adelgren [\[1\]](#page-23-6). 730 A set of randomly generated strictly convex BOMIQPs are solved. The tests have been 731 performed on a Lenovo Ideapad FLEX 4 with a 256 GB SSD storage, 6th Generation Intel 732 Core i5-6200U, 2.30GHz, 2401 Mhz, 2 Cores, 4 Logical Processors and 8GB memory.

<sup>733</sup> The obtained numerical results are summarized in Table [2.](#page-22-1) In the columns from the first to

### A BB ALGORITHM FOR BOMIOPS 23

the last one the following items are displayed: the dimension of the decision space, number of

735 integer or binary variables, number of instances, average number of invariancy intervals  $(\mathcal{I}I_s)$ in the root node problem, average number of nodes in the BB tree without the root node,

average number of invariancy intervals examined, and CPU time for solving the instances.

This time aggregates the total CPU time it takes to solve an instance.

<span id="page-22-1"></span>

| $\boldsymbol{n}$ | $n-p$          | no. of         | Average no. of     | Average no. | Average no. of | Average time |
|------------------|----------------|----------------|--------------------|-------------|----------------|--------------|
|                  |                | instances      | $IIs$ in root node | of nodes    | $IIs$ examined | (seconds)    |
| $\overline{2}$   | 1              | 5              | 1.4                | 3.2         | 2.8            | 87.7         |
| 3                | 1              | $\overline{5}$ | 2.6                | 3.8         | 7.4            | 137.9        |
|                  | $\overline{2}$ | $\overline{5}$ | 3.0                | 5.4         | 8.4            | 303.0        |
| $\overline{4}$   |                | $\overline{5}$ | 2.6                | 5.3         | 10.2           | 1002.3       |
|                  | $\overline{2}$ | $\overline{5}$ | 2.2                | 6.2         | 14.0           | 1479.2       |
| 5                | 1              | 3              | 2.3                | 8.3         | 18.3           | 3075.3       |
|                  | $\overline{2}$ | 3              | 2.6                | 8.6         | 22.3           | 4243.6       |
| 6                | 1              | 3              | 3.0                | 10.3        | 23.6           | 4521.3       |
|                  | $\overline{2}$ | 3              | 3.3                | 11.6        | 25.6           | 6135.3       |
| 7                | 1              | 3              | 3.0                | 11.3        | 30.6           | 8835.6       |
|                  | $\overline{2}$ | 3              | 2.0                | 12.3        | 31.6           | 9343.6       |
| 8                | 1              | 3              | 2.0                | 11.3        | 33.3           | 10343.3      |
|                  | $\overline{2}$ | 3              | 2.3                | 11.3        | 29.6           | 14445.3      |

Table 2: Summary of the results for BOMIQP instances solved with Algorithm [7.1](#page-18-0)

 Since the implementation of the mpLCP method is recent and still at the stage of being rudimentary, it is sensitive to adding branching constraints. Therefore only small-sized in- stances with one or two binary or integer variables and up to eight variables total have been solved. One can observe that as the number of integer variables increases, the total computa- tion time also increases as expected. Because solving the node problems takes a big portion of the total computational time, as the number of node problems increases, the run time of the algorithm also increases. The total number of the node problems seems related to the number of the examined invariancy intervals. Since BOMIQPs have previously been unsolved, there are no instances in the literature to use, and there is no other algorithm to compare with.

<span id="page-22-0"></span> 8. Conclusion. We have developed the first algorithm to compute the exact Pareto set of BOMIQP [\(2.1\)](#page-1-1). The algorithm computes two solution sets in parametric form: the Pareto set in the objective space and its pre-image, the efficient set, in the decision space. Since [\(2.1\)](#page-1-1) is a global optimization problem, the algorithm follows a BB scheme. The branching module is integrated with the mpLCP method, a state-of-the-art algorithm employed as a node problem solver. The new practical fathoming rules introduced in the fathoming module are based on the bound sets established in a multiobjective setting. The new set domination module filters the incumbent set to become the Pareto set of [\(2.1\)](#page-1-1) at termination of the algorithm.

 The appealing and valuable feature of providing the exact solution sets to BOMIQPs is contrasted with the exponential complexity of the algorithm, which is reflected in an increase  in computational time with an increase of the number of integer variables as well as node problems even for BOMIQPs with up to eight variables.

 This work immediately opens up numerous avenues for future research. It is desirable to make the mpLCP solver more stable when solving the node problems that are encoun- tered along the branches of the BB tree. Adopting methods to solve fractional programs will enhance the performance of the branching module, while using a more robust solver for poly- nomial equations will improve the set dominance module. More numerical studies are needed to determine the tradeoff in the set dominance module between the solving of the polyno- mial equations to determine intersection points between two Pareto sets and the solving of single objective quadratic programs to examine their mutual location. In general, since the proposed algorithm relies on solving four types of optimization problems as well as systems of polynomial equations, improvements in each of the five directions will affect not only the presented algorithm performance but will also advance polynomial, mixed-integer, integer, and fractional optimization.

### References.

- <span id="page-23-6"></span> [1] N. Adelgren. [https://github.com/Nadelgren/mpLCP](https://github.com/Nadelgren/mpLCP_solver) solver, 2019. Accessed August 31, 2022.
- <span id="page-23-5"></span> [2] N. Adelgren. Advancing Parametric Optimization On Multiparametric Linear Comple- mentarity Problems with Parameters in General Locations. SpringerBriefs in Optimiza-tion. Springer International Publishing, 2021.
- <span id="page-23-4"></span> [3] N. Adelgren and A. Gupte. Branch-and-bound for biobjective mixed-integer linear pro-gramming. INFORMS Journal on Computing, 34(2):909–933, 2021.
- <span id="page-23-7"></span> [4] M.S. Bazaraa, H.D. Sherali, and C.M. Shetty. Nonlinear Programming. John Wiley & Sons, 2006.
- <span id="page-23-10"></span> [5] P. Belotti, B. Soylu, and M.M. Wiecek. Fathoming rules for biobjective mixed integer linear programs: Review and extensions. Discrete Optimization, 22:341 – 363, 2016.
- <span id="page-23-11"></span> [6] G.R. Bitran and J.M. Rivera. A combined approach to solve binary multicriteria prob-lems. Naval Research Logistics Quarterly, 29(2):181–201, 1982.
- <span id="page-23-3"></span> [7] R.S. Burachik, C.Y. Kaya, and M.M. Rizvi. Algorithms for generating Pareto fronts of multi-objective integer and mixed-integer programming problems. Engineering Opti-mization, 54(8):1413–1425, 2021.
- <span id="page-23-0"></span> [8] V. Cacchiani and C. D'Ambrosio. A branch-and-bound based heuristic algorithm for convex multi-objective MINLPs. European Journal of Operational Research, 260(3):920  $791 - 933, 2017.$
- <span id="page-23-1"></span>792 [9] M. De Santis, G. Eichfelder, J. Niebling, and S. Rocktäschel. Solving multiobjective mixed integer convex optimization problems. SIAM Journal on Optimization, 30(4):3122–3145, 2020.
- <span id="page-23-2"></span> [10] Erik Diessel. An adaptive patch approximation algorithm for bicriteria convex mixed-796 integer problems.  $Optimization$ ,  $0(0)$ :1–46, 2021.
- <span id="page-23-8"></span> [11] W. Dinkelbach. On nonlinear fractional programming. Management Science, 13(7):492– 498, 1967.
- <span id="page-23-12"></span>[12] M. Ehrgott. Multicriteria Optimization. Springer, 2005.
- <span id="page-23-9"></span>[13] M. Ehrgott and X. Gandibleux. Bound sets for biobjective combinatorial optimization

#### A BB ALGORITHM FOR BOMIQPS 25

- problems. Computers & Operations Research, 34(9):2674 2694, 2007.
- <span id="page-24-5"></span> [14] A.M. Geoffrion. Propr efficiency and the theory of vector maximization. Journal of Mathematical Analysis and Applications, 22(3):618 – 630, 1968.
- <span id="page-24-10"></span> [15] Y.Y. Haimes, L. Lasdon, and D. Wismer. On a bicriterion formulation of the problems of integrated system identification and system optimization. IEEE Transactions on Systems, Man, and Cybernetics, SMC-1(3):296–297, 1971.
- <span id="page-24-18"></span> [16] P.R. Halmos. Naive Set Theory. Undergraduate Texts in Mathematics. Springer, New York, 1974.
- <span id="page-24-4"></span> [17] P.L.W. Jayasekara, N. Adelgren, and M.M. Wiecek. On convex multiobjective programs 810 with application to portfolio optimization. Journal of Multi-Criteria Decision Analysis,  $811 \hspace{1.5cm} 27(3-4):189-202, 2019.$
- <span id="page-24-8"></span> [18] P.L.W. Jayasekara, A.C. Pangia, and M.M. Wiecek. On solving parametric multiobjective quadratic programs with parameters in general locations. Technical Report, School of Mathematical and Statistical Sciences, Clemson University, 2021.
- <span id="page-24-11"></span> [19] D. Li, J.B. Yang, and M.P. Biswal. Quantitative parametric connections between methods 816 for generating noninferior solutions in multiobjective optimization. European Journal of Operational Research, 117:84 – 99, 1999.
- <span id="page-24-3"></span>[20] D.T. Luc. Multiobjective Linear Programming. Springer, 2016.
- <span id="page-24-7"></span> [21] M. Milano and K. Klamroth. Solution Approaches for Multiobjective Convex Qua-820 dratic and Nonlinear Optimization Problems. Universitätsbibliothek Wuppertal, Ger-many, 2019.
- <span id="page-24-16"></span> [22] Y. Nesterov and A. Nemirovskii. Interior-point Polynomial Algorithms in Convex Pro-gramming. SIAM Studies in Applied Mathematics. SIAM, Philadelphia, 1994.
- <span id="page-24-1"></span> [23] J. Niebling and G. Eichfelder. A branch and bound-based algorithm for nonconvex mul-tiobjective optimization. SIAM Journal on Optimization, 29(1):794–821, 2019.
- <span id="page-24-15"></span> [24] A.D. Pia, S.S. Dey, and M. Molinaro. Mixed-integer quadratic programming is in NP. Mathematical Programming, pages 225–240, 2017.
- <span id="page-24-17"></span> [25] A. Pizzo, A. Zappone, and L. Sanguinetti. Solving fractional polynomial problems by 829 polynomial optimization theory. IEEE Signal Processing Letters, 25(10):1540–1544, 2018.
- <span id="page-24-12"></span> [26] A. Przybylski and X. Gandibleux. Multi-objective branch and bound. European Journal of Operational Research, 260(3):856 – 872, 2017.
- <span id="page-24-0"></span>832 [27] S. Rocktäschel. A Branch-and-Bound Algorithm for Multiobjective Mixed-integer Convex Optimization. BestMasters. Springer Spektrum, 2020.
- <span id="page-24-2"></span> [28] R.E. Steuer. Multiple Criteria Optimization: Theory, Computation, and Application. Wiley, 1986.
- <span id="page-24-14"></span>836 [29] J. Stillwell. Complex numbers and curves. In *Mathematics and Its History*, pages 295– 313. Springer, New York, 2010.
- <span id="page-24-6"></span>838 [30] H. Väliaho. A procedure for the one-parametric linear complementarity problem.  $Opti$ -mization, 29(3):235–256, 1994.
- <span id="page-24-9"></span> [31] A.P. Wierzbicki. On the completeness and constructiveness of parametric characteriza-tions to vector optimization problems. Operations-Research-Spektrum, 8:73–87, 1986.
- <span id="page-24-13"></span> [32] E. Zitzler, L. Thiele, and J. Bader. On set-based multiobjective optimization. Trans. Evol. Comp, 14(1):58–79, 2010.

<span id="page-25-0"></span>844 Appendix for the manuscript entitled 845 "A Branch and Bound Algorithm for Biobjective Mixed Integer Quadratic Programs" 846 co-authored by 847 Pubudu L.W. Jayasekara and Margaret M. Wiecek 848 **Appendix A. Supporting Information.** This appendix consists of three sections and con-849 tains additional information in support of the theory and methodology presented in the paper. 850 Some theory to accompany Section [6](#page-10-0) and the steps of the BB algorithm on BOMIQP example 851 [\(7.1\)](#page-20-0) are presented in the first two sections respectively. The last section contains figures 852 illustrating certain concepts defined in Section [2,](#page-1-0) the fathoming rules presented in Section [5,](#page-8-2) 853 and the dominance procedure described in Section [6.](#page-10-0) 854 **A.1. Results from Section [6.](#page-10-0)** Proposition [6.6](#page-12-0) is quoted below as Proposition [A.1](#page-25-0) and the 855 proof follows. 856 Proposition A.1. Let  $S_1, S_2 \subset \mathbb{R}^2$ ,  $(S_i + \mathbb{R}^2)_{N} \neq \emptyset$  and be externally stable for  $i = 1, 2$ . 857 (i) The set  $S_1$  dominates the set  $S_2$ ,  $S_1 \leq S_2$ , if and only if  $S_2 + \mathbb{R}^2_{\geq} \subset S_1 + \mathbb{R}^2_{\geq}$ . 858 (ii) The set  $S_1$  weakly dominates the set  $S_2$ ,  $S_1 \leqq S_2$ , if and only if  $S_2 + \mathbb{R}^2_\geq \subseteq S_1 + \mathbb{R}^2_\geq$ . 859 (iii) The set  $S_1$  strictly dominates the set  $S_2$ ,  $S_1 < S_2$ , if and only if  $S_2 + \mathbb{R}^2_\geq \subset S_1 + \mathbb{R}^2_\geq$ . 860 Proof. (i)  $\Rightarrow$  Assume  $S_1 \leq S_2$ . By Definition [6.1,](#page-10-1) for each  $y^2 \in S_2$  there exists  $y^1 \in S_1$ 861 such that  $y^1 \le y^2$ . Let  $z^2 \in S_2 + \mathbb{R}^2$  such that  $z^2 = y^2 + d^2$  where  $y^2 \in S_2$  and  $d^2 \ge 0$ . 862 We have  $y^1 + d^2 \le y^2 + d^2 = z^2$ , which implies  $z^2 = y^1 + d^2 + \bar{d}^2$  where  $\bar{d}^2 \ge 0$ . Then 863  $\mathbf{z}^2 = \mathbf{y}^1 + \mathbf{d}^1$ , where  $\mathbf{d}^1 = \mathbf{d}^2 + \bar{\mathbf{d}}^2 \geq 0$ . Then  $\mathbf{z}^2 \in S_1 + \mathbb{R}^2$  and hence  $S_2 + \mathbb{R}^2 \subseteq S_1 + \mathbb{R}^2$ . 864 Note that by Definition [6.1,](#page-10-1)  $S_2 + \mathbb{R}^2 \geq \neq S_1 + \mathbb{R}^2$ .  $s65 \Leftrightarrow$  Assume  $S_2 + \mathbb{R}^2 \subseteq S_1 + \mathbb{R}^2$ . By Proposition [6.5,](#page-12-3)  $(S_1 + \mathbb{R}^2)$   $N \leq S_1 + \mathbb{R}^2$ , or equivalently, 866 for each  $y \in S_1 + \mathbb{R}^2$  there exists  $y^1 \in (S_1 + \mathbb{R}^2)$  w such that  $y^1 \leq y$ . Then for each 867  $\mathbf{y} \in S_1 + \mathbb{R}^2$  there exists  $\mathbf{y}^1 \in (S_1 + \mathbb{R}^2)$  such that  $\mathbf{y}^1 \leq \mathbf{y}$ . By Proposition 2.3 in [\[12\]](#page-23-12), we 868 have  $(S_1 + \mathbb{R}^2)_{N} = (S_1)_{N}$ . Then for each  $y \in S_1 + \mathbb{R}^2$  there exists  $y^1 \in (S_1)_{N}$  such that 869  $\mathbf{y}^1 \leq \mathbf{y}$ . Because  $S_2 + \mathbb{R}^2 \leq S_1 + \mathbb{R}^2$ , for each  $\mathbf{y} \in S_2 + \mathbb{R}^2 \geq$  there exists  $\mathbf{y}^1 \in (S_1)_N$  such that 870  $\mathbf{y}^1 \leq \mathbf{y}$ . Because  $S_2 \subset \overline{S_2} + \mathbb{R}^2$ , for each  $\mathbf{y} \in S_2$  there exists  $\mathbf{y}^1 \in (S_1)_N$  such that  $\mathbf{y}^1 \leq \mathbf{y}$ .

871 Since  $(S_1)_N \subseteq S_1$ , for each  $y \in S_2$  there exists  $y^1 \in S_1$  such that  $y^1 \le y$  and thus  $S_1 \le S_2$ .

 $872$  (ii) and (iii) The proofs are similar to the proof of part (i) and therefore omitted. 873 Proposition [A.2](#page-25-1) is included as an additional result, which is associated with the efficient

874 and Pareto sets of relaxed node problems of the same branch in the BB tree. However, this 875 proposition also pertains to the case of a general multiobjective optimization problem with 876 the feasible set reduced to a subset.

<span id="page-25-1"></span>877 Proposition A.2. Let  $\tilde{\mathcal{P}}^s$ ,  $\tilde{\mathcal{P}}^l$  be two relaxed node problems [\(2.5\)](#page-3-1) such that  $\tilde{\mathcal{X}}^l \subseteq \tilde{\mathcal{X}}^s$ .

878 1. If 
$$
\tilde{\mathcal{X}}_E^s \cap \tilde{\mathcal{X}}_L^l = \emptyset
$$
, then (i)  $\tilde{\mathcal{X}}_E^s \cap \tilde{\mathcal{X}}_E^l = \emptyset$ , (ii)  $\tilde{\mathcal{Y}}_P^s \leq \tilde{\mathcal{Y}}_P^l$ .

879 2. If 
$$
\widetilde{\mathcal{X}}_E^s \cap \widetilde{\mathcal{X}}_L^l \neq \emptyset
$$
, (i) then  $\widetilde{\mathcal{X}}_E^s \cap \widetilde{\mathcal{X}}_L^l \subseteq \widetilde{\mathcal{X}}_E^l$ , (ii) and  $\widetilde{\mathcal{X}}_E^s \cap \widetilde{\mathcal{X}}_L^l \subset \widetilde{\mathcal{X}}_E^l$ , then  $\widetilde{\mathcal{Y}}_P^s \leq_{\mathfrak{p}} \widetilde{\mathcal{Y}}_P^l$ .

880 *Proof.* 1. (i) By definition 
$$
\tilde{\mathcal{X}}_E^l \subseteq \tilde{\mathcal{X}}^l
$$
, but  $\tilde{\mathcal{X}}_E^s \cap \tilde{\mathcal{X}}^l = \emptyset$ , therefore  $\tilde{\mathcal{X}}_E^s \cap \tilde{\mathcal{X}}_E^l = \emptyset$ .

881 (ii) From (i), if  $\mathbf{x} \in \tilde{\mathcal{X}}_E^l$ , then  $\mathbf{x} \notin \tilde{\mathcal{X}}_E^s$ . By Definition [2.3,](#page-2-1) there exists  $\mathbf{x}^1 \in \tilde{\mathcal{X}}^s$  such that 882  $f(x^1) \le f(x)$  and then there exists  $x^2 \in \tilde{\mathcal{X}}_E^s$  such that  $f(x^2) \le f(x)$  with  $f(x^2) = y^2 \in$ 

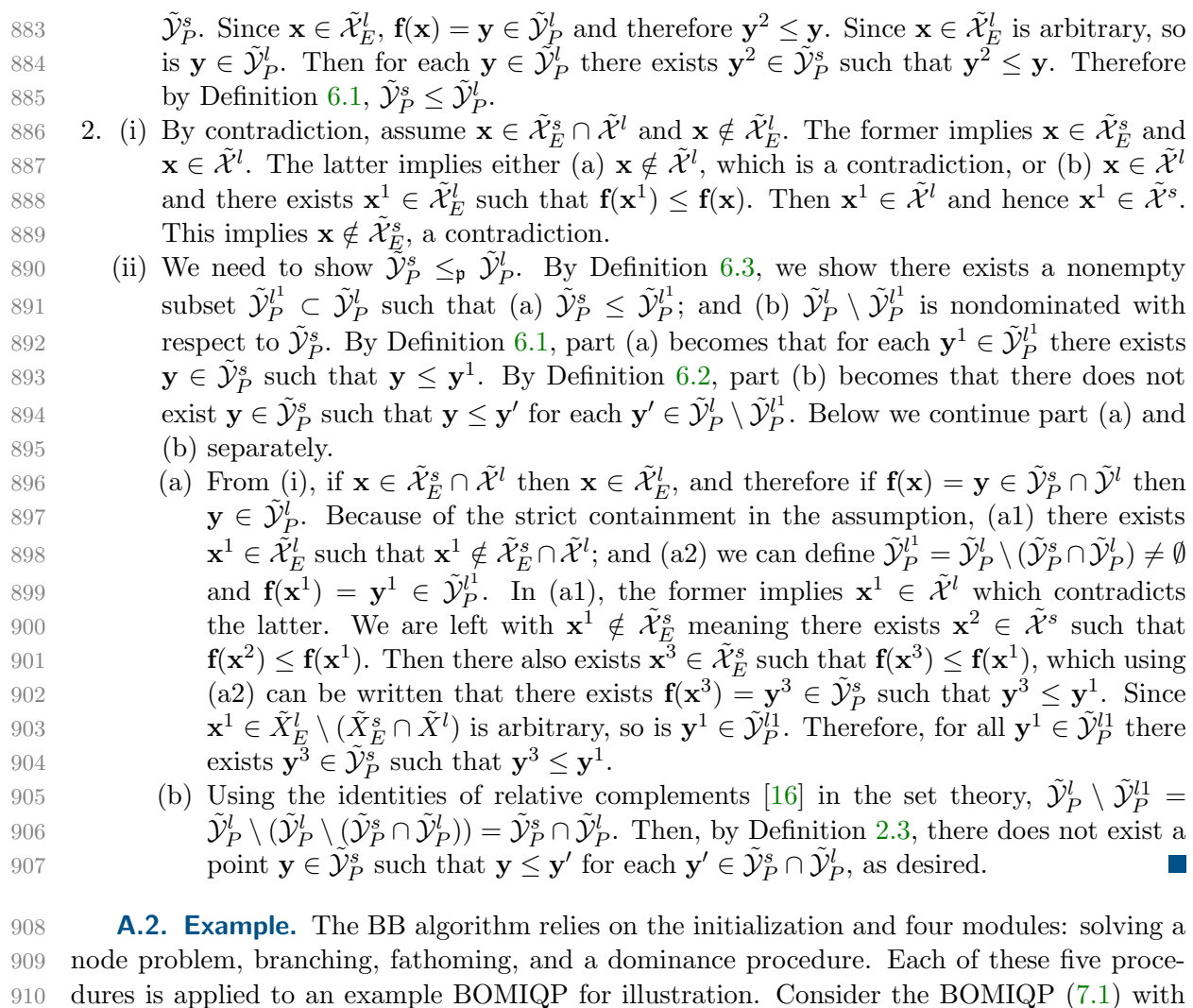

<span id="page-26-0"></span>911 one integer variable.

912 (A.1) 
$$
\overline{\mathcal{P}}: \min_{\mathbf{x},t} \mathbf{f}(\mathbf{x}) = \left[ f_1(\mathbf{x}) = \frac{1}{2} \mathbf{x}^T Q_1 \mathbf{x} + \mathbf{p}_1^T \mathbf{x}, f_2(\mathbf{x}) \frac{1}{2} \mathbf{x}^T Q_2 \mathbf{x} + \mathbf{p}_2^T \mathbf{x} \right]
$$
  
s.t.  $\mathbf{x} \in \mathcal{X} = \{\mathbf{x} \in \mathbb{R}^2 \times \mathbb{Z} : A\mathbf{x} \leq \mathbf{b}, \mathbf{x} \geq \mathbf{0}, x_2 \in \mathbb{Z}, x_2 \leq 4\},\$ 

913 where

914 
$$
Q_1 = \begin{bmatrix} 6 & -6 & 6 \ -6 & 14 & -10 \ 6 & -10 & 8 \end{bmatrix}
$$
,  $\mathbf{p}_1 = \begin{bmatrix} 0 \ -3 \ 0 \end{bmatrix}$ ,  $Q_2 = \begin{bmatrix} 2 & -4 & 2 \ -4 & 16 & -2 \ 2 & -2 & 4 \end{bmatrix}$ ,  $\mathbf{p}_2 = \begin{bmatrix} -1 \ -1 \ 1 \end{bmatrix}$ ,  
\n915  $A = \begin{bmatrix} 1 & 0 & 0 \ 0 & 1 & 0 \end{bmatrix}$ , and  $\mathbf{b} = \begin{bmatrix} 3 \ 4 \end{bmatrix}$ .

916 Initialization The set  $\mathcal{Y}_P^0$  for  $\lambda = 0, 0.1, 0.2, \cdots, 1$  where  $|\mathcal{Y}_P^0| = 11$ , is first computed and is 917 depicted in Figure [3.](#page-30-0) The sets  $\mathcal{Y}_a = \mathcal{Y}_P^0$  and  $\mathcal{X}_a = \mathcal{X}_E^0$  are initialized.

918 Solving the root node problem The relaxed BOQP of  $(A.1)$ , which is the root node 919 problem of the BB tree, assumes the form:

<span id="page-26-1"></span>920 (A.2) 
$$
\tilde{\mathcal{P}}^0
$$
: min  
\n*s.t.*  $\mathbf{x} \in \tilde{\mathcal{X}} = \tilde{\mathcal{X}}^0 = {\mathbf{x} \in \mathbb{R}^3 : A\mathbf{x} \leq \mathbf{b}, \mathbf{x} \geq \mathbf{0}}$ .

921 The weighted-sum problem associated with  $(A.2)$  is formulated

$$
\tilde{\mathcal{P}}^{0}(\lambda): \quad \min \quad \lambda f_1(\mathbf{x}) + (1 - \lambda) f_2(\mathbf{x}) \n s.t. \quad \mathbf{x} \in \tilde{\mathcal{X}}^1 = \{ \mathbf{x} \in \mathbb{R}^3 : A\mathbf{x} \leq \mathbf{b}, \mathbf{x} \geq \mathbf{0} \}, \n\lambda \in [0, 1]
$$

 and solved with the mpLCP method that provides the optimal solution functions and the associated invariancy intervals. At optimality of [\(A.3\)](#page-27-0), the parameter space is partitioned into three invariancy intervals. These intervals and the optimal solution functions, which are also efficient solutions to [\(A.2\)](#page-26-1), are given in Table [3.](#page-27-1)

<span id="page-27-0"></span>Table 3: Efficient set for  $\tilde{\mathcal{P}}^0(\lambda)$ 

<span id="page-27-1"></span>
$$
\hat{\mathbf{x}}(\lambda) = \begin{cases}\nx_1 = \frac{3\lambda^2 - 4\lambda + 10}{-3\lambda^2 + 11\lambda + 4} \\
\mathbf{x} \in \mathbb{R}^3 : x_2 = \frac{3\lambda^2 + 3\lambda + 3}{-3\lambda^2 + 11\lambda + 4} \text{ for } \lambda \in [0, 0.6747] \\
x_3 = 0\n\end{cases}
$$
\n
$$
\hat{\mathbf{x}}(\lambda) = \begin{cases}\nx_1 = \frac{4\lambda^3 - \lambda - 14\lambda^2 + 8}{-6\lambda^3 + 5\lambda + 1} \\
\mathbf{x} \in \mathbb{R}^3 : x_2 = \frac{12\lambda^3 - 7\lambda^2 - \lambda + 5}{-6\lambda^3 + 5\lambda + 1} \text{ for } \lambda \in [0.6747, 0.8182] \\
x_3 = \frac{3\lambda^3 + 34\lambda^2 - 8\lambda - 11}{3(-6\lambda^3 + 5\lambda + 1)}\n\end{cases}
$$
\n
$$
\hat{\mathbf{x}}(\lambda) = \begin{cases}\nx_1 = 0 \\
\mathbf{x} \in \mathbb{R}^3 : x_2 = \frac{8\lambda + 3\lambda^2 + 1}{3(-6\lambda^2 + 2\lambda + 5)} \text{ for } \lambda \in [0.8182, 1] \\
x_3 = \frac{7\lambda^2 + 15\lambda - 7}{3(-6\lambda^2 + 2\lambda + 5)}\n\end{cases}
$$

927 Branching Consider first the solutions in the first invariancy interval, [0, 0.6747]. To obtain 928 the range of the values for the integer variable  $x_2$  on the associated interval, the following 929 polynomial fractional programs are solved:  $x_2^{min} = \min_{\lambda} \{x_2 = \frac{8\lambda + 3\lambda^2 + 1}{3(-6\lambda^2 + 2\lambda + 5)} : \lambda \in [0, 0.6747] \}$ 930 and  $x_2^{max} = \max_{\lambda} \{x_2 = \frac{8\lambda + 3\lambda^2 + 1}{3(-6\lambda^2 + 2\lambda + 5)} : \lambda \in [0, 0.6747] \}.$  Using discretization of the intervals, 931  $x_2^{min} = 0.5902$  and  $x_2^{max} = 0.75$  are obtained and therefore  $x_2 \in [0.5902, 0.75]$ . Then  $[\phi'_2, \phi''_2]$ 932 = [0, 1]. With this range of  $x_2$ , two new node problems are created. The first one,  $\tilde{\mathcal{P}}^1(\lambda)$ , 933 with the feasible set  $\tilde{\mathcal{X}}^1 = \{ \mathbf{x} \in \mathbb{R}^3 : A\mathbf{x} \leq \mathbf{b}, x_2 \leq 0, \mathbf{x} \geq \mathbf{0} \}$ , and the second one,  $\tilde{\mathcal{P}}^2(\lambda)$ , 934 with the feasible set  $\tilde{\mathcal{X}}^2 = {\{\mathbf{x} \in \mathbb{R}^3 : A\mathbf{x} \leq \mathbf{b}, x_2 \geq 1, \mathbf{x} \geq \mathbf{0}\}}$ . Both problems are solved with 935 the mpLCP method. The solution to  $\tilde{\mathcal{P}}^1(\lambda)$  is given in Table [4](#page-28-0) while the solution to  $\tilde{\mathcal{P}}^2(\lambda)$  is 936 given in Table [5.](#page-28-1)

This manuscript is for review purposes only.

Table 4: Efficient set for  $\tilde{\mathcal{P}}^1(\lambda)$ 

<span id="page-28-0"></span>
$$
\hat{\mathbf{x}}(\lambda) = \begin{cases}\nx_1 = \frac{1-\lambda}{2\lambda+1} \\
\mathbf{x} \in \mathbb{R}^3 : x_2 = 0 \quad \text{for } \lambda \in [0,1] \\
x_3 = 0\n\end{cases}
$$

937 In Table [4,](#page-28-0)  $x_2 = 0$  and hence the efficient solutions to  $\tilde{\mathcal{P}}^1(\lambda)$  are feasible to  $\mathcal{P}$ . These 938 efficient solutions and the associated Pareto outcomes are saved in sets  $\mathcal{X}_a$  and  $\mathcal{Y}_a$ , respec-939 tively. Then the set dominance procedure is applied to satisfy the condition  $\mathcal{Y}_a = N(\mathcal{Y}_a)$  and 940 the set  $\mathcal{X}_a$  is updated accordingly to contain the preimage of the current  $\mathcal{Y}_a$ . Based on the 941 feasibility, this node is fathomed. Since this node is a leaf node, branching cannot continue 942 along this branch.

Table 5: Efficient set for  $\tilde{\mathcal{P}}^2(\lambda)$ 

<span id="page-28-1"></span>
$$
\hat{\mathbf{x}}(\lambda) = \begin{cases}\n x_1 = \frac{3}{2\lambda + 1} \\
 x_2 = 1 \quad \text{for } \lambda \in [0, 0.6] \\
 x_3 = 0\n\end{cases}
$$
\n
$$
\hat{\mathbf{x}}(\lambda) = \begin{cases}\n x_1 = \frac{3}{2\lambda + 1} - (5\lambda - 3) \\
 x_2 = 1 \quad \text{for } \lambda \in [0.6, 0.7974] \\
 x_3 = 5\lambda - 3\n\end{cases}
$$
\n
$$
\hat{\mathbf{x}}(\lambda) = \begin{cases}\n x_1 = \frac{4\lambda^3 - 14\lambda^2 - \lambda + 8}{-6\lambda^3 + 5\lambda + 1} \\
 x_2 = \frac{12\lambda^3 - 7\lambda^2 - \lambda + 5}{-6\lambda^3 + 5\lambda + 1} \quad \text{for } \lambda \in [0.7974, 0.8182] \\
 x_3 = \frac{3\lambda^3 - 34\lambda^2 - 8\lambda + 11}{3(-6\lambda^3 + 5\lambda + 1)} \\
 x_1 = 0 \\
 \hat{\mathbf{x}}(\lambda) = \begin{cases}\n x_1 = 0 \\
 x \in \mathbb{R}^3 : \ x_2 = \frac{8\lambda^2 + 3\lambda + 1}{3(6\lambda^2 + 2\lambda + 5)} \quad \text{for } \lambda \in [0.8182, 1] \\
 x_3 = \frac{7\lambda^2 + 15\lambda - 7}{3(-6\lambda^2 + 2\lambda + 5)}\n\end{cases}
$$

943 The solutions to  $\tilde{\mathcal{P}}^2(\lambda)$  in Table [5](#page-28-1) are now examined. In the first two invariancy intervals 944  $x_2 = 1$  and hence the associated efficient solutions to  $\tilde{\mathcal{P}}^2(\lambda)$  are feasible to problem  $\mathcal{P}$ . These 945 efficient solutions and the associated Pareto outcomes are saved in sets  $\mathcal{X}_a$  and  $\mathcal{Y}_a$ , respectively. 946 Then the set dominance procedure is applied to satisfy the condition  $\mathcal{Y}_a = N(\mathcal{Y}_a)$  and the set 947  $\mathcal{X}_a$  is updated accordingly to contain the preimage of the current  $\mathcal{Y}_a$ . Branching is applied to 948 the third and fourth invariancy intervals and is summarized in Table [6.](#page-29-0)

This manuscript is for review purposes only.

<span id="page-29-0"></span>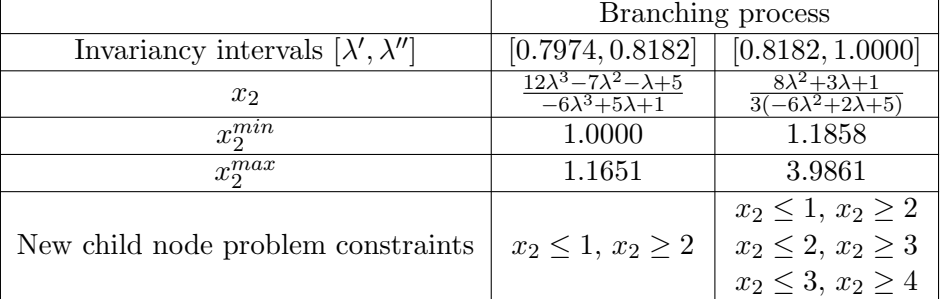

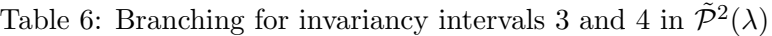

949 In Table [6,](#page-29-0) the second row shows the invariancy intervals  $[\lambda', \lambda'']$ ; the third row shows 950 the solution function  $x_2$ ; the third and fourth rows show the minimum and maximum values 951 assumed by  $x_2(\lambda)$  in each invariancy interval; the last row shows the pairs of branching 952 constraints that are generated for  $x_2 \in [x_2^{min}, x_2^{max}]$ . The eight child node problems reduce to 953 six since two pairs of problems have identical constraints.

954 Going back to  $\tilde{\mathcal{P}}^{0}(\lambda)$ , the first invariancy interval in Table [3](#page-27-1) has been explored. The 955 second and third invariancy intervals, [0.6747, 0.8182] and [0.8182, 1], are now examined and 956 a summary is given in Table [7.](#page-29-1)

<span id="page-29-1"></span>

|                                              | Branching process                                                           |                                                                  |  |
|----------------------------------------------|-----------------------------------------------------------------------------|------------------------------------------------------------------|--|
| Invariancy intervals $[\lambda', \lambda'']$ | [0.6747, 0.8182]                                                            | [0.8182, 1.0000]                                                 |  |
| $x_2$                                        | $\frac{12\lambda^3 - 7\lambda^2 - \lambda + 5}{-6\lambda^3 + 5\lambda + 1}$ | $8\lambda+3\lambda^2+1$<br>$\frac{3(-6\lambda^2+2\lambda+5)}{2}$ |  |
| $x_2^{min}$                                  | 0.6355                                                                      | 1.0986                                                           |  |
| $x_2^{max}$                                  | 1.1210                                                                      | 3.9180                                                           |  |
|                                              | $x_2 \leq 0, x_2 \geq 1$                                                    | $x_2 \leq 1, x_2 \geq 2$                                         |  |
| New child node problem constraints           | $x_2 \leq 1, x_2 \geq 2$                                                    | $x_2 \leq 2, x_2 \geq 3$                                         |  |
|                                              |                                                                             | $x_2 \leq 3, x_2 \geq 4$                                         |  |

Table 7: Branching for invariancy intervals 2 and 3 in  $\tilde{\mathcal{P}}^0(\lambda)$ 

957 In this table there are ten child node problems. The problems with the constraints  $x_2 \leq 0$ 958 and  $x_2 \ge 1$  for  $\lambda \in [0.6747, 0.8182]$  have already been added to the BB tree as problems  $\tilde{\mathcal{P}}^1(\lambda)$ 959 and  $\tilde{\mathcal{P}}^2(\lambda)$ . The remaining eight problems are identical to those in Table [6.](#page-29-0) Based on Tables 960 [6](#page-29-0) and [7](#page-29-1) and to avoid duplication, the following six new node problems are formulated:

961  $\tilde{\mathcal{P}}^3(\lambda)$  with the feasible set  $\tilde{\mathcal{X}}^3 = {\mathbf{x} \in \mathbb{R}^3 : A\mathbf{x} \leq \mathbf{b}, x_2 \leq 1, \mathbf{x} \geq \mathbf{0}};$ 

962 
$$
\tilde{\mathcal{P}}^4(\lambda)
$$
 with  $\tilde{\mathcal{X}}^4 = {\mathbf{x} \in \mathbb{R}^3 : A\mathbf{x} \leq \mathbf{b}, x_2 \geq 2, \mathbf{x} \geq \mathbf{0}}$ ;

- 963  $\tilde{\mathcal{P}}^{5}(\lambda)$  with  $\tilde{\mathcal{X}}^{5} = {\mathbf{x} \in \mathbb{R}^3 : A\mathbf{x} \leqq \mathbf{b}, x_2 \leq 2, \mathbf{x} \geqq \mathbf{0}};$
- $\tilde{\mathcal{P}}^6(\lambda) \text{ with } \tilde{\mathcal{X}}^6 = \{\mathbf{x} \in \mathbb{R}^3 : A\mathbf{x} \leqq \mathbf{b}, x_2 \geq 3, \mathbf{x} \geqq \mathbf{0}\};$
- 965  $\tilde{\mathcal{P}}^7(\lambda)$  with  $\tilde{\mathcal{X}}^7 = {\mathbf{x} \in \mathbb{R}^3 : A\mathbf{x} \leqq \mathbf{b}, x_2 \leq 3, \mathbf{x} \geqq \mathbf{0}};$
- 966  $\tilde{\mathcal{P}}^8(\lambda)$  with  $\tilde{\mathcal{X}}^8 = {\mathbf{x} \in \mathbb{R}^3 : A\mathbf{x} \leqq \mathbf{b}, x_2 \geq 4, \mathbf{x} \geqq \mathbf{0}}.$
- 967 When needed, other node problems are generated with this branching procedure.

<span id="page-30-0"></span>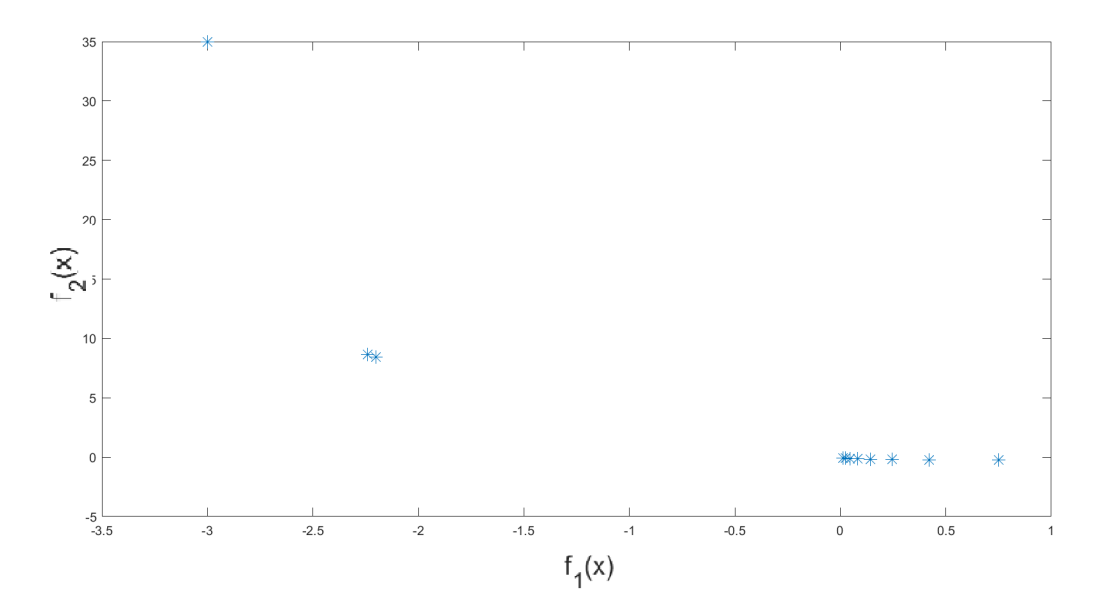

Figure 3: Initial set of Pareto points,  $\mathcal{Y}_{P}^{0}$ , for BOMIQP [\(A.1\)](#page-26-0) obtained by solving  $\tilde{\mathcal{P}}^{0}(\lambda)$  for 11 fixed values of  $\lambda$ 

<span id="page-30-1"></span>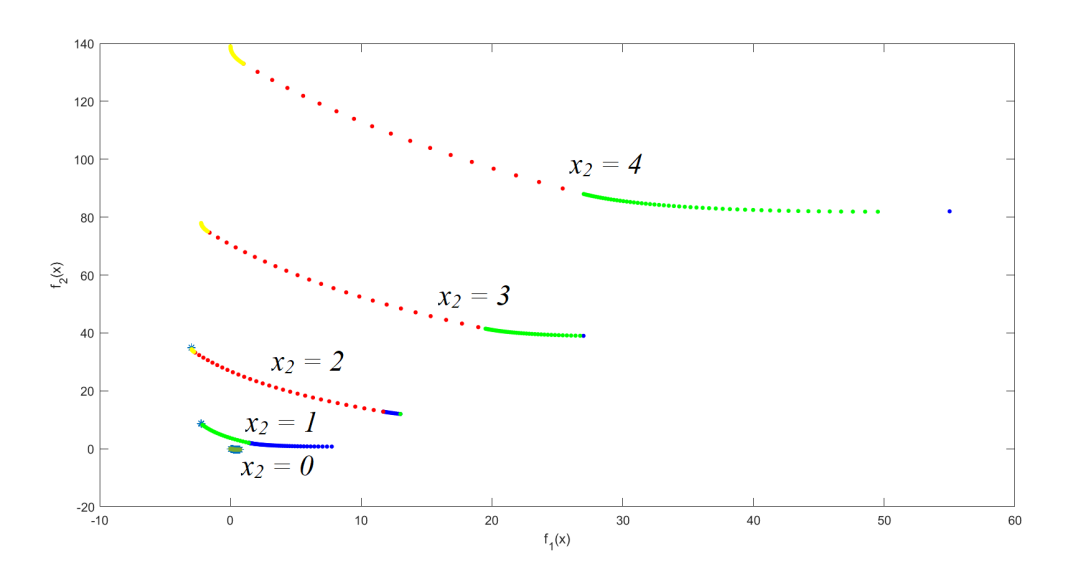

Figure 4:  $\mathcal{Y}_P^0$  and the Pareto sets of five leaf node problems for BOMIQP [\(A.1\)](#page-26-0).

968 Set Dominance The goal of this module is to add the Pareto sets of the node problems to 969  $\mathcal{Y}_a$  such that  $\mathcal{Y}_a = N(\mathcal{Y}_a)$ .

970 Note that the solution to the node problem  $\tilde{\mathcal{P}}^1(\lambda)$  is feasible for problem P. We illustrate

971 the set dominance procedure with this node. Initially,  $\mathcal{Y}_a = \mathcal{Y}_P^0$  and  $\mathcal{X}_a = \mathcal{X}_{a}^0$ . By solving 972  $\tilde{\mathcal{P}}^1(\lambda)$  we obtain  $\tilde{\mathcal{Y}}_{P}^1$ , the Pareto set to  $\tilde{\mathcal{P}}^1$ . The ideal point  $\tilde{\mathbf{y}}^{1I} = (0, -0.25)$  for  $\tilde{\mathcal{P}}^1$  is computed 973 and the triangle  $T^1$  with vertices  $\tilde{\mathbf{y}}^{11} = (0,0), \, \tilde{\mathbf{y}}^{12} = (0.75, -0.25), \, \text{and} \, \tilde{\mathbf{y}}^{1I} = (0, -0.25)$  is 974 constructed. Here  $\tilde{\mathbf{y}}^{11}$  and  $\tilde{\mathbf{y}}^{12}$  are the end points of  $\tilde{\mathcal{Y}}_P^1$  computed for  $\lambda = 1$  and  $\lambda = 0$ , 975 respectively.

976 Based on Figure [3,](#page-30-0) three clusters of the Pareto points in  $\mathcal{Y}_{P}^{0}$  can be identified. These 977 clusters are associated with the integer solutions  $x_2 = 0$  (southeast cluster),  $x_2 = 1$  (middle 978 cluster) and  $x_2 = 3$  (northwest cluster). Let  $\mathcal{Y}_P^{SE}, \mathcal{Y}_P^M, \mathcal{Y}_P^{NW} \subset \mathcal{Y}_P^0$  denote the sets of points 979 that are contained in the southeast, middle, and northwest cluster, respectively. We have  $\mathcal{Y}_a = \mathcal{Y}_P^0 = \mathcal{Y}_P^{SE} \cup \mathcal{Y}_P^M \cup \mathcal{Y}_P^{NW}$ . To add  $\tilde{\mathcal{Y}}_P^1$  to  $\mathcal{Y}_a$  and have  $\mathcal{Y}_a = N(\mathcal{Y}_a)$ , the location of  $\tilde{\mathcal{Y}}_P^1$ 980 981 and  $T^1$  with respect to the current  $\mathcal{Y}_a$  is examined. By solving  $\tilde{\mathcal{P}}(\mathbf{y}^R)$  [\(2.10\)](#page-4-3) with  $\mathbf{y}^R = \mathbf{y}$  for 982 all  $y \in \mathcal{Y}_P^{SE}$ , we obtain that all  $y \in \mathcal{Y}_P^{SE}$  are in  $\tilde{\mathcal{Y}}_P^{1}$ . By solving  $\tilde{\mathcal{P}}(\mathbf{y}^R)$  [\(2.10\)](#page-4-3) with  $\mathbf{y}^R = \mathbf{y}$ 983 for all  $\mathbf{y} \in \mathcal{Y}_{P}^{M}$ , and later for all  $\mathbf{y} \in \mathcal{Y}_{P}^{N_{W}}$ , we discover that the points in  $\mathcal{Y}_{P}^{M}$ ,  $\mathcal{Y}_{P}^{N_{W}}$ , and  $\tilde{\mathcal{Y}}_{P}^{1}$  are all nondominated. Therefore,  $\mathcal{Y}_{a}$  is updated as 983 985 updated accordingly.

986 When needed, the set dominance procedure is executed to filter the Pareto sets of the 987 other node problems.

988 Fathoming The bound set based fathoming is applied to the node problems that are not 989 discarded due to the fathoming rules relying on these problems' feasibility or infeasibility 990 (cf. Section [5\)](#page-8-2). In the example, having applied the set dominance procedure to  $\tilde{\mathcal{P}}^1$ , we have 991  $\mathcal{Y}_a = \mathcal{Y}_P^M \cup \mathcal{Y}_P^N \cup \mathcal{Y}_P^1$ . The fathoming makes use of the set  $\bar{\mathcal{Y}}_a$ , the set of points containing 992 the initial Pareto points in  $\mathcal{Y}_P^0$  and the end points of the strictly convex curves and subcurves 993 stored in  $\mathcal{Y}_a$ , that is  $\bar{\mathcal{Y}}_a = \{(-3.0, 35.0), (-2.24, 8.87), (-2.20, 8.46), (0, 0), (0.75, -0.25)\}.$ 

994 We illustrate the fathoming procedure with the node problem  $\tilde{\mathcal{P}}^2$ . By solving  $\tilde{\mathcal{P}}^2(\lambda)$  we 995 obtain  $\tilde{\mathcal{Y}}_P^2$ , the Pareto set to  $\tilde{\mathcal{P}}^2$ . The ideal point  $\tilde{\mathbf{y}}^{2I} = (-3, 0.75)$  for  $\tilde{\mathcal{P}}^2$  is computed and 996 the triangle  $T^2$  with vertices  $\tilde{\mathbf{y}}^{21} = (-3, 35), \; \tilde{\mathbf{y}}^{22} = (7.75, 0.75), \; \text{and} \; \tilde{\mathbf{y}}^{21} = (-3, 0.75)$  is 997 constructed. Here  $\tilde{\mathbf{y}}^{21}$  and  $\tilde{\mathbf{y}}^{22}$  are the end points of  $\tilde{\mathcal{Y}}_P^2$  for  $\lambda = 1$  and  $\lambda = 0$ , respectively. 998 Then the set  $\bar{\mathcal{Y}}_a^2 = \bar{\mathcal{Y}}_a \cap (T^2 - \mathbb{R}^2)$  is obtained. Now Rule 1 (cf. Section [5\)](#page-8-2) is checked. Since 999 there does not exist a point  $y^i \in \bar{\mathcal{Y}}_a^2$  such that  $y^i \in {\{\tilde{y}}^{2I\}}^{\leq}$ , Rule 1 does not hold. Then the 1000 conditions  $\bar{\mathcal{Y}}_a^2 \cap C^{2W} = \emptyset$  and  $\mathcal{Y}_a^2 \cap C^{2S} = \emptyset$  are checked. We have  $\mathcal{Y}_a^2 \cap C^{2W} = \emptyset$ . Therefore, 1001 node 1 cannot be fathomed.

1002 When needed, the fathoming procedure is executed to decide whether a node problem can 1003 be discarded or not.

1004 Termination. Having examined all the invariancy intervals for all the nodes that required [1](#page-21-0)005 investigation, the algorithm provides  $\mathcal{Y}_P = \mathcal{Y}_a$  and  $\mathcal{X}_E = \mathcal{X}_a$  as given in Figure [2](#page-21-1) and Table 1 1006 respectively.

1007 Leaf Node Problems We also provide additional information on the leaf node problems for 1008 example  $(A.1)$  to better illustrate the structure of the final Pareto set,  $\mathcal{Y}_P$ . Figure [4](#page-30-1) depicts the 1009 Pareto curves of five node problems solved for the integer variable  $x_2 = 0, 1, 2, 3, 4$ . Each of the 1010 curves for  $x_2 = 2, 3, 4$  is composed of three subcurves while the curve for  $x_2 = 1$  is composed 1011 of two subcurves. Each subcurve is associated with a different invariancy interval. The Pareto

1012 set for  $x_2 = 0$  is associated with a single invariancy interval. Note that some Pareto points 1013 computed during the initialization are located on the Pareto sets for  $x_2 = 0, 1, 2$ . In particular, 1014 the entire Pareto set for  $x_2 = 0$  has been computed during the initialization.

1015 The final Pareto set,  $\mathcal{Y}_P$ , is composed of a nondominated subset of the Pareto set for 1016  $x_2 = 2$ , a nondominated subset of the Pareto set for  $x_2 = 1$ , and the entire Pareto set for 1017  $x_2 = 0$ .

# 1018 **A.3. Figures.**

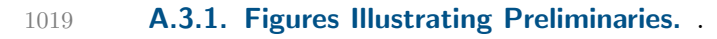

<span id="page-33-0"></span>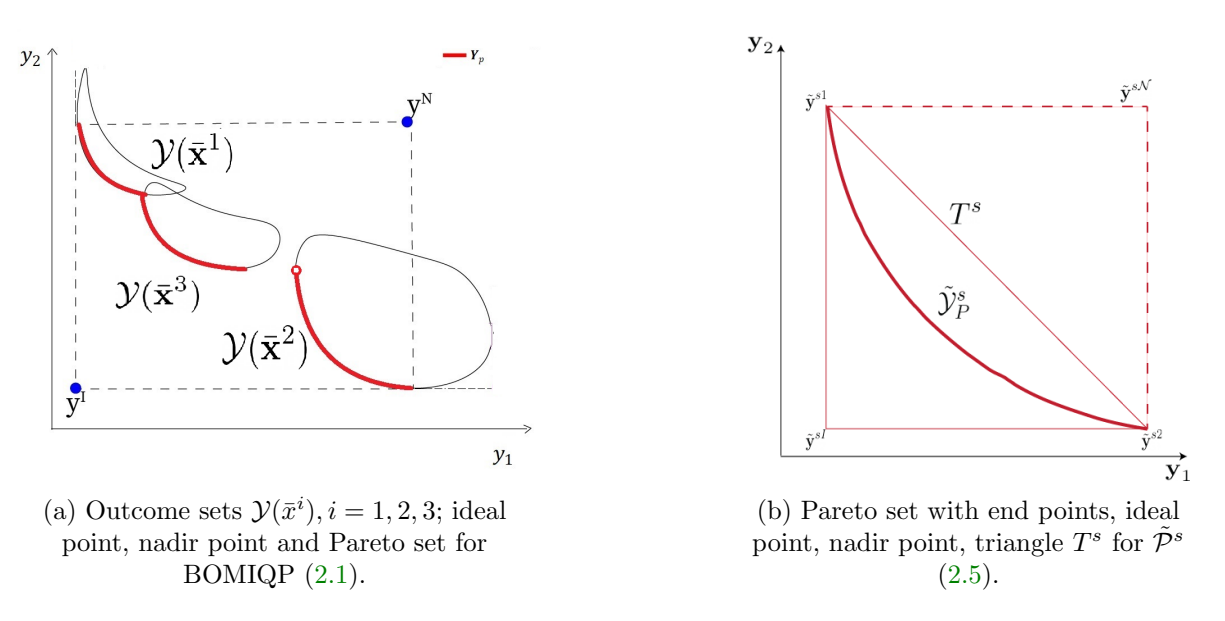

Figure 5: Objective Space and Pareto Sets of  $P$ , and Pareto Sets of  $\tilde{P}^s$ .

1020 **A.3.2. Figures Illustrating the Fathoming Rules.** .

<span id="page-34-0"></span>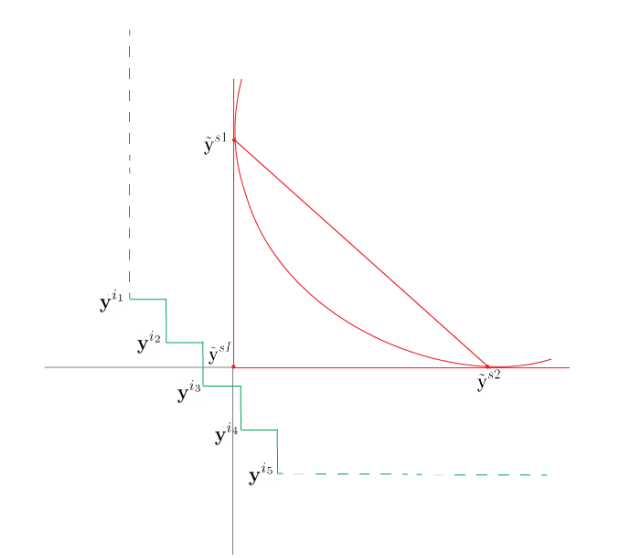

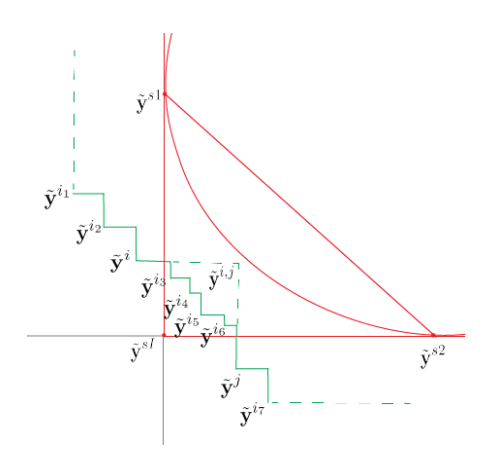

(b) The case which requires to solve only one achievement function problem [\(2.10\)](#page-4-3) to make a fathoming decision.

(a) Rule 1: node s can be fathomed.

Figure 6: Fathoming Rules.

<span id="page-34-1"></span>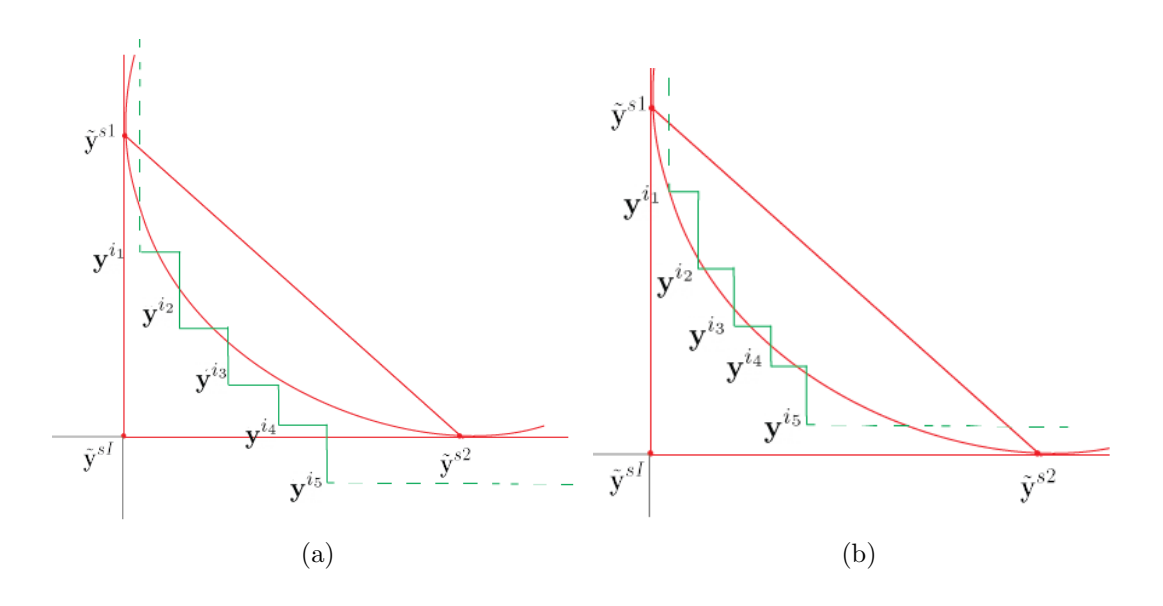

Figure 7: Node s cannot be fathomed since  $\bar{\mathcal{Y}}_a^s \cap C^{sW} = \emptyset$  or  $\bar{\mathcal{Y}}_a^s \cap C^{sS} = \emptyset$ .

<span id="page-35-0"></span>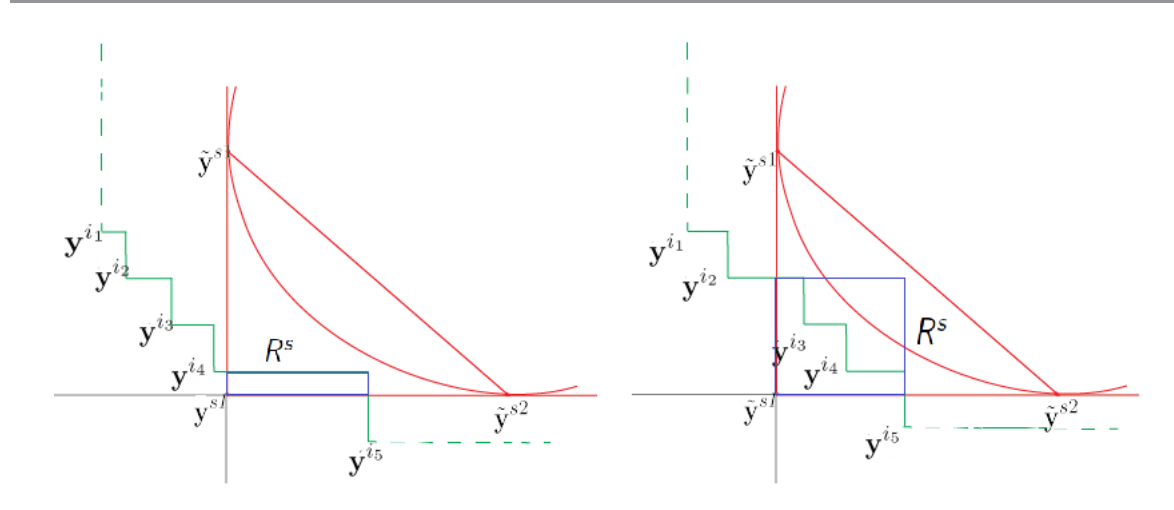

Figure 8: Fathoming Rule 2: node s can be fathomed.

<span id="page-35-1"></span>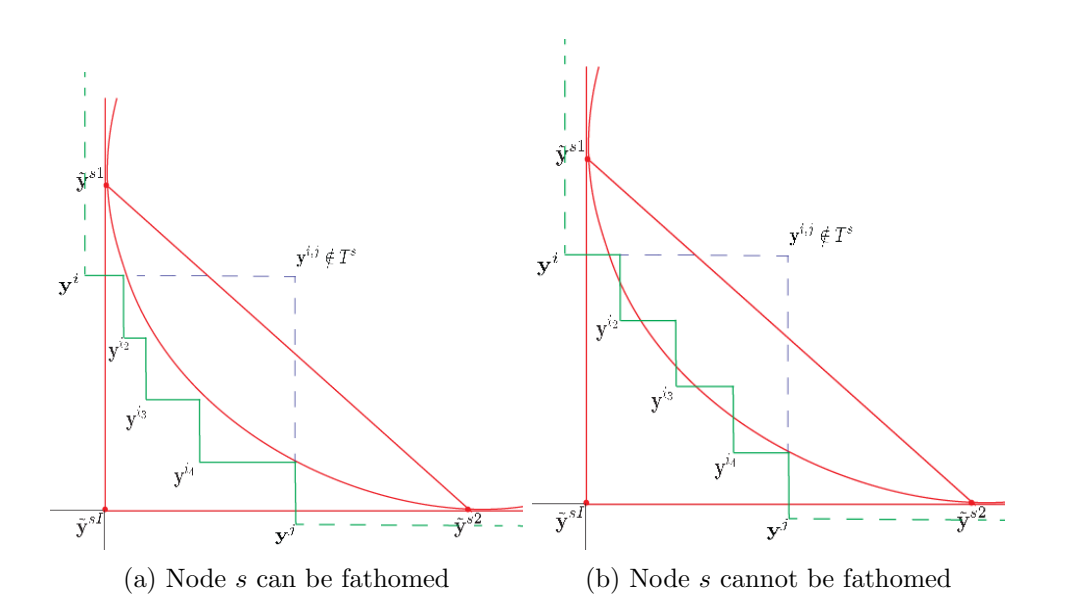

Figure 9: A fathoming decision is not immediate when the nadir point implied by the closest nondominated points to  $\tilde{\mathbf{y}}^{sI}$  is not in  $T^s$ .

<span id="page-36-0"></span>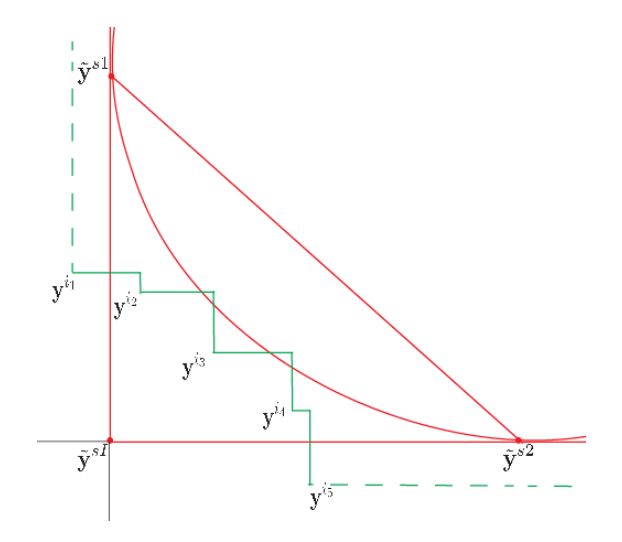

Figure 10: Node s cannot be fathomed since  $\hat{\mathbf{y}}^s(\mathbf{y}^R) \not> \mathbf{y}^{\kappa,\eta}$  for at least one  $\mathbf{y}^{\kappa,\eta}$ .

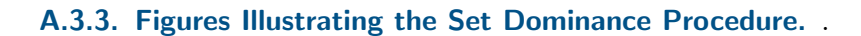

<span id="page-37-0"></span>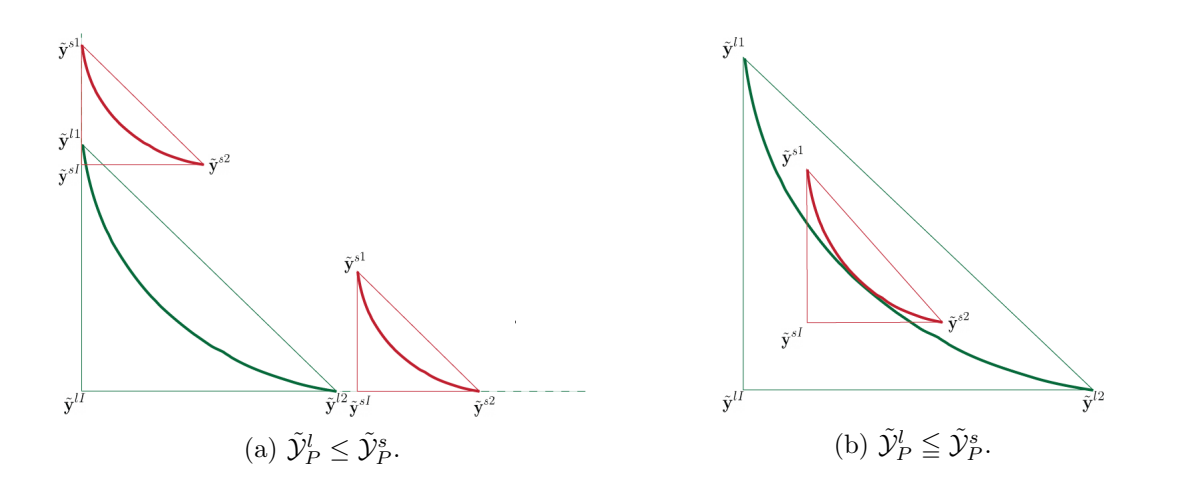

Figure 11: Dominance and weak dominance between two Pareto sets.

<span id="page-37-1"></span>1021

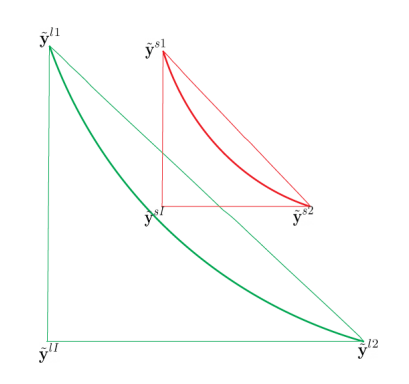

Figure 12: Strict dominance between sets:  $\tilde{\mathcal{Y}}_P^l < \tilde{\mathcal{Y}}_P^s$ .

This manuscript is for review purposes only.

<span id="page-38-0"></span>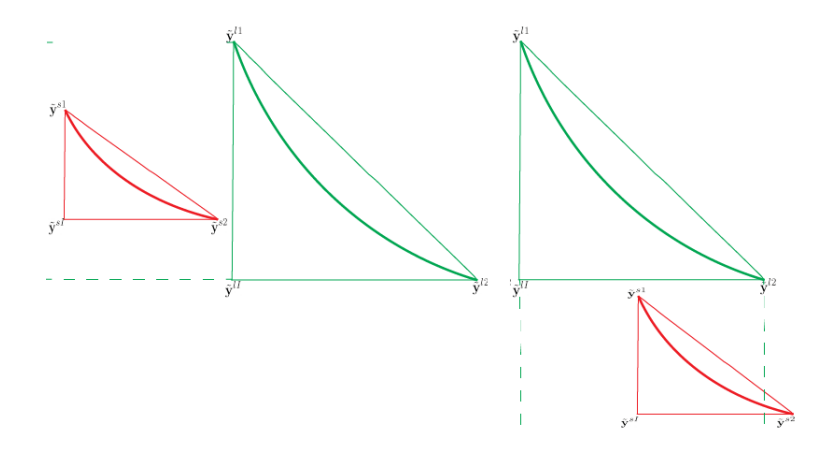

Figure 13: Two cases of Proposition [6.8\(](#page-12-2)ii):  $\tilde{\mathcal{Y}}_P^s \leq_{\mathfrak{p}} \tilde{\mathcal{Y}}_P^l$ .

<span id="page-38-1"></span>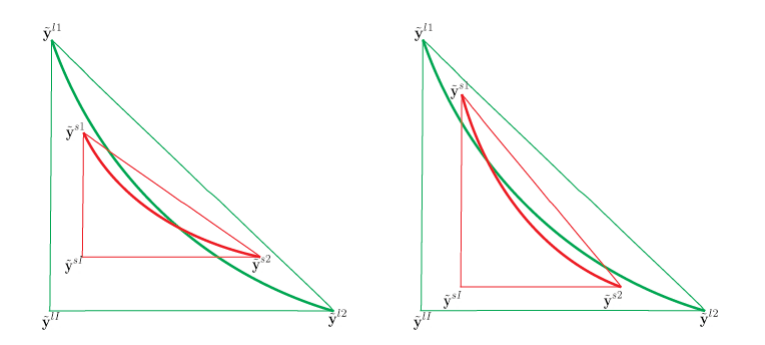

Figure 14: Two cases of Proposition [6.9\(](#page-13-1)i): Pareto sets intersect,  $\tilde{\mathcal{Y}}_P^s \leq_{\mathfrak{p}} \tilde{\mathcal{Y}}_P^l$  and  $\tilde{\mathcal{Y}}_P^l \leq_{\mathfrak{p}} \tilde{\mathcal{Y}}_P^s$ .

<span id="page-39-0"></span>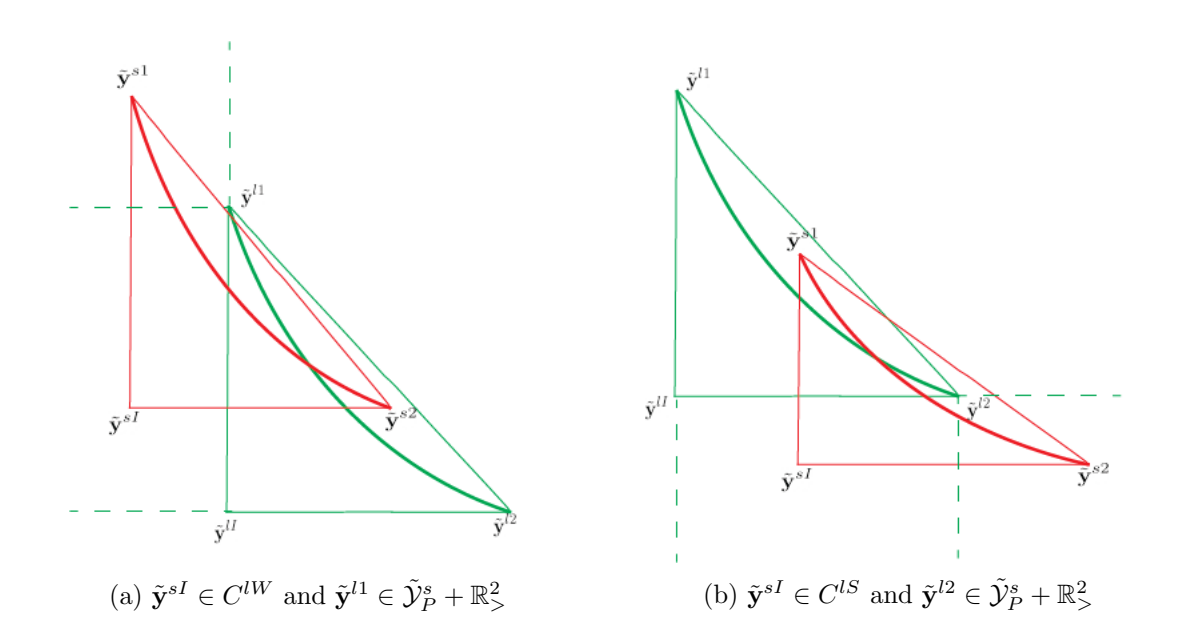

Figure 15: Two cases of Proposition [6.9\(](#page-13-1)ii): Pareto sets intersect.

<span id="page-39-1"></span>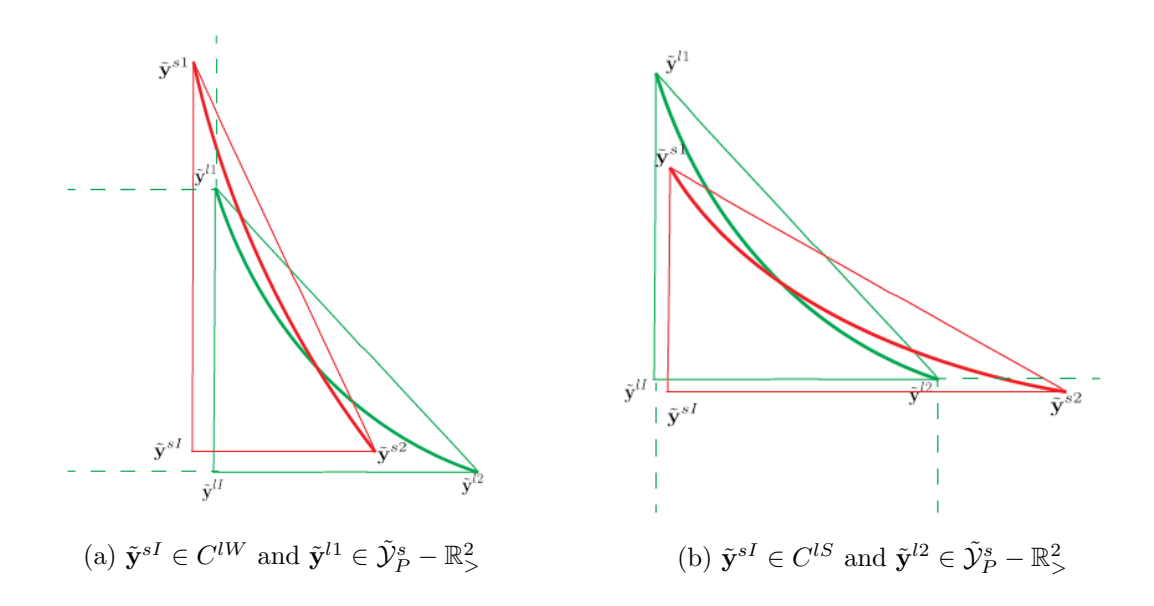

Figure 16: Two cases of Proposition [6.9\(](#page-13-1)iii): Pareto sets intersect.

<span id="page-40-0"></span>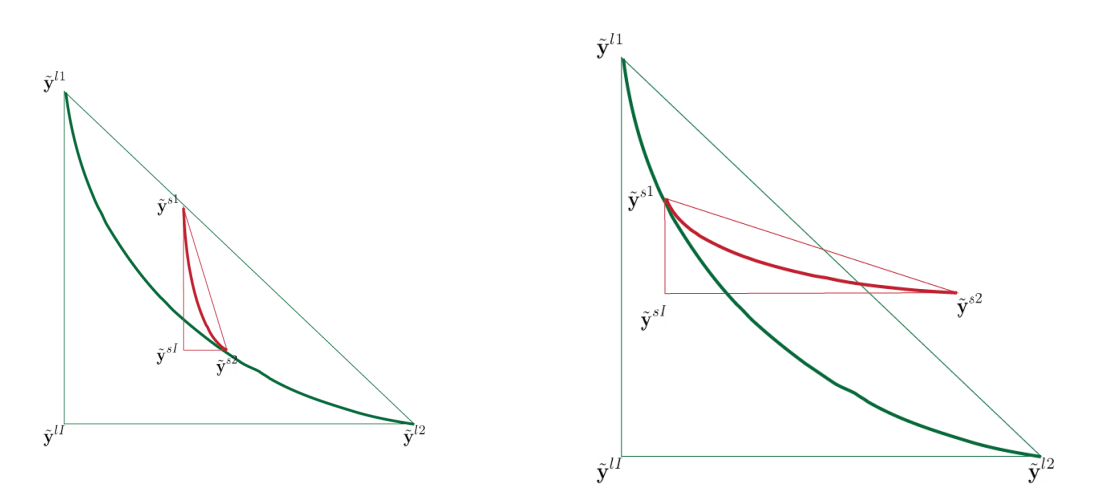

Figure 17: Proposition [6.10:](#page-13-0)  $\tilde{\mathcal{Y}}_P^l \leq \tilde{\mathcal{Y}}_P^s$ .

<span id="page-40-1"></span>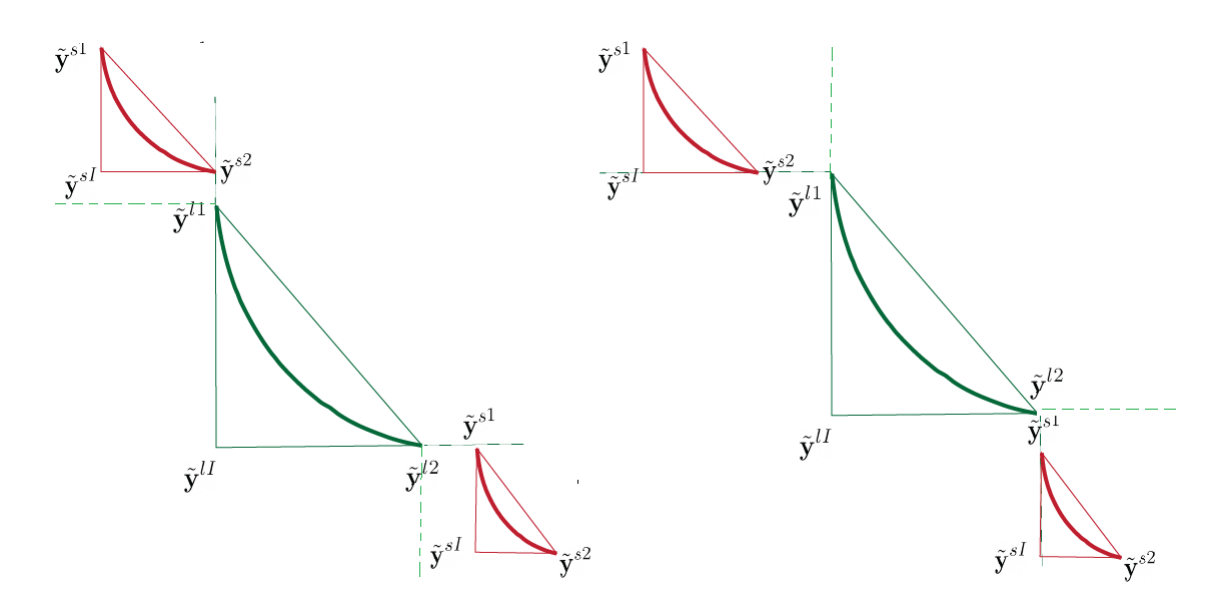

Figure 18: Proposition [6.11:](#page-13-2)  $\tilde{\mathcal{Y}}_P^l \leq_{\mathfrak{p}} \tilde{\mathcal{Y}}_P^s$ .

<span id="page-41-0"></span>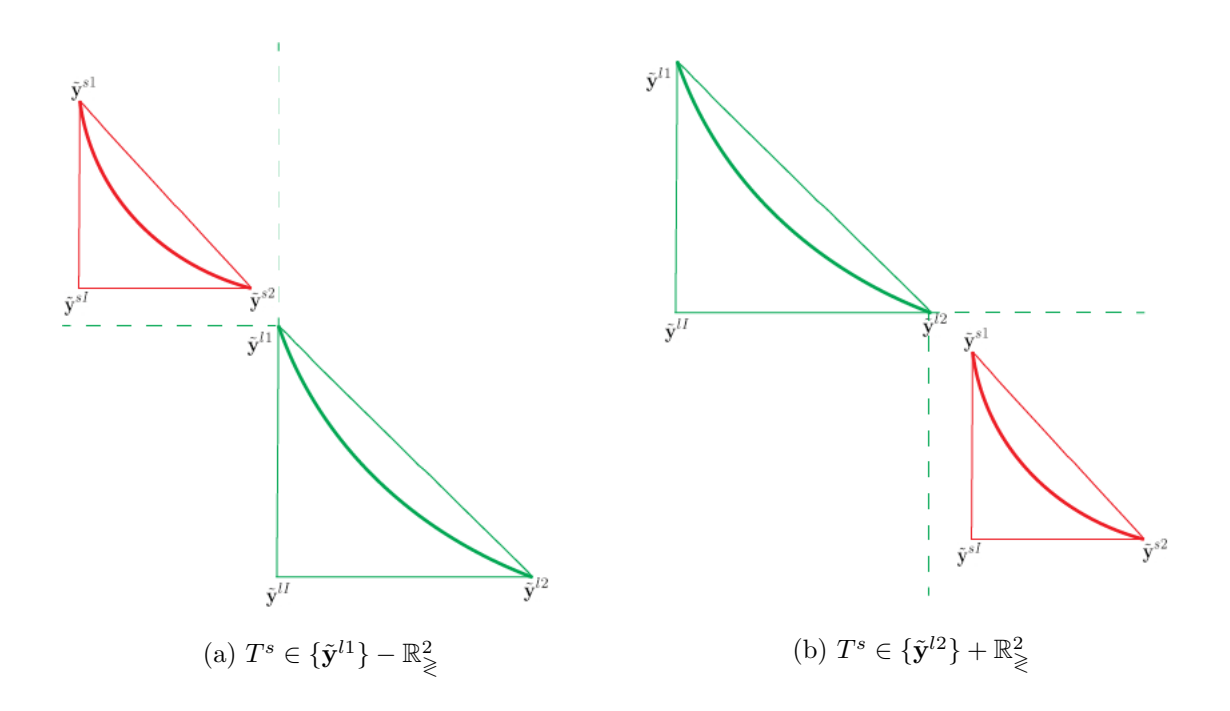

Figure 19: Two cases for  $T^l \cap T^s = \emptyset$  and  $\tilde{\mathcal{Y}}_N^{sl} = \tilde{\mathcal{Y}}_P^s \cup \tilde{\mathcal{Y}}_P^l$ .

<span id="page-41-1"></span>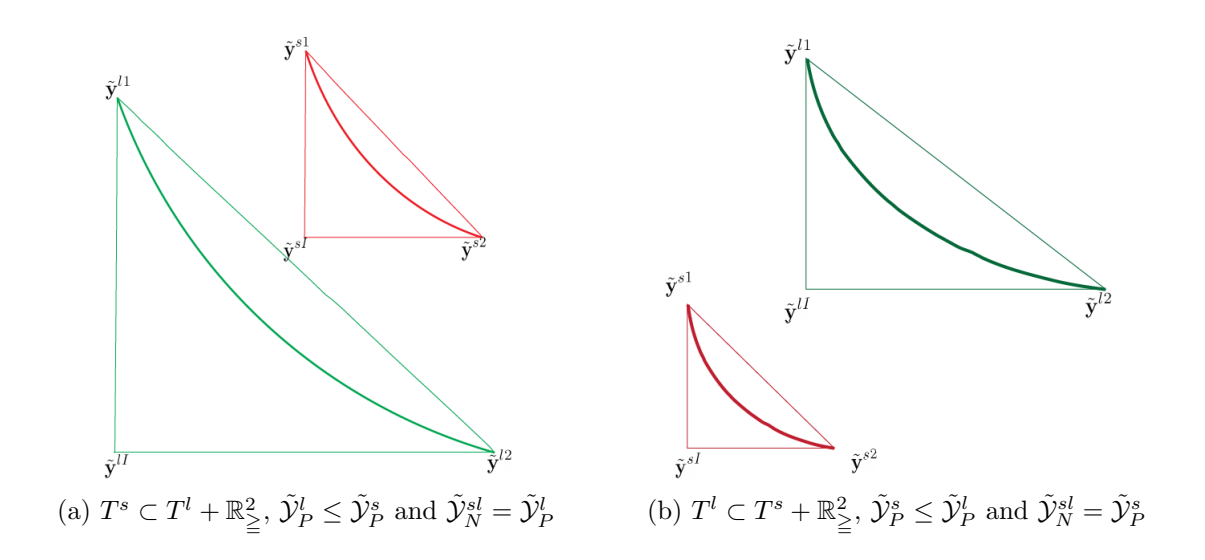

Figure 20: One Pareto set dominates the other.

<span id="page-42-0"></span>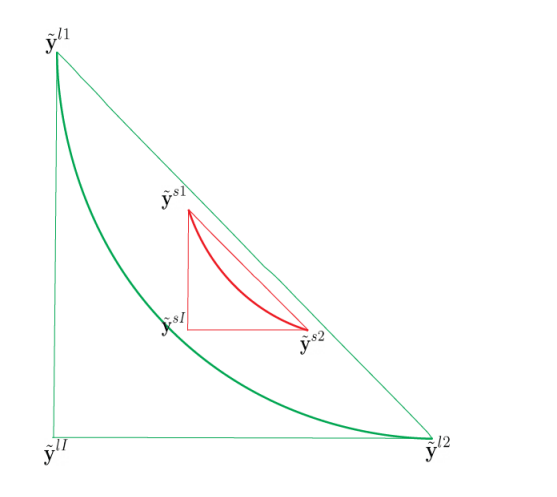

Figure 21: Subprocedure 1:  $T^s \subset T^l$ ,  $\tilde{\mathcal{Y}}_P^l \leq \tilde{\mathcal{Y}}_P^s$  and  $\tilde{\mathcal{Y}}_N^{sl} = \tilde{\mathcal{Y}}_P^l$ .

<span id="page-42-1"></span>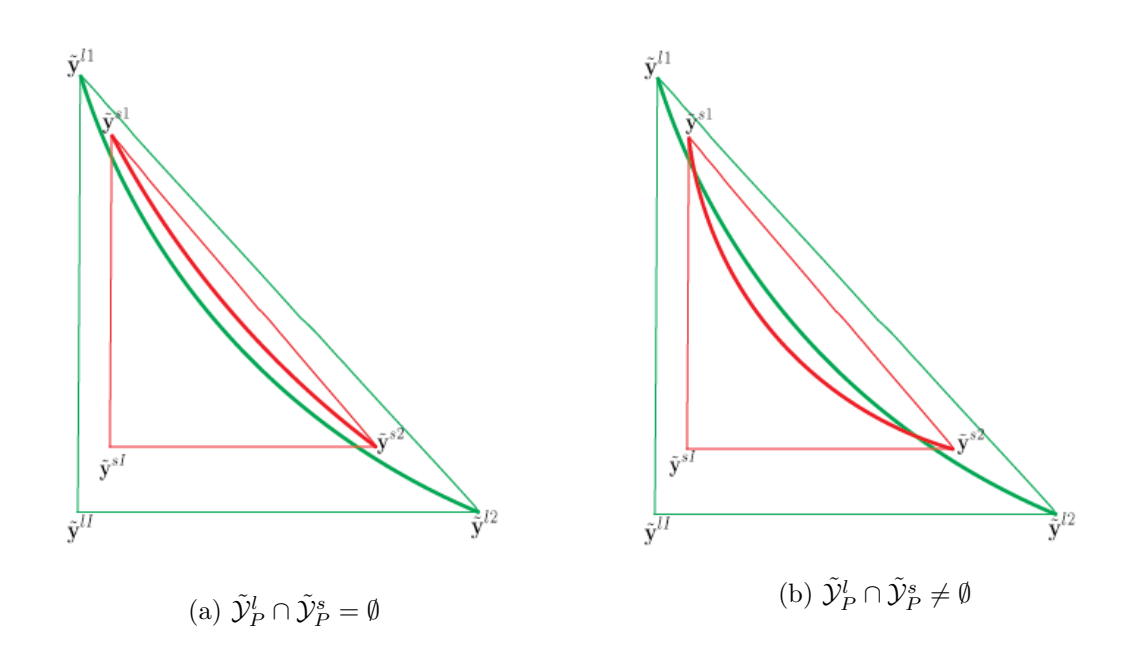

Figure 22: Subprocedure 1.

<span id="page-43-0"></span>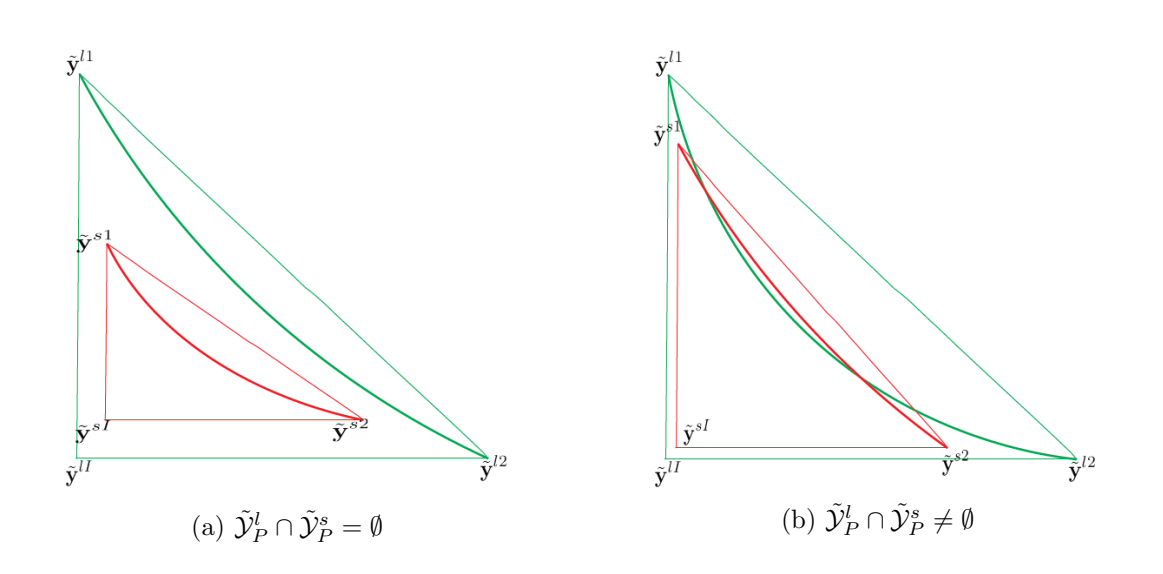

Figure 23: Subprocedure 1.

<span id="page-43-1"></span>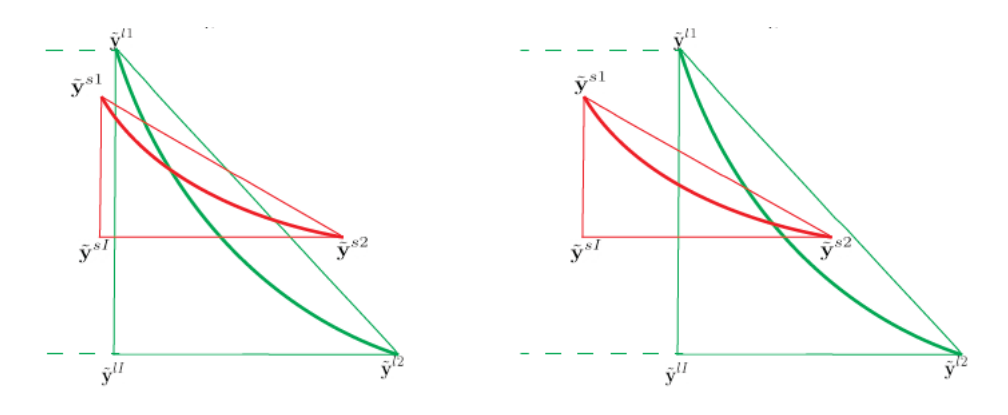

Figure 24: Subprocedure 2:  $T^s \not\subset T^l$ ,  $\tilde{\mathbf{y}}^{sI} \notin T^l$ ,  $\tilde{\mathbf{y}}_P^l \leq_{\mathfrak{p}} \tilde{\mathbf{y}}_P^s$  and  $\tilde{\mathbf{y}}_P^s \leq_{\mathfrak{p}} \tilde{\mathbf{y}}_P^l$ .

<span id="page-44-0"></span>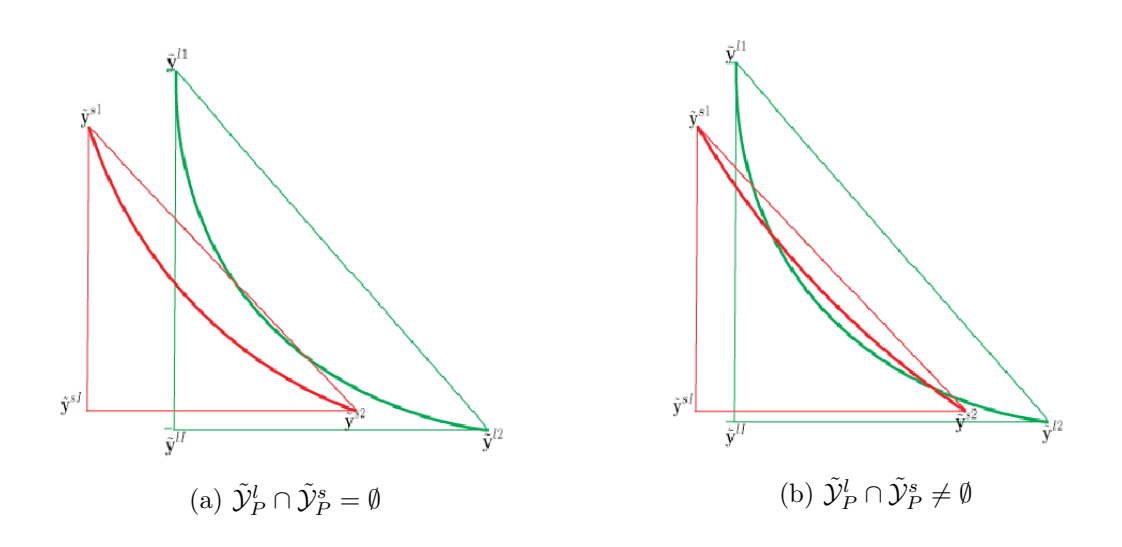

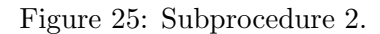

<span id="page-44-1"></span>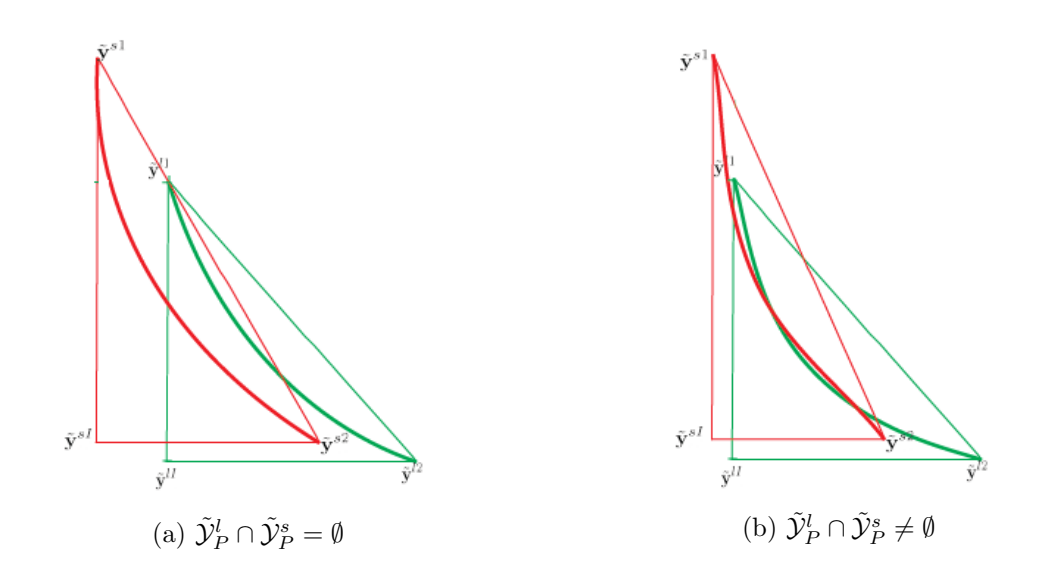

Figure 26: Subprocedure 2.

This manuscript is for review purposes only.

<span id="page-45-0"></span>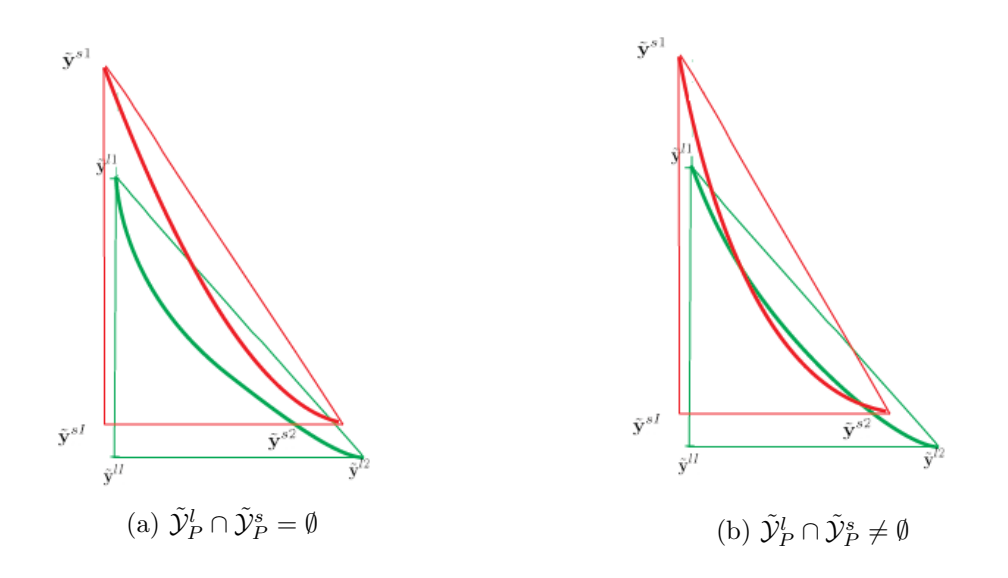

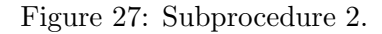

<span id="page-45-1"></span>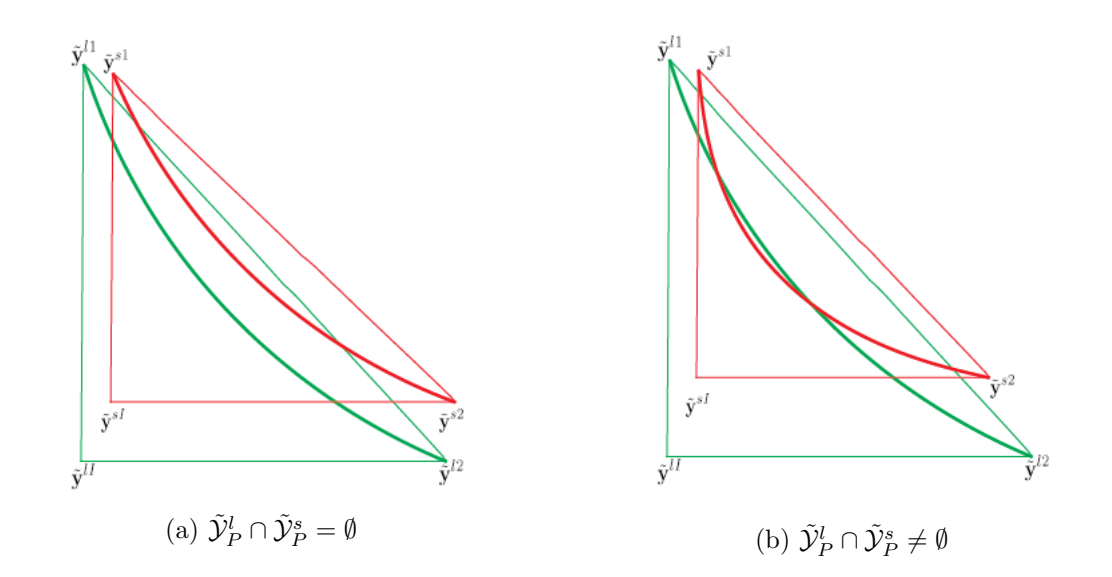

Figure 28: Subprocedure 3:  $\tilde{\mathbf{y}}^{s1}, \tilde{\mathbf{y}}^{s2} \in \tilde{\mathcal{Y}}_P^l + \mathbb{R}_{>}^2$ .